# IMPLEMENTATION OF A SUBSET OF MODES IN AN ALGOL 68 COMPILER

' . I ' '

By

WALTER MICHAEL SEAY Bachelor of Science Troy State University Troy, Alabama

1974

Submitted to the Faculty of the Graduate College of the<br>Oklahoma State University Oklahoma State University in partial fulfillment of the requirements for the Degree of MASTER OF SCIENCE July, 1976

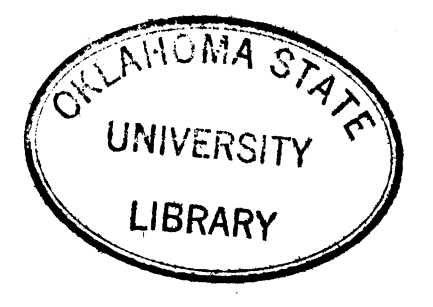

IMPLEMENTATION OF A SUBSET OF MODES IN AN ALGOL 68

COMPILER

Thesis Approved:

Thesis Adviser James R. V. Wood Orm Graduate College Dean оf

### PREFACE

This thesis is a description of the mode facilities which have been added to the Oklahoma State University ALGOL 68 Compiler. Also included is a description of the changes that were required to update the language accepted by the compiler in accordance with the newest definition.

I would like to thank the faculty of the Computing and Information Sciences Department for their assistance and their desire to teach. A special thanks is in order to my advisor, Dr. G. E. Hedrick, for his invaluable assistance and understanding during my stay at Oklahoma State University. I would also like to thank my two sons, Bobby and Johnny, who often were required to be quieter than little boys should ever have to be. It is impossible for me to express properly my thanks to my wife, Kathy, who did so much more than type.

iii

# TABLE OF CONTENTS

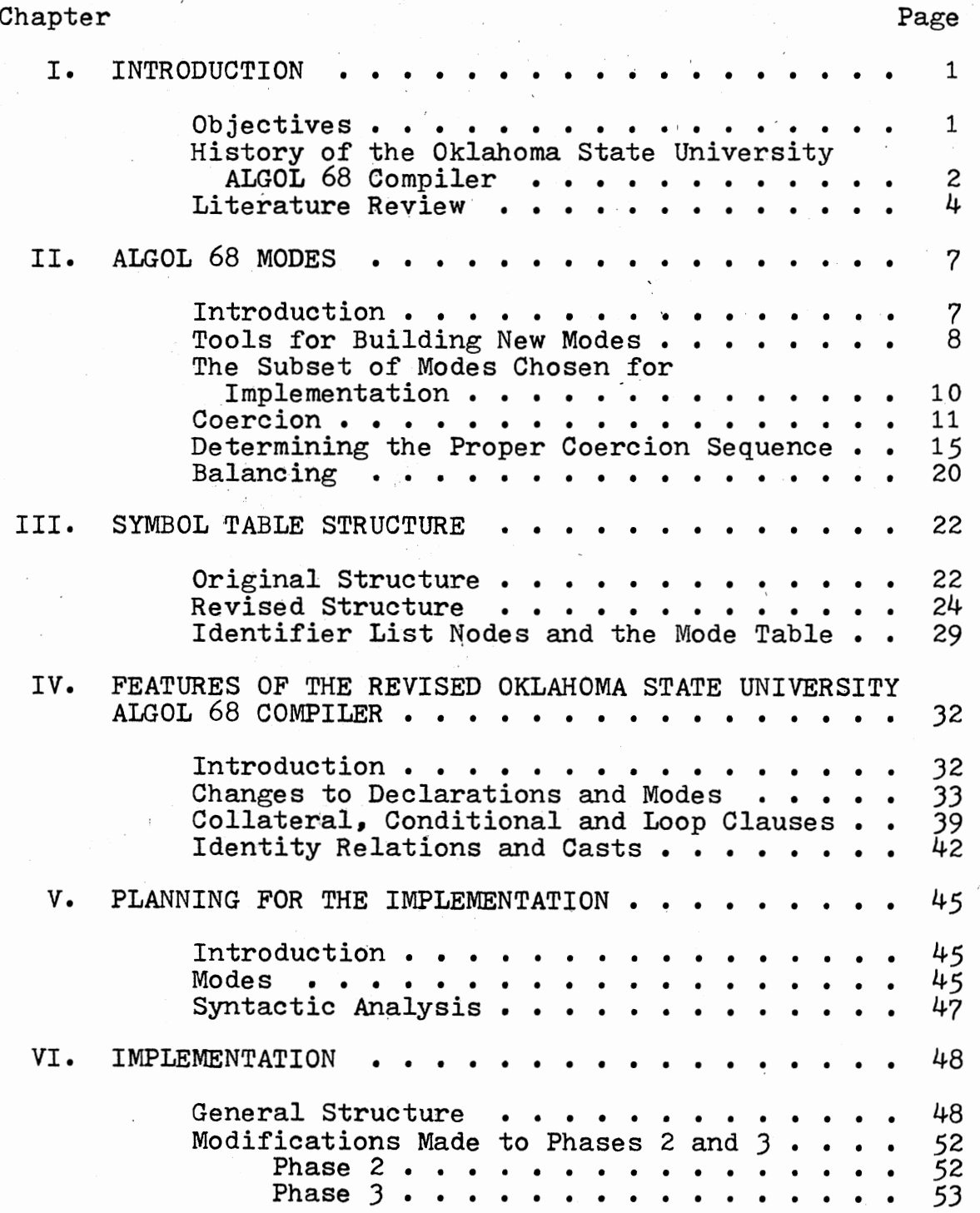

Chapter Page

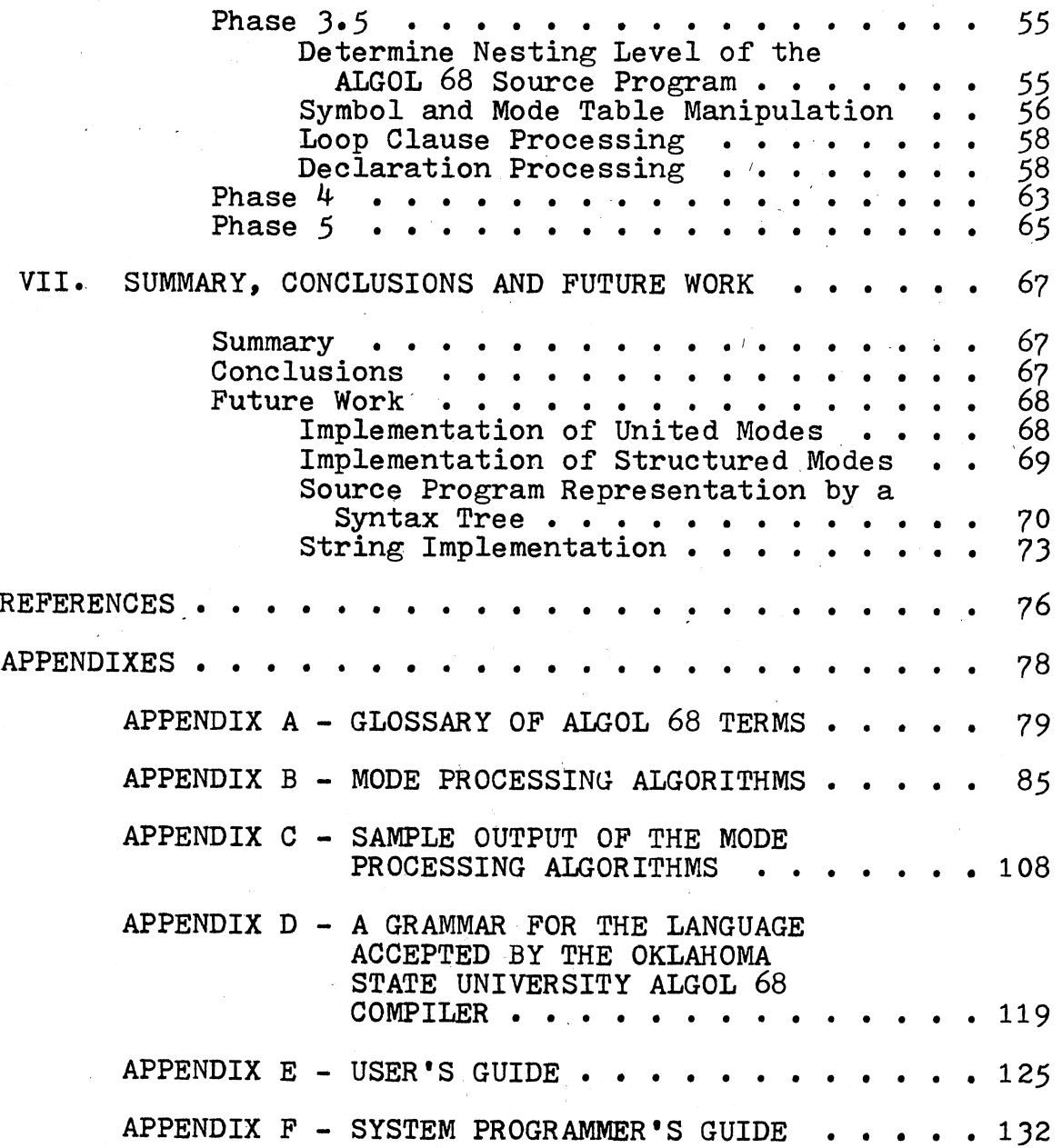

 $\sqrt{2}$ 

# LIST OF TABLES

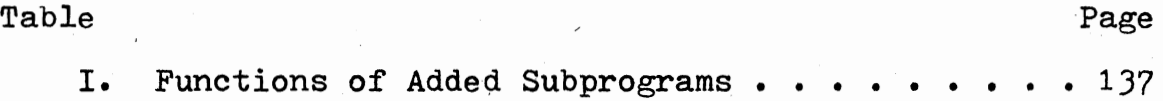

vi

# LIST OF FIGURES

 $\mathcal{L}^{\mathcal{L}}$ 

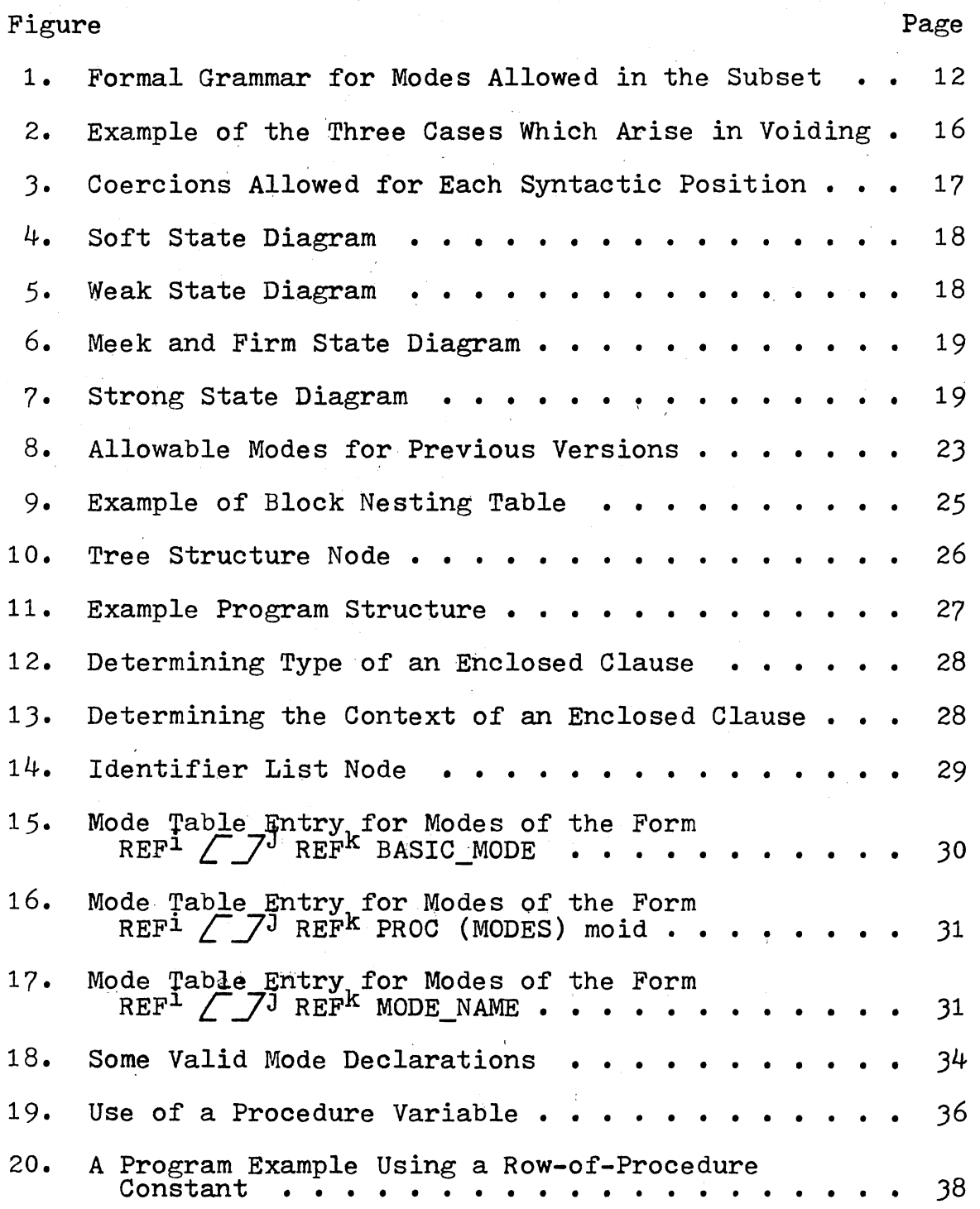

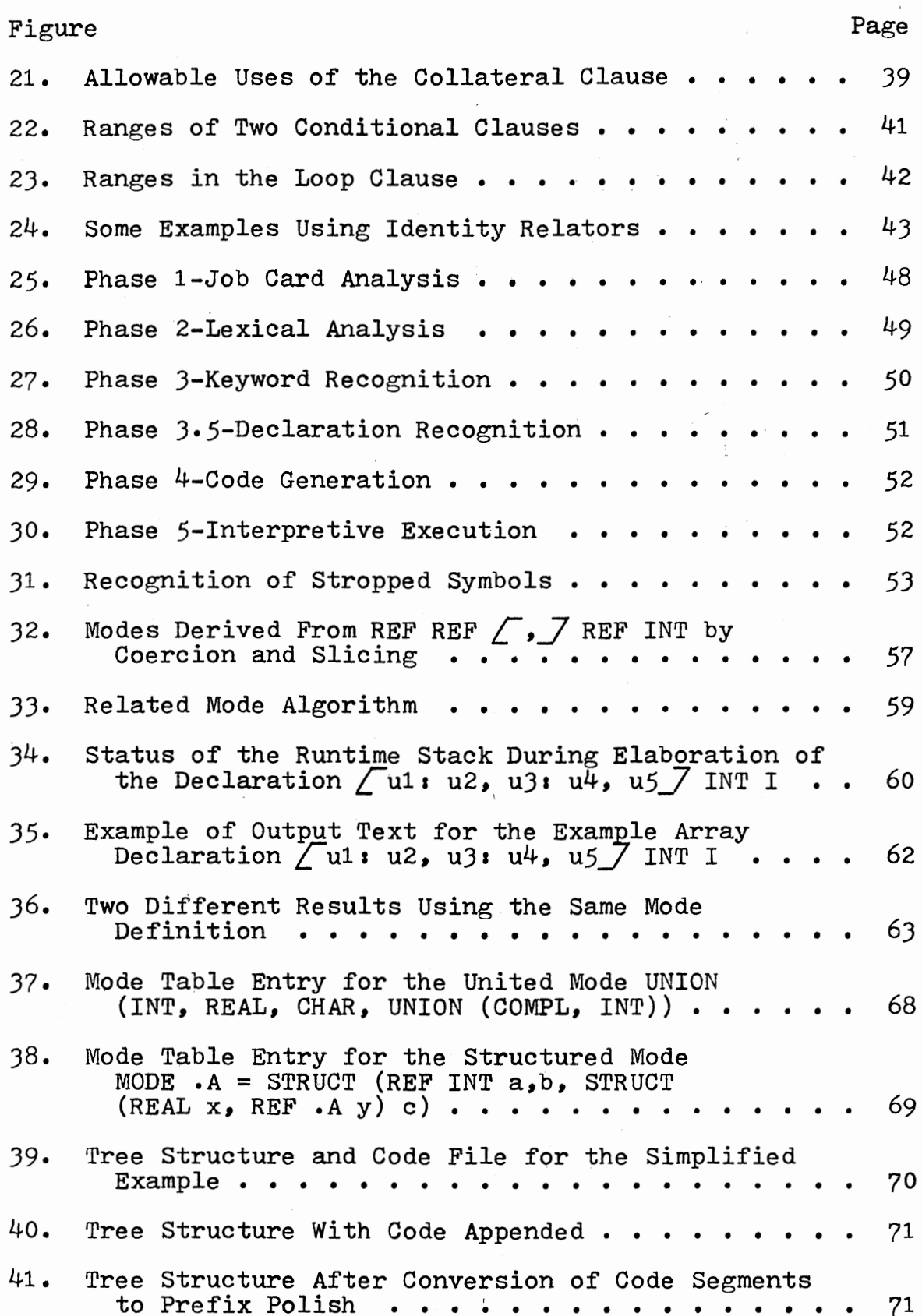

í,

 $\sim 10^6$ 

 $\frac{1}{\sqrt{2}}$ 

Figure Page 42. Syntax Tree for Sample Program Segment . . . . . 72 43. Possible String Descriptor Format  $\cdots$   $\cdots$   $\cdots$   $\cdots$  74 44. Job Control Language for IBM *360/65* Execution ••• 127 45. 46. Sample Procedure Declarations . . . . . . . . . .<br>Example Program Illustrating Possible Uses of REF Amode Variables . . . . . . . . . . . . . . 131 • 129 47. Operator Declaration Structure  $\cdots$   $\cdots$   $\cdots$   $\cdots$   $\cdots$  135 48. Formal Parameters for Subprogram ALGZO . . . . . 136

#### CHAPTER I

#### INTRODUCTION

# Objectives

Since 1973 a project has been underway at Oklahoma State University to write a portable compiler for the ALGOL 68 language (1) (2) (J). This very powerful programming language gives the programmer the capability of defining and using his own set of data types in addition to a predefined set. The treatment of data types and values of these data types has been formalized in ALGOL 68 to the concept of a mode  $(4)$   $(5)$ .

Prior to 1976 the Oklahoma State University ALGOL 68 Compiler had the capability to recognize a very limited set of modes. One objective of this thesis is to show how a greater number of modes can be accepted while allowing the compiler to remain within the (size and portability) con straints which have been placed on the compiler by its original implementer (1). Another objective of this thesis is to detail some changes necessary to allow the Oklahoma State University ALGOL  $68$  Compiler to conform to the language defined in the "Revised Report on the Algorithmic Language ALGOL 68" (5), rather than the original ALGOL 68 language

defined in the "Report on the Algorithmic Language ALGOL  $68$ " (4).

It is assumed that the reader is familiar with the basic rules of ALGOL 68 and has some familiarity with the terminology. Appendix A contains <sup>a</sup>glossary of terms which are used in this thesis in order to facilitate its reading. Familiarity is assumed with the features implemented in the Oklahoma State University ALGOL 68 Compiler also. If the reader has a limited knowledge of the compiler's features• then John Jensen (1) is the best source to obtain the necessary background information. The thesis by Alan Eyler (3) may also be helpful.

# History of the Oklahoma State, University ALGOL 68 Compiler

The Oklahoma State University ALGOL 68 Compiler originally was implemented as a master's thesis by Jensen (1) in July of 1973· The original ALGOL 68 subset compiler was a scientific subset of ALGOL 68. A major design criterion was to develop a portable compiler; in order to achieve this goal, the compiler was written using IBM 1130 Basic FORTRAN. The compiler was implemented on an IBM 1130 computer with 8K 16-bit words of storage, a card reader/punch, and <sup>a</sup> console typewriter as the principal output device. The compiler also uses a single disk storage device for storage of intermediate code and simulated program memory. In order to insure portability, the code generated from the compiler

is "machine code" for a pseudo-machine which is then interpretively executed by a FORTRAN program. The small size of the IBM 1130 computer, while enhancing the portability characteristics of the compiler, restricted the set of features which could be implemented by Jensen.

At the same time Jensen was implementing the Oklahoma State University ALGOL 68 Compiler, Roger Berry (2) completed his master's thesis regarding the implementation of formatted transput. ALGOL 68 formatted transput is an extremely sophisticated and versatile input/output formatting package. Berry's implementation is a package capable of interpretive execution independent of any ALGOL 68 compiler.

Berry's (2) formatted transput package is in the process of being incorporated with the Oklahoma State University ALGOL 68 Compiler on the IBM 360/65 computer system. The combined system will allow the ALGOL 68 programmer to use the formatted input/output package directly. The combined version will not execute on the IBM 1130 due to its large size and due to the use of full standard FORTRAN in the transput package.

In the spring of 1975, Eyler (3) completed implementation of procedures for the IBM 11JO version of the compiler. The procedure facility which he implemented allows procedure constants--a facility approximately equivalent to ALGOL 60 or PL/I procedures. It supports recursive procedure invocations.

Several students have volunteered time to improve the original compiler of Jensen. Major work has been accomplished by these people. This work includes implementation of the CASE statement, rewriting the file handling capability (standard input and standard output files only) of the compiler, and now the incorporation of Mr. Berry's transput package as an integral part of the compiler.

There are currently several versions of the Oklahoma State University compiler; the IBM 1130 version with procedures, the IBM 360 version without procedures, and the IBM 360 version with procedures. These versions also are operational on the TI ASC computer and the XDS Sigma 5 computer. Currently work is under way to provide a single version on the IBM )60/65 which includes formatted transput and procedures. When this version is completed, the result will be an extremely versatile and powerful programming tool.

#### Literature Review

The ALGOL 68 language is defined in the "Revised Report on the Algorimthic Language ALGOL 68" (5). Two good books which survey the ALGOL 68 language are an ALGOL 68 Companion (6) and An Informal Introduction to ALGOL 68  $(7)$ . Of these two, the ALGOL 68 Companion is the easier to comprehend. Another excellent source of information is the highly readable ALGOL 68-R Users Guide (8). This users guide introduces the basic language features without introducing

much of the new terminology found in the other documents mentioned above.

Information about the Oklahoma State University ALGOL 68 subset compiler can be found in the master's theses by Jensen (1), Berry (2) and Eyler (3). Details concerning other implementations of ALGOL 68 can be found in proceedings of several conferences held for ALGOL 68 implementers. For example, the proceedings edited by J. E. L. Peck entitled ALGOL 68 Implementation (9) contains a description of one of the most successful production compilers of ALGOL 68- -ALGOL 68-R. The ALGOL 68-R compiler was produced for the Royal Radar Establishment, Malvern, England. It contains many of the features of the full language and it is used as the primary programming language at the Royal Radar Establishment. Descriptions of several other operational (and almost operational) compilers can be found in the Proceedings of the 1975 International Conference on ALGOL 68 (10).

Much of the literature which has been written about ALGOL 68 has been concerned with the treatment of modes. Many of the methods which implement full ALGOL 68 modes require complex storage structures for their representation and also require considerable processing time.

Peck (11) suggested that an ALGOL 68 mode could be represented by a Greibach Normal Form Grammar. The dissertation by Mary Zosel (12) utilized the grammatical representation of modes to develop algorithms for equivalencing, coercion, balancing and operator identification in an

ALGOL 68 program. The methods developed by Zosel provide a comprehensive treatment of modes; they are, however, difficult to implement in FORTRAN due to FORTRAN's lack of recursive procedures and list processing facilities. The algorithms presented by Zosel are based upon the original report which specified a slightly different treatment of modes than that specified by the revised report. This thesis is based on the revised report  $(5)$ .

J. Kral (13) shows that ALGOL 68 modes can be represented by a finite automaton. This allows an implementer to use the existing algorithms for manipulating finite automata upon ALGOL 68 modes, such as reducing the automaton (mode) to a canonical representation (i.e., equivalencing modes).

H. J. Lane (14) presents methods which allow coercion sequences to be determined by using boolean matrix techniques upon modes which have been represented *in* grammar form. The amount of storage required for these matrices can be quite large *if* the number of modes is large.

This thesis specifies how a limited (but useful) mode facility can be implemented in a portable compiler with less overhead than a full mode implementation would require.

#### CHAPTER II

#### ALGOL 68 MODES

#### Introduction

Most higher level programming languages embrace the concept of data type. A data type names a class of values which may be represented in the machine (either by the hardware or by software implementation). For example, FORTRAN allows a variable declared with the integral data type  $(e.g., InTEGR X)$  to possess positive or negative integral values. Some programming languages allow the programmer to define structures; structures are aggregates of other predefined data types. PL/I and COBOL for example, allow structures to be declared. Both languages provide mechanisms for manipulating a structure as an aggregate and also provide for manipulating the individual elements (15) (16).

ALGOL 68 has generalized the concept of data type. This generalization is the concept of mode. There are five basic modes in ALGOL 68: BOOL (boolean), INT (integral), REAL (floating point), FORMAT, and CHAR (character). The programmer may construct new modes using the notions of row, reference-to, procedure, unipn, and structure (these are defined below). In full language implementations of ALGOL 68 the programmer is allowed to apply the notions (row,

reference-to, etc.) to modes which he has previously defined to form more intricate modes.

Tools for Building New Modes

The notion row may be applied to a mode to obtain a new mode which specifies a multiple set of values of the old mode. The row notion is displayed by the square brackets  $(\sqrt{\frac{7}{1}})$ . Since INT is a basic mode which specifies an integral value, then  $\sqrt{7}$  INT specifies a multiple of integral values (commonly called a vector). Values of a row-ed mode may be indexed to obtain a single value of the mode or sliced to obtain a subset multiple of the original set of values.

A mode·(such as REAL) may be preceded by the symbol REF to form a new mode REF REAL (read reference-to-real mode). When an object does not have the REF symbol as the first symbol of its mode, then that object is a value of the mode; e.g., *3·5* is of mode REAL. If an object has the form REF amode (where amode is a user defined mode or a basic  $mode)$ , then that object is a name (address) which may refer to a value of the mode amode. An object of mode REF amode is usually called an amode variable since it performs the .same function as a variable.in other programming languages. If the mode of an object nas the form REF REF amode, then the object is similar to a PL/I pointer variable; that is, the object may reference (point to) a variable of mode amode. It is possible for an object which has the form REF<sup>n</sup> amode

(n REFs preceding amode) to yield an object which possesses any of the modes  $\mathtt{REF}^{\textbf{n}}$  amode,  $\mathtt{REF}^{\textbf{n-1}}$  amode,  $\mathtt{REF}^{\textbf{n-2}}$  amode, ••• ,REF amode, amode. The actual mode of the object yielded in an·ALGOL 68 program is determined by the syntactic position of the object.(For a more detailed explanation see coercion~)

ALGOL 68 procedures require that the. modes of each of the parameters (if any) and also the mode of the value yielded by the procedure be specified for every procedure declaration. *A* procedure which accepts an integral value as its first parameter and a real variable as its second parameter and returns a value of mode boolean would be represented bya PROC (INT, REF REAL) BOOL. This representation names a new mode; a value of this new mode is an appropriate routine denotation. Since PROC (INT, REF REAL) BOOL is a new mode,it may be used as a building block in the creation of other modes (i.e.,  $\sqrt{ }$   $\,$  PROC (INT, REF REAL) BOOL, REF PROC (INT, REF REAL) BOOL, etc.).

A variable declared to be of a united mode (using the union notion) may contain at any time a value of one of the constituent modes of the union. For example, a variable declared with the mode REF UNION (INT, REAL) may possess a value of mode INT or of mode REAL (only one at any particular time). Language facilities are provided to allow the programmer to test a variable of a united mode to see which mode it possesses at any particular time and to extract its value. Note: there are no values of a mode which begin

with UNION; all values assigned and retrieved from a united variable are values of one of its constituent modes.

In ALGOL 68 a structure is a mode. The following is a representation of a structured mode: STRUCT (REAL a, INT b,c). Unlike PL/I or COBOL the field names a, b, and <sup>c</sup> are part of the mode itself. To select a particular field from a structured variable such as STRUCT (REAL a, INT  $b_2 c$ )x, the programmer writes, for example, b of  $x$ . Assuming the above declaration for x, ALGOL 68 facilities allow the use of structured modes as aggregates as well as allowing for the selection of individual fields.

# The Subset of Modes Chosen for Implementation

Prior to this implementation, the Oklahoma State University ALGOL 68 Compiler had a very limited mode capacity. Only variables of the modes REF BOOL, REF INT, REF REAL, REF CHAR, and REF COMPL (complex) and constants of mode PROC (procedure) were available. COMPL is not one of the basic modes of ALGOL *68;* it is defined in the report to be of mode STRUCT (REAL re, im). However, COMPL has a full set of operators, so it does not hurt a programmer to think of COMPL as if it were a basic mode.

The design goal of this project was to increase the mode handling capacity of the compiler by a significant amount without adding the general list processing of modes which is required by a full mode implementation. The subset

selected adds the REF REF amode (pointers) and amode (constant) declaration facilities. Every mode (except procedured modes) of this subset can be represented by a. descriptor of fixed size (see Chapter III). Procedured modes require linked lists to retain the modes of each parameter and the mode of the value yielded by the procedure.

All modes which may legally be declared in the subset must develop to a mode of the form REF<sup>i</sup> *L*  $\mathcal{J}^{\texttt{j}}$  REF<sup>K</sup> BASIC\_ MODE or REF<sup>i</sup>  $\sqrt{J}$ <sup>j</sup> REF<sup>k</sup> PROC\_MODE.(REF<sup>i</sup>, for example, means that there are i occurrences of the symbol REF with i being any integral value such that  $i > 0$ .) Figure 1 provides a formal grammar in modified Backus-Naur Form (17) of the subset of modes allowed in this implementation.

## Coercion

Coercion is the ALGOL 68 term for the automatic modification of an internal object during the elaboration of <sup>a</sup> program. Most higher level languages allow some form of data conversion to occur, such as, converting integral values to real values and vice versa  $(15)$   $(18)$ . There are five coercions allowed in the subset: deproceduring, dereferencing, widening, rowing and voiding.

It is often useful to create procedured modes which have no parameters. An example is the built-in procedure random, when random is invoked, a REAL value in the interval (0,1) is yielded. In order to invoke a procedure which has parameters in ALGOL 68, the programmer simply writes the

 $\langle \text{MODE} \rangle$  **11=**  $\langle \text{LIST OF REF} \rangle$  $\leq$ LIST\_OF\_ROWS $>$  $\triangle$ IST OF REFS $>$  $\leq$ CHOICE OF BASIC OR PROC $>$  $\langle$  IST\_OF\_REFS $\rangle$  : :=  $\langle$  IST\_OF\_REFS $\rangle$  REF .EMPTY \*\*  $\langle$ LIST OF ROWS $\rangle^*$ **11=**  $\langle$ LIST OF ROWS $\rangle$  7 .EMPTY  $\leq$ CHOICE OF BASIC OR PROC>  $\iota$ :  $\leq$ BASIC\_MODE>  $\langle$ PROC MODE>

 $\leq$ BASIC\_MODE $>$   $\cdot$   $=$  INT | REAL | COMPL | CHAR | BOOL | FORMAT  $\leq$ PROC\_MODE $>$   $\cdot$   $\cdot$  = PROC  $\leq$ OPTIONAL\_PARAMETER\_LIST $\geq$ 

 $\leq$ MOID $>$ 

 $\langle \text{MOLD} \rangle$  i i =  $\langle \text{MODE} \rangle$ 

VOID

 $\leq$ OPTIONAL\_PARAMETER\_LIST $\triangleright$   $\cdot$   $\cdot$  = ( $\leq$ MODE\_LIST\_PROPER $>$ )

.EMPTY

 $\leq$ MODE\_LIST\_PROPER $>$   $\cdot$   $\cdot$  =  $\leq$ MODE\_LIST\_PROPER $>$ MODE $>$ 

 $\leq$ MODE $>$ 

\* " $\sqrt{7}$   $\sqrt{7}$ " may be abbreviated " $\sqrt{7}$ ,  $\sqrt{7}$ " $\sqrt{Z}$   $\sqrt{Z}$   $\sqrt{Z}$ " may be abbreviated " $\sqrt{Z}$ ,  $\sqrt{Z}$ ", etc.

\*\*.EMPTY represents the empty string.

Figure 1. Formal Grammar for Modes Allowed in the Subset

identifier symbol (or a unit which returns an object of mode procedure) followed by the actual parameters (i.e., A{ 2. 0, "the string")). The appearance of an object of mode PROC REAL (no parameters) in the elaboration of the program does not always require its invocation. For example, if the assignation as=b occurs where a is mode REF PROC REAL and b is mode PROC REAL, then the object which is to be assigned is the routine {b) which is specified by the right hand side of the assignation, not the value yielded by a call to that routine. The proper processing of procedured modes which have no parameters is the function of the deproceduring coercion. When the coercion deprocedure is applied to <sup>a</sup> mode, the resulting action is to invoke the procedure being coerced.

The dereferencing coercion causes an object of the mode REF amode to become an object of mode amode. That is, it causes the object to be modified, to possess the value to which it refers. For example, an object of the mode REF REF BOOL is a pointer which refers to a BOOL variable. If this mode is dereferenced, the result is the name (address) of the logical variable to which it refers. The mode of this new object is REF BOOL; if this mode is dereferenced, the result will be the value (TRUE or FALSE) which is possessed by the variable.

If a value of mode REAL is required and a value of mode INT is supplied, then in the proper syntactic positions the INT value will be widened to become a value of mode REAL.

Mode REAL may be widened to mode COMPL. Widening may only be applied to a value of the mode; it may not be applied to a variable. However, any syntactic position which allows widening also allows dereferencing. Thus, if a variable or pointer is provided, it will be dereferenced until a value is obtained.

Rowing allows a value of mode CHAR to become a value of mode  $\sqrt{ }$  CHAR or a name of mode REF CHAR to become a name of mode REF  $\sqrt{ }$  CHAR. This enables a programmer to use a scalar value (or name) in some positions where a multiple valued object is required. A prime example of this is where an object of mode CHAR is to be assigned to a variable of mode REF STRING (mode STRING is equivalent to mode  $\angle$   $\angle$ CHAR). The CHAR value is rowed to become mode  $\sqrt{1:1}$  CHAR; then the assignation may take place. This coercion is required because the denotation "A" is a mode CHAR value and it is often necessary or desirable to assign a GHAR of this type to a STRING variable. Another use of rowing is in parameter passing where a procedure of mode PROC ( $\sqrt{ }$  JNT) REAL is provided a scalar INT value as an actual parameter. The INT value will be rowed and the resulting "multiple" value will be supplied to the procedure.

Voiding is used when the object yielded by some piece of code (such as, a routine or unitary clause) is to be discarded. There are three cases:

1) The object is of mode REF<sup>i</sup> PROC moid (moid = amode or VOID) and the name was not yielded by a

confrontation (assignation, identity relation, or cast).

2) The object is of mode REF<sup>1</sup> PROC moid; however, its value was yielded by a confrontation.

3) The object is not of mode REF<sup>1</sup> PROC moid. In case 1 the object is dereferenced i times, then deprocedured; the resulting value from the routine invocation is then voided. In cases 2 and 3 the mode is simply changed to VOID and any value is discarded. Figure 2 shows examples of the 3 cases and describes the actions to be taken.

Determining the <sup>1</sup> Proper Coercion Sequence

There are three things which uniquely determine the coercion sequence to be applied to a value of some mode:

- 1) The a priori mode of the available object (coerend).
- 2) The a posteriori mode of the object required by the coercion (coercee).

3) The syntactic position (or sort) of the object. There are five sorts of syntactic position, they are: strong, firm, meek, weak, and soft. Figure 3 shows, for each sort the valid coercions which may be applied and also some of the language constructs which give rise to each sort. Figures 4 through 7 are state diagrams which show the valid coercions allowed in the subset. In order to determine if it is possible to coerce mode A to mode B given a particular syntactic position, it is necessary to select

Case 1--Mode REF<sup>1</sup> PROC moid (not yielded by confrontation).

PROC  $x_i = \text{REAL}: y_i = 2.0 * y_i$ 

x;

The mode of x is REF PROC REAL, because of the last ";" (occurring in the 2nd line), the name is to be voided.

ACTIONS Step 1--Dereference to mode PROC REAL. Step 2--Deprocedure - The routine "REAL:  $y := 2.0 * y$ " is now invoked. Step 3--The real value yielded is discarded.

Case 2--Mode REF<sup>1</sup> PROC moid (yielded by a confrontation). PROC REAL  $x$ ;  $\# x$  is of mode REF PROC REAL  $\#$  $x := REAL: y := 2.0 * y;$ 

> ACTIONS Step 1--The value of mode PROC REAL is assigned to the variable x. Step 2--Step 1 yields an object of mode REF PROC REAL discard the result.

Case  $3$ --Object not of mode  $REF^{\mathbf{i}}$  PROC moid REF REAL x; REAL y;  $#$  x is of mode REF REF REAL  $#$  $#$  y is of mode REF REAL  $#$ 

 $x := y;$ 

ACTIONS Step 1--Assign the name y to the pointer x. Step 2--Void the pointer of mode REF REF REAL.

Figure 2. Example of the Three Cases Which Arise in Voiding

the appropriate diagram and beginning in state 1 follow the available arcs modifying the mode according to the label of the arc followed.

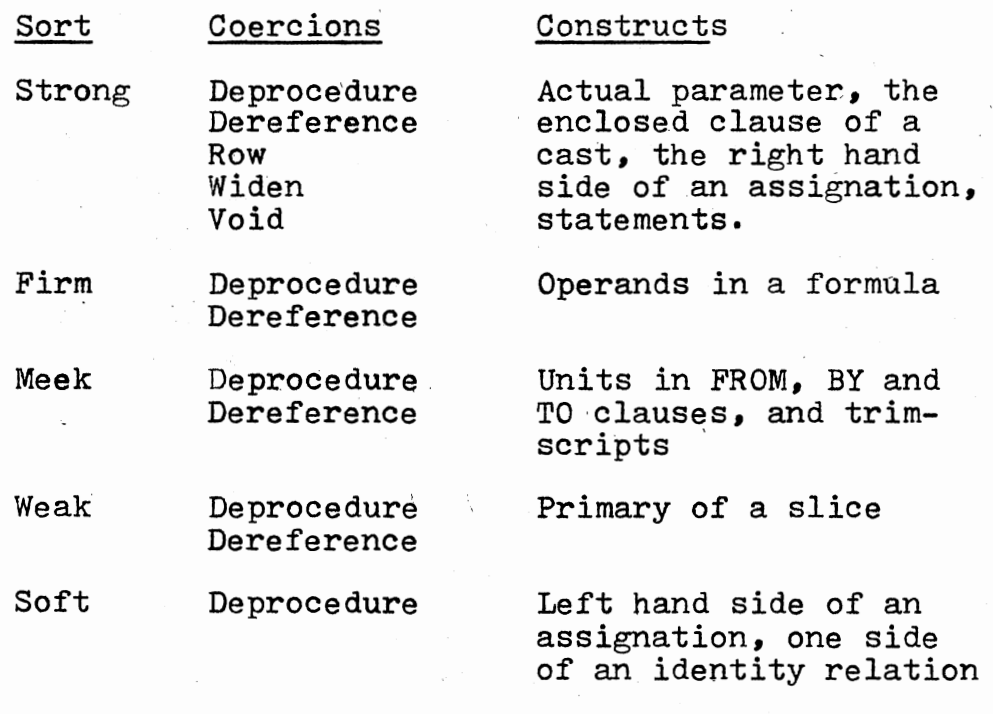

Figure J. Coercions Allowed for Each Syntactic Position

For example, assume we are to coerce the mode REF PROC REF REAL to the mode REAL and further assume we are in a firm position. First, we select the graph of Figure  $6$  (sort is Firm), the coercion sequence is as follows:

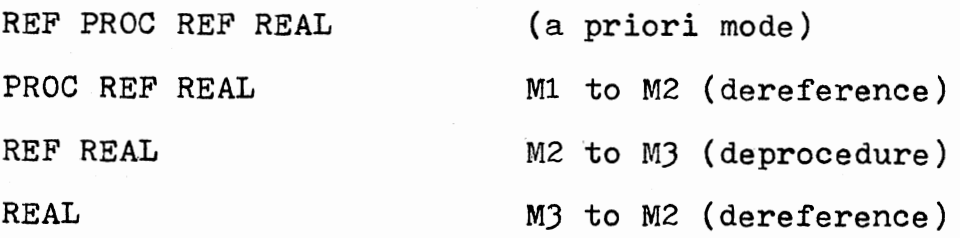

It is therefore possible to coerce mode REF PROC REF REAL to mode REAL in a firm position.

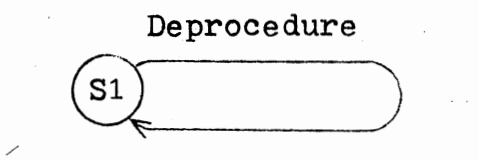

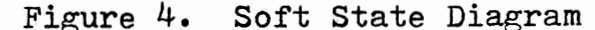

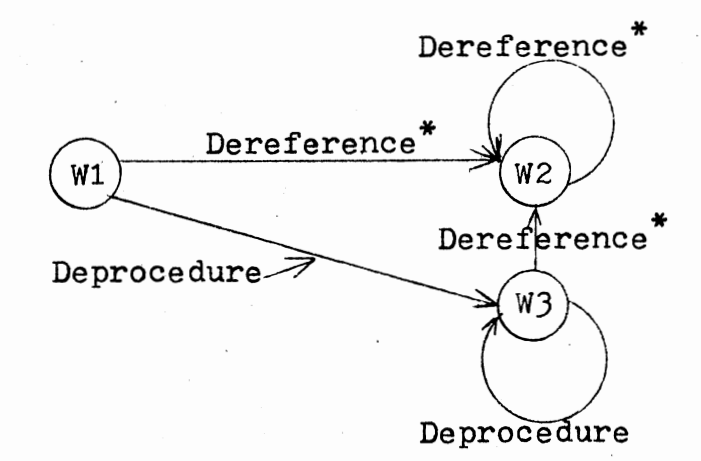

Dereference<sup>\*</sup>- means amode may not be coerced from REF amode Figure *5·* Weak State Diagram

Note: that in many states of the diagrams there is more than one possible arc to traverse from any node. This ambiguity can always be resolved by examination of the a priori and a posteriori modes (the coercion algorithm is shown in Appendix B).

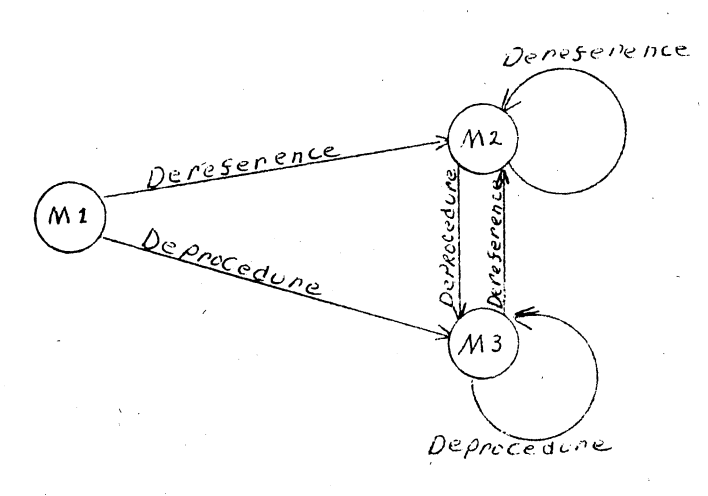

Figure 6. Meek and Firm State Diagram

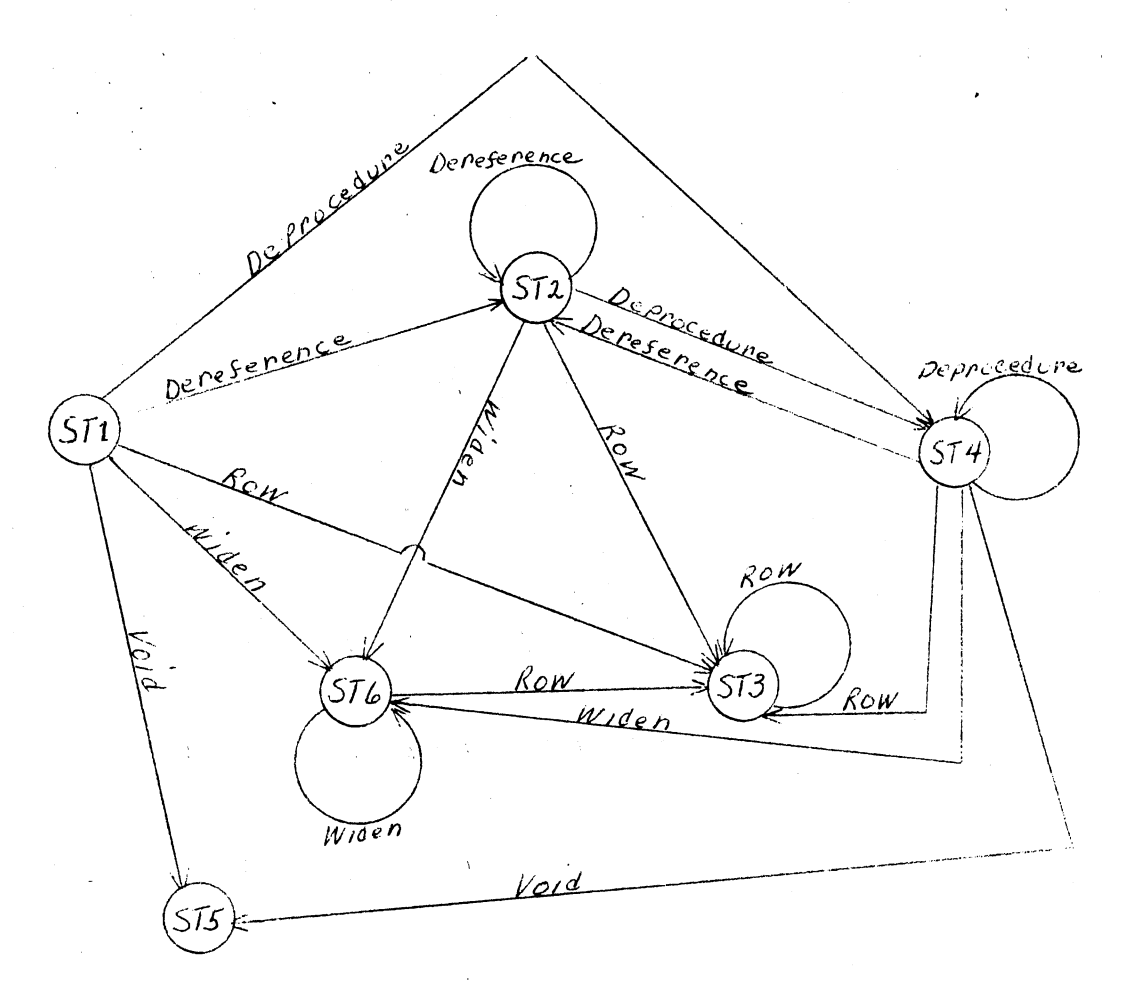

# Figure 7• Strong State Diagram

## Balancing

Conditional clauses, case clauses, and serial clauses which have multiple completion points (EXIT symbols) provide the capability of yielding values from different parts of the clause. For example, the conditional clause

IF p THEN  $x + 1.0$  ELSE  $4.0$  FI

can return a value of  $x + 1.0$  if p is TRUE or a value of  $4.0$ if p is FALSE. It is required that all alternative yields of a clause be of the same mode. Balancing provides the automatic mechanism for determining the mode of the yield of such a clause. In order to achieve a balance, it is necessary to know the mode of each of the alternative yields of the clause. The syntactic position of the clause is also required since the coercions applied to at least one of the alternatives must be only those coercions allowed upon a coercend in the same syntactic position as the clause. All other alternative yields *in* the clause are assumed to be in a strong position.

Appendix B contains a balancing algorithm for modes of the subset. The essential method of the balancing algorithm is to compute a target mode m = REF<sup>i</sup>  $\sqrt{7}$ <sup>j</sup> REF<sup>k</sup> BASIC\_MODE. Where *i*, *j*, and *k* are the maximum values of the corresponding fields *in* all of the alternative yielding modes. The computed value of BASIC\_MODE is the widest mode of each of the constituent BASIC MODES with the BASIC MODES arranged in the following order (widest last): PROC, BOOL, FORMAT, CHAR, INT, REAL, and COMPL. After the target mode is

computed the algorithm attempts to coerce all of the alternative modes to the target mode, recording the greatest coercion strength required. If all alternatives can be coerced to the target mode and the smallest strength coer- $\mathcal{L}$ cion is less than or equal to the coercions allowed for the syntactic position of the. clause, then the clause is balanced. If failure was due to the strength of the required syntactic position, then the clause cannot be balanced. If failure was due to failure of one or more of the modes of the alternatives to be coerced to the target mode, a new target mode is computed by applying either dereferencing or deproceduring to the target mode and the process is restarted. It should be noted that due to the manner in which the target mode was selected there is only one possible coercion which can be applied to it. If no coercion can be performed upon the target mode the balance fails.

This description of the balancing algorithm is oversimplified and does not account for the correct treatment of procedured modes. The balancing algorithm has been implemented in PL/I. Appendix C contains some examples of balancing using the PL/I implementation.

 $\cdot$  21

# CHAPTER III

#### SYMBOL TABLE STRUCTURE

### Original Structure

The most restrictive data structure of the previous versions of the ALGOL 68 compiler at Oklahoma State University was the symbol table. In order to reduce processing time the decision was made to retain the symbol table in internal memory (except for superceeded entries). Since the original version was implemented on an 8K machine, only a minimum amount of information about a variable could be maintained.

The logical structure of the symbol table consisted of three parts: the active symbol table, inactive symbol table and the block nesting table. Each unique non-keyword symbol was assigned a value for its internal identifier. The values assigned were integral values which began at minus one and decreased by one for each new symbol. The number which has been assigned to a symbol becomes its internal identifier and the key to the symbol table. A symbol table entry consisted of two words: word one contained the mode of the variable and word two contained the block for which the identifier was declared. The mode was encoded in the word and was of the form 10  $*$  R + M where R is the number of rows

in a rowed mode and M *is* the basic mode of the variable. Figure 8 contains the allowable basic mode codes used in the previous version of the compiler.

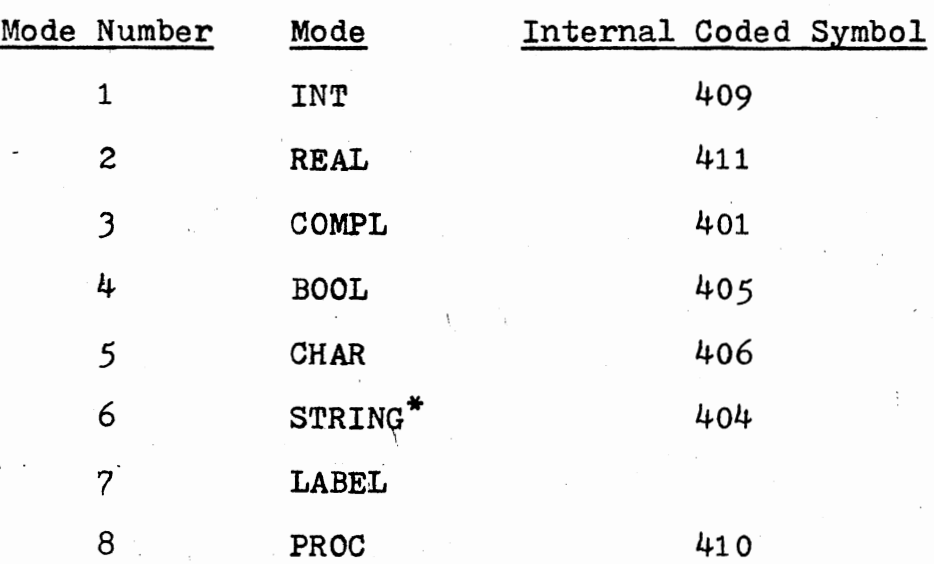

\*Not used

### Figure 8. Allowable Modes for Previous Versions

When a declaration for a symbol was encountered in a new block a symbol table entry which was made for a previous instance of that symbol needed to be saved. For example, given the following segment of code:

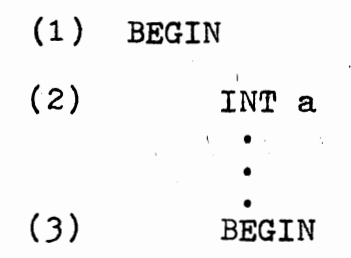

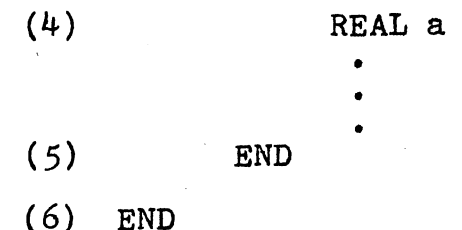

after line 4 has been parsed a new declaration for the symbol a was indicated. Provisions for saving superseded declarations in new blocks and restoring the old symbol table entries upon block exit were made in the overflow symbol table. The overflow symbol table was physically located on a file (the simulated program memory file on disk). As a new declaration was encountered the old symbol table entry was saved. The format of the overflow symbol table entry was: current block number, identifier number, mode of the old. declaration, and block in which the old declaration was made.

The block nesting table was created prior to the recognition of declarations and was physically located at the end of the active symbol table area in main memory. Each block in the program was numbered according to the position of its beginning symbol. The block nesting table:consisted of the humber of the block which immediately surrounded the current block as shown in Figure 9··

## Revised Structure

It was necessary not only to expand the symbol table entries to retain more information, but the basic table maintenance method had to be revised, if a separate pass

to recognize declarations was to be made. With the previous symbol table structure when a block was exited all symbols which had been declared in that block were lost. A more permanent method was necessary in order to retain the information for code generation.

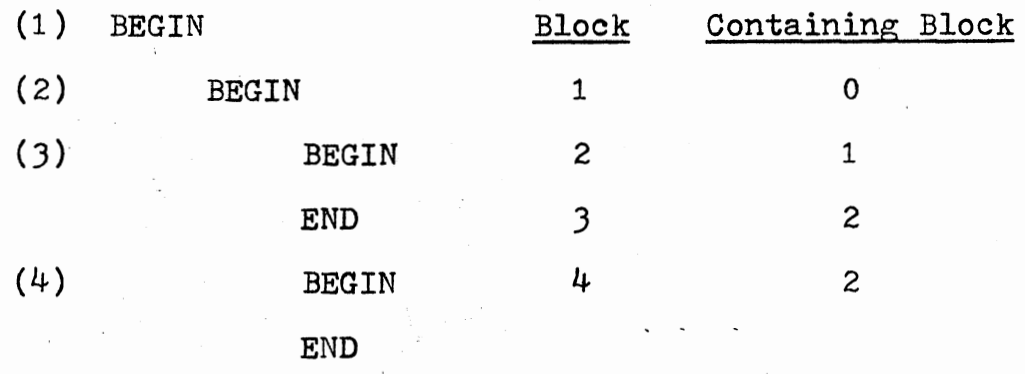

END

END

Figure. 9· Example of Block Nesting Table

The current symbol table comprises three parts: a tree of the source program structure, identifier lists and mode table. The symbol table is physically located on disk which is accessed through a software implemented paged memory system. The program structure tree is a binary tree which is built during the declaration recognition phase. This data structure replaces the block nesting table and represents the various ranges included in the ALGOL 68 program. The node used for the tree structure is shown in Figure 10.

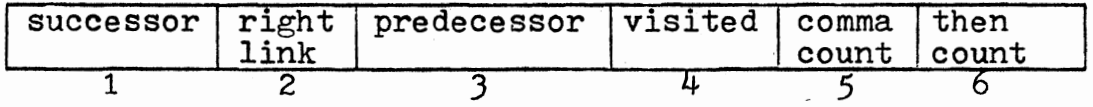

•

| symbol list | open identifier last next not label not |  | symbol symbol used encount-used<br>ered |           |
|-------------|-----------------------------------------|--|-----------------------------------------|-----------|
|             |                                         |  |                                         | $13 - 16$ |

Figure 10. Tree Structure Node

A description of the uses of each field in the tree structure node follows. The successor, right link and predecessor fields are used to maintain the binary tree structure. Figure 11 shows the binary tree structure generated for an example program, along with a representation of what the tree pointer fields would contain. Notice in Figure 11 that two blocks which are on the same level (such as 2 and 3) are connected by right link pointers. When the nesting level increases, a successor pointer *is* used. The predece&• sor pointer provides the same information as the old block nesting table provided previously.

The visited field is used to provide an easy method for traversing the tree structure after it has been built and in the cross reference listing phase. The field is initialized to zero and is increased by one when the current node has been processed.

The fields named: comma count, then count, and open symbol type have the purpose of determining the type of enclosed clause this symbol table node represents.

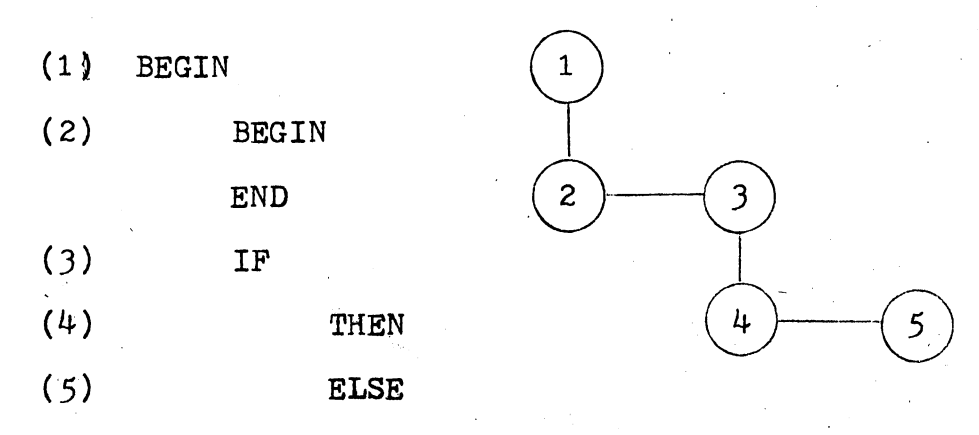

FI

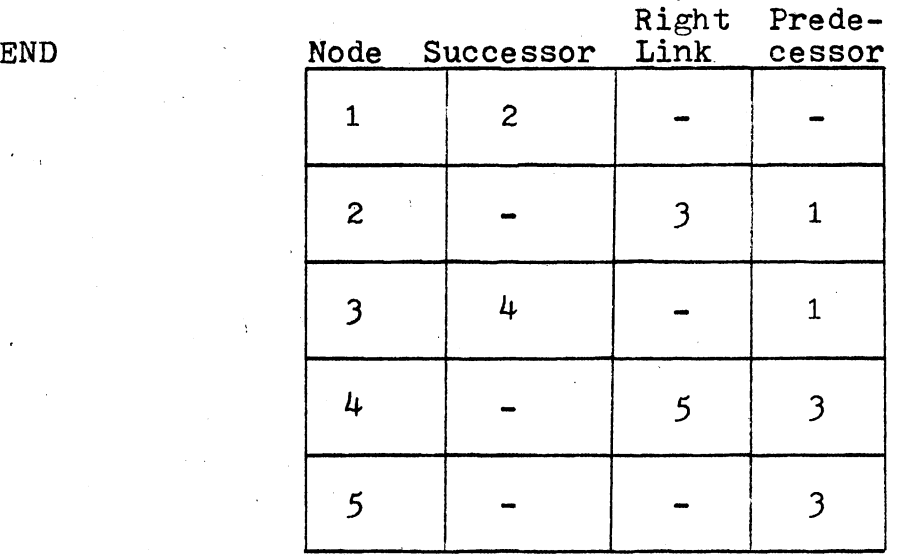

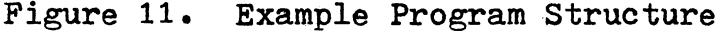

Figure 12 provides a table which shows how the data from these fields are combined to determine the clause type.

The identifier list field points to the head of the identifier list associated with this block. If the field is null (a minus one) then there are no declarations in this range· and block entry or block exit instructions are not generated.

The last symbol and next symbol fields are used in combination to determine in which syntactic position
the enclosed clause appears. Figure 13 shows some of the combinations which are used to signal the various positions.

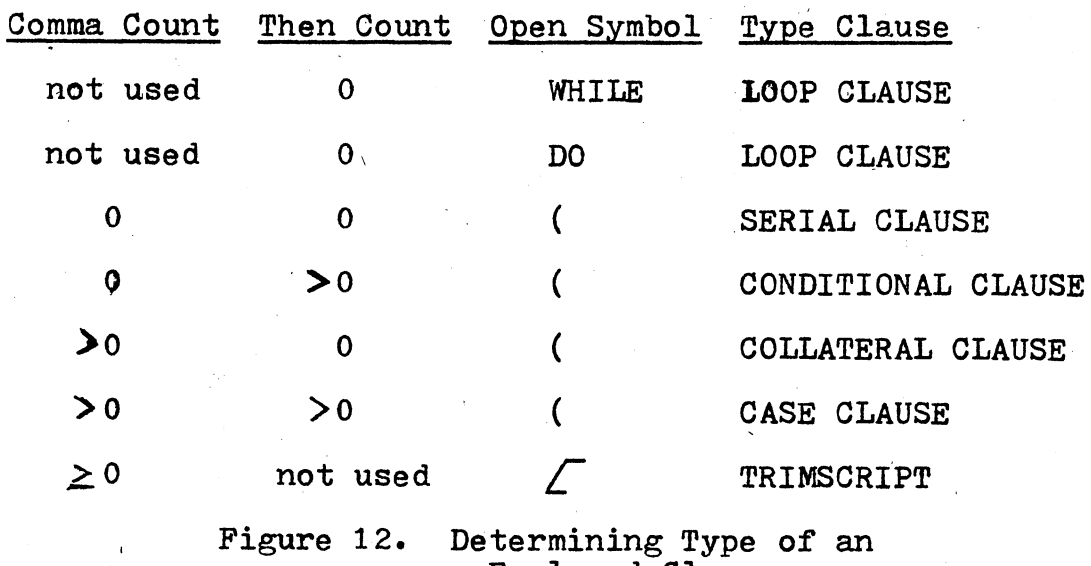

enclosed Clause

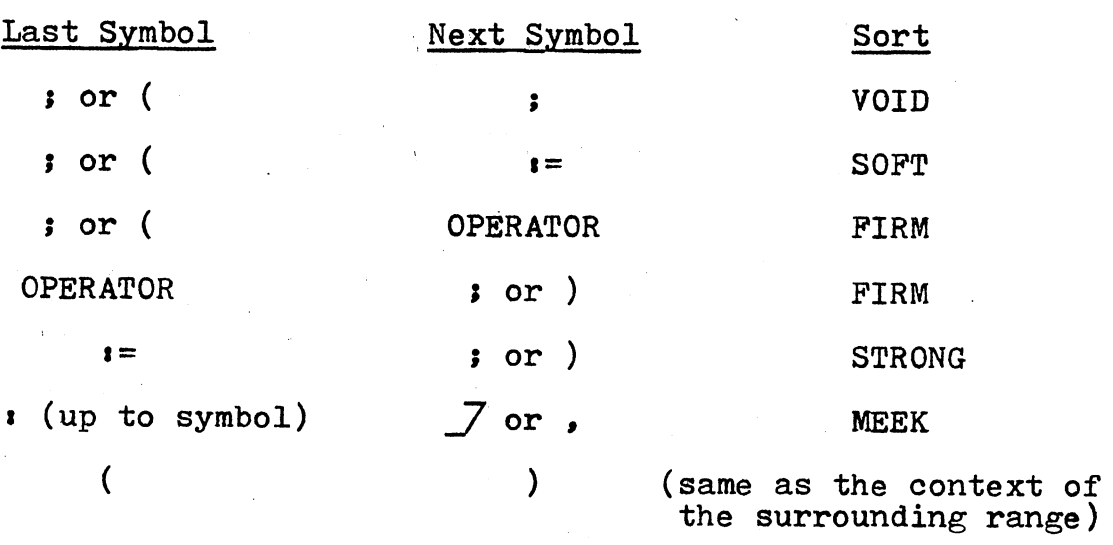

Figure 13. Determining the Context of an Enclosed Clause

The label encountered field is initialized to zero; when a label is inserted in the identifier list this value is set to a one. After the label encountered field is <sup>a</sup> one, it is not possible for <sup>a</sup>user declared symbol to be placed in the symbol table for the current range, although <sup>a</sup>temporary variable may be inserted in the table at any time.

Identifier List Nodes and the Mode Table

Figure 14 shows the fields used in the identifier list nodes. One node is created for each identifier declared in a range.

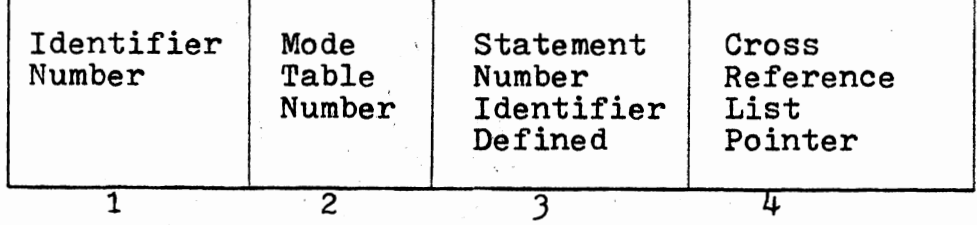

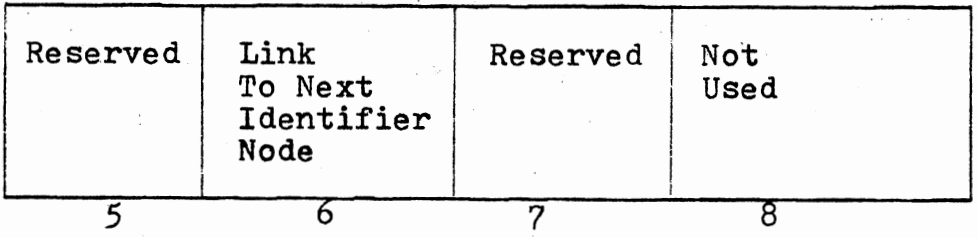

Figure 14. Identifier List Node

A description of each of the fields comprising the identifier node follows. The identifier number field is assigned during the lexical analysis of the source program. The identifier list nodes are maintained in descending sequence of the identifier number.

The mode table number is the index of the mode table entry which defines the mode for this identifier. The statement number and cross. reference list pointer fields provide data for a cross reference listing which the programmer may specify as an optional output of the compilation. The two reserved words *(5* and 7) are for the later addition of operator declarations to the compiler.

The mode table is physically located in the symbol table disk file. The mode table is assigned contiguous storage in order to allow fast access. Several standard modes are loaded into the table to provide compatability with existing mode references. The mode table entry for a mode of the form REF<sup>i</sup>  $\sqrt{7}$  REF<sup>k</sup> BASIC\_MODE is shown in Figure 15. The mode table entries for modes of the form REF<sup>1</sup>  $\sqrt{7}$ <sup>J</sup> REF<sup>k</sup> PROC (MODES) moid are fiven in Figure 16.

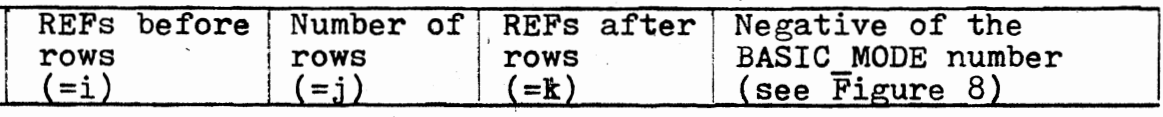

Figure 15. Mode Table Entry for Modes of the Form REF<sup>i</sup>  $\sqrt{J}$  REF<sup>k</sup> BASIC\_MODE JO

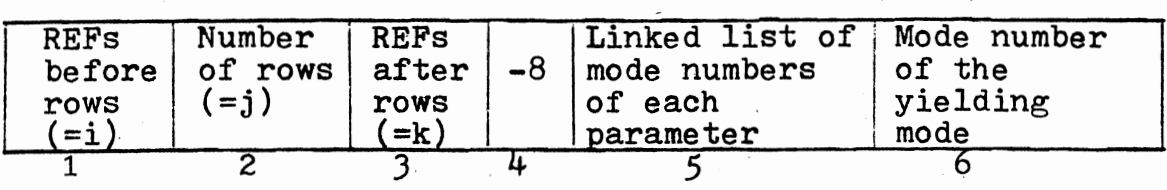

Figure 16. Mode Table Entry for Modes of the Form<br>REF<sup>1</sup>  $f$ <sup>J</sup> REF<sup>k</sup> PROC (MODES) moid

Declarations of the form MODE.A = REF B (where B is a user defined mode or a basic mode) are allowed, the general form for a mode of this type is REF<sup>1</sup>  $/$   $7<sup>j</sup>$  REF<sup>k</sup> MODE NAME. Figure 17 displays the mode table entry for this type of mode declaration.

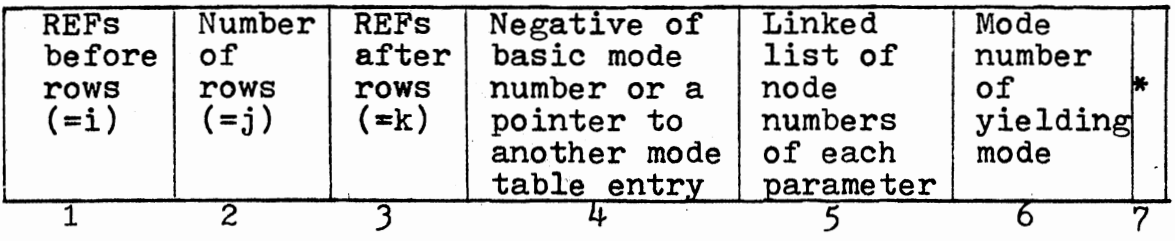

\*Pointer to the list of symbols which constitute the actual : row bounds.

> Figure 17. Mode Table Entry for Modes of the Form  $\operatorname{REF}^{\mathbf{1}}$   $\angle$   $\overline{\phantom{1}}$   $\angle$   $\overline{\phantom{1}}$   $\angle$   $\overline{\phantom{1}}$   $\angle$   $\overline{\phantom{1}}$   $\angle$   $\overline{\phantom{1}}$   $\angle$   $\overline{\phantom{1}}$   $\angle$   $\overline{\phantom{1}}$   $\angle$   $\overline{\phantom{1}}$   $\angle$   $\overline{\phantom{1}}$   $\angle$   $\overline{\phantom{1}}$   $\angle$   $\overline{\phantom{1}}$   $\angle$   $\overline{\phantom{1}}$

'31

# CHAPTER IV

# FEATURES OF THE REVISED OKLAHOMA STATE UNIVERSITY ALGOL 68 COMPILER

# Introduction

This chapter presents a description of the new and revised features of the ALGOL 68 compiler implemented as a part of this thesis. The new features are concerned generally with the extended mode handling capacity which was described in Chapters II and III. The original Oklahoma State University ALGOL 68 Compiler was based upon the definition in the original defining document of ALGOL 68 (4). The designers of the original definition felt a need to revise it slightly after the Oklahoma State University implementation effort had begun. Since it was necessary to add a new pass to the compiler (see Chapter V) in order to recognize properly declarations, the syntax recognized by the revised version is that of the revised report (5). This chapter also describes those features which have been modified to conform to the revised report. Appendix D contains a description of the grammar recognized by the revised version of the Oklahoma State University ALGOL 68 Compiler. When a capitalized word appears in this thesis surrounded by  $\leq$  " and ">" (such as  $\leq$  INIT>), it refers to a meta-symbol

.32

in the grammar described in Appendix D.

Changes to Declarations and Modes

The previous versions of the compiler required that all declarations in an<ENCLOSED CLAUSE> preceed any other  $\leq$ UNIT $>$ s in the clause. This restriction was the result of <sup>a</sup>size limitation imposed upon the original implementation. With the addition of a new pass to recognize declarations, this restriction is now removed. The only restriction imposed upon mixing  $\langle UNIT \rangle$  s and declarations in an  $\langle ENCLOSED \rangle$  $CLAUSE$ ) is the ALGOL 68 language restriction that all declarations must preceed the first label in a  $\leq$ SERIAL CLAUSE>.

Previous versions of the compiler severly restricted the types of initialization expressions and row-bounds expressions which could' be used in declarations. These expressions were limited to denotations, simple variables and simple variables preceeded by a monadic plus or a monadic minus operator. The current version allows full unitary clause ( $\leq$ UNII $\geq$ ) facilities to be used both in rowdeclarers and in initialization of variables.

A limited form of mode declarations has been implemented for this thesis. A mode declaration allows the programmer to define a symbol to represent a user defined mode. The programmer may then use the symbol to stand for the newly defined mode in declarations, casts, and routine texts. Figure 18 provides some examples of valid mode declarations.

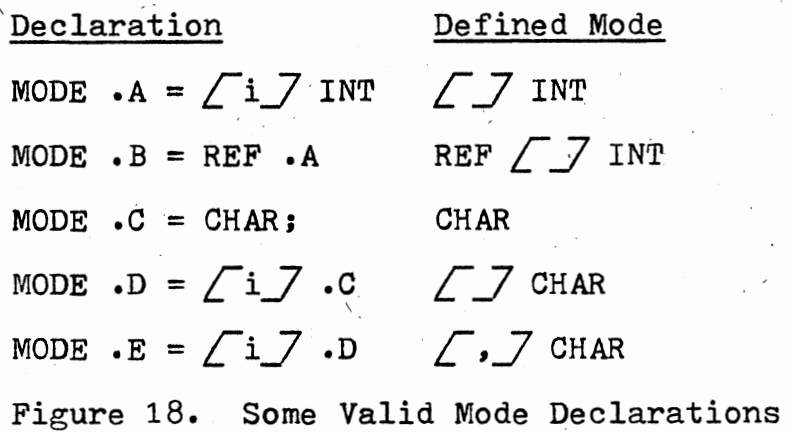

A symbol which *is* used to represent a mode in a mode declaration must be a stropped identifier. A stropped identifier is a standard identifier immediately preceeded by one of the stropping characters ( . or<sup>-</sup>' ). The symbol .A is distinct from the symbol A and the two symbols may not be used interchangeably.

There are three important implementation restrictions upon mode declarations• no mode declaration may contain its own mode indication (symbol which stands for the mode), the developed mode must be a legal mode as defined for this implementation (see Chapter II), and no mode indication may be used before it is defined. Examples of mode declarations violating the first restriction are:

> $MODE \cdot A = REF \cdot A$  and MODE  $\cdot$ B = PROC  $(\cdot$ B) REAL.

This restriction is consistant with full ALGOL 68 when the mode indication is not shielded within a struct or a union (this is not yet implemented).

)4

An example of a mode declaration violating the second restriction is:

$$
\text{MODE A} = \text{REF } \angle \text{i } \angle \text{ INT,}
$$
\n
$$
\text{B} = \angle \text{j } \angle \text{ A.}
$$

The developed mode for this example would be  $~j$  / REF  $~j$ INT, but this implementation does not allow any symbols to occur between two row-of symbols  $(\sqrt[m]{\ }7")$ .

The third restriction is violated by a mode declaration of the follwing type•

$$
MODE \cdot X = REF \cdot Y
$$

$$
\bullet Y = REF \; INT \, \bullet
$$

The effect of this particular declaration may be achieved by simply reversing the order of the symbol declarations

 $MODE \cdot Y = REF \cdot INFO.$ 

$$
\bullet X = REF \bullet Y \bullet
$$

This restriction is necessary because the mode definitions are not recognized prior to the declarations being parsed.

The previous versions of the compiler made no distinction between identity declarations and variable declarations. This allowed (INT  $a = 3$ ;  $a := 2$ ) to be accepted as a valid program. The revised version will correctly identify the assignation  $a := 2$  to be in error.

Procedure declarations which utilize procedure variables, row-of-procedure variables and constants may be made. In addition, the pre-existing facility of procedure constants remains available. Figure 19 displays an example of how a procedured variable may be declared, assigned

#### routines, and invoked.

 $(1)$  BEGIN

(2) PROC (REAL) REAL trig;

 $(3)$  INT sw;

(4) REAL nbr;

 $(5)$  read  $((sw,nbr))$ ;

 $(6)$  trig  $:=$  IF sw = 0 THEN sin ELSE cos FI;

 $(7)$  print  $(\text{trig}(\text{nbr}))$ 

(8) END

Figure 19. Use of a Procedure Variable

Line 2 declares the identifier "trig" to be of mode REF PROC (REAL) REAL. Trig is a variable capable of pos- $\sim$ sessing a routine. The function of the routine is not defined; however, any routine which is assigned to trig must have one REAL formal parameter and it must return a REAL result. Lines  $3, 4$ , and 5 declare two variables (sw and nbr) and input values for those variables from the Standard Input file (STANDIN). Line 6' is an assignation, the right hand side of this assignation is a conditional clause. If the value of sw is zero then the routine sin (mode PROC ' .(REAL) REAL) will be yielded by the' clause; the routine cos (mode PROC (REAL) REAL) will be yielded, otherwise. Since the modes of both alternative yields are identical,

the clause will return a value of mode PROC (REAL) REAL which is either the routine sin or cos depending upon the value of sw. The yield of the clause is compatible with the left hand side of the assignation (the variable trig) so that the routine yielded by the conditional clause is assigned to the procedure variable trig. Line 7 causes the procedure variable trig to be invoked with an actual parameter value of nbr. The action taken (which routine is elaborated) depends upon which routine was assigned to trig · in line 6.

Row-of procedure constants and variables were included to maintain the orthogonality of the ALGOL 68 language. That is, given that amode is a valid mode then  $\sqrt{ }$  *J* amode is also a valid mode (this is not necessarily true in this subset). A value of a  $\sqrt{Z}$  amode mode consists of a vector of amode values. PROC (REAL, INT) BOOL is a valid mode; therefore, a programmer might desire to declare an object of mode *L J* PROC (REAL, INT) BOOL or REF *L J* PROC (REAL, INT) BOOL. The value of a row-of-procedure object consists of a vector of routines, each assigned to an element of the rowof-procedure constant or variable. Figure 20 provides an example of a situation where a row-of-procedure constant is used. Line 2 declares the identifier "func" to be of the mode *L* \_7 PROC (REAL,REAL) REAL. The virtual parameters are required on all declarers of row-of-procedure constants and variables because there is no  $\leq$  ROUTINE TEXT  $>$  for row-ofprocedure modes. Lines 3 through 6 comprise a special

- clause called a collateral clause. The collateral clause is being used here as a row display. The collateral clause is discussed below. At this time, the assumption that the collateral clause yields a vector of routines which are assigned to the constant func is sufficient. Line 12 causes the jth routine in the row~of-procedure variable to be invoked, passing as actual parameters the **REAL** values possessed by the variables a and b.

(1) BEGIN

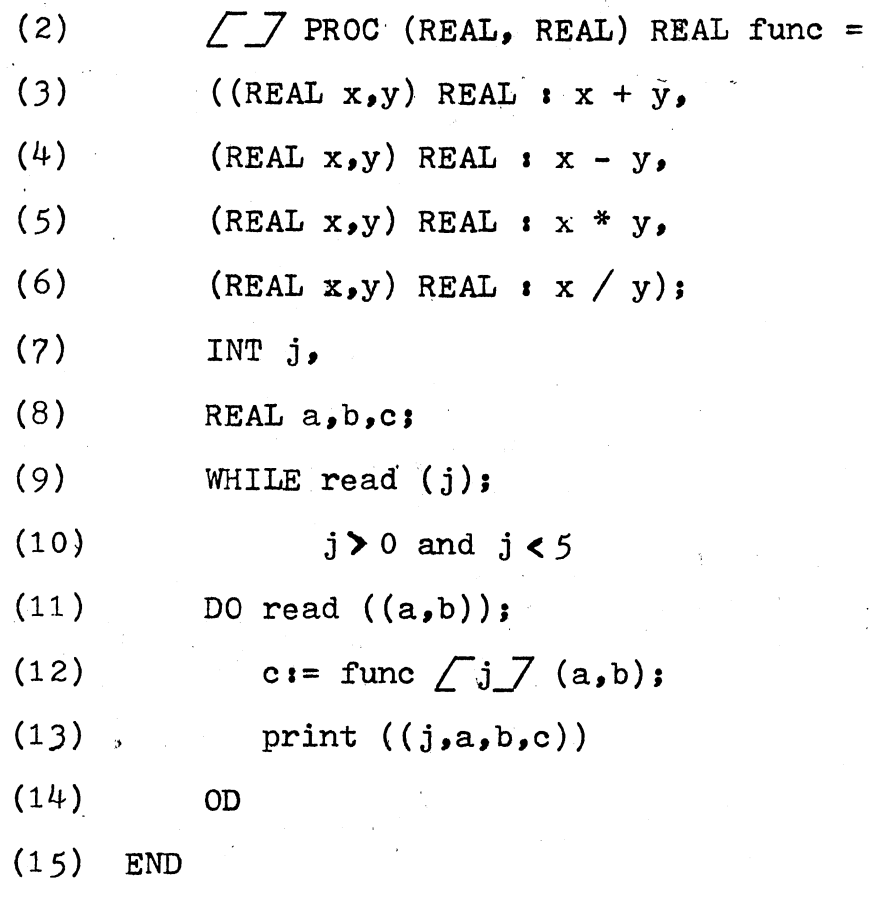

Figure 20. A Program Example Using a Row-of-Procedure Constant

# Collateral, Conditional and Loop Clauses

A collateral clause is a clause which returns a value for each of the comma separated  $\langle$  UNIT $\rangle$  s in the clause. The value returned is treated as a value of a rowed mode (row display). The mode of the row display is normally determined by the balance of the clause; however, due to implementation restraints the balance mode of a collateral clause is assumed to be the same as the mode of its first unit. ALGOL 68 permits collateral clauses to be used in strong positions. Figure 21 shows some of the valid uses of collateral clauses.

> Initializing a  $/$   $/$  INT variable  $\sqrt{57}$  INT as=  $(1,2,3,4,5)$ ;

The right hand side of an assignation a:=  $(2 * a / 1 / 7, 3 * a / 2 / 7, a / 3 / 7 + a / 4 / 7,0,0);$ 

As an actual parameter of a call

PROC sum =  $(\sqrt{\sqrt{7}}$  REAL x) REAL:

(REAL tot:=  $0;$ FOR i TO upb x DO tot +  $:= x \bigcap i \bigcap O$ ; tot);

print (sum (1.2, 2.3, J.4))

#value printed =  $3.9#$ 

Figure 21. Allowable Uses of the Collateral Clause

Futher restrictions which are placed upon row displays are: they must not be used as actual parameters in calls to transput routines (print, put, putf, etc.), nor can they be nested to obtain row-row mode values.

The syntax for a  $\leq$  CONDITIONAL CLAUSE $>$  has been changed in this implementation to allow a  $\leq$  ERIAL CLAUSE $>$  in positions where only a list of unitary clauses was previously permitted. As an example, the following conditional clause would now be valid:

IF p THEN INT a; read (a); a ELSE 2.0 FI. There are several ranges defined within conditional clauses, they are: between the IF and the FI, the THEN clause, the ELSE clause, and between an ELIF and its corresponding FI. Figure 22 displays the ranges of two example conditional clauses.

The changes made to the loop clause structure represent changes which make the revised version and the previous versions of the compiler incompatible. The syntax according to the original report allowed a single  $\langle$ UNIT $\rangle$  as the object of the loop clause  $(4)$ . The revised report introduced the symbol OD to match the symbol DO and allows a  $\leq$ SERIAL CLAUSE $>$  as the object of the loop (5). New syntax allows the following loop clause:

TO 5 DO REAL a; read  $(a)$ ; sum +  $i = a$  OD The previous version would have required the following statements to achieve the same result:

TO 5 DO BEGIN

REAL a; read (a);  $sum + i = a$ 

END:

IF scl THEN sc2 ELSE sc3 FI

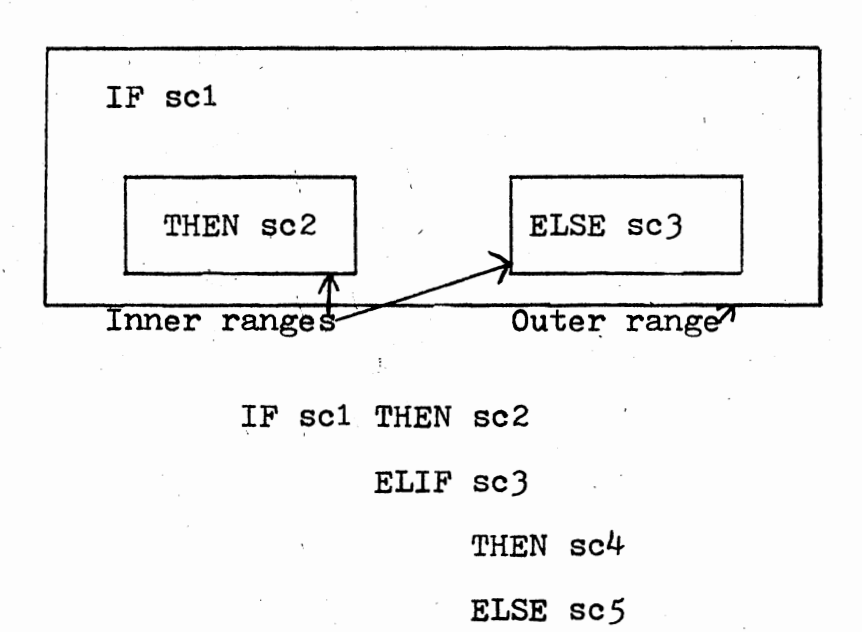

FI ·

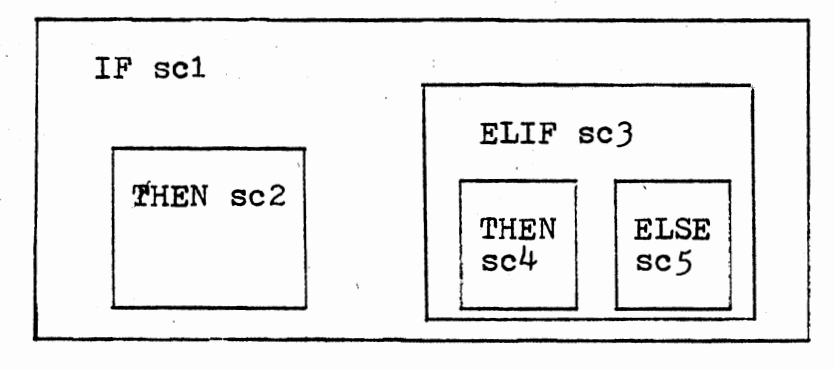

Figure 22. Ranges of Two Conditional Clauses

Along with the new syntax is a new definition of ranges in the loop clause. Figure 23 illustrates this new range definition.

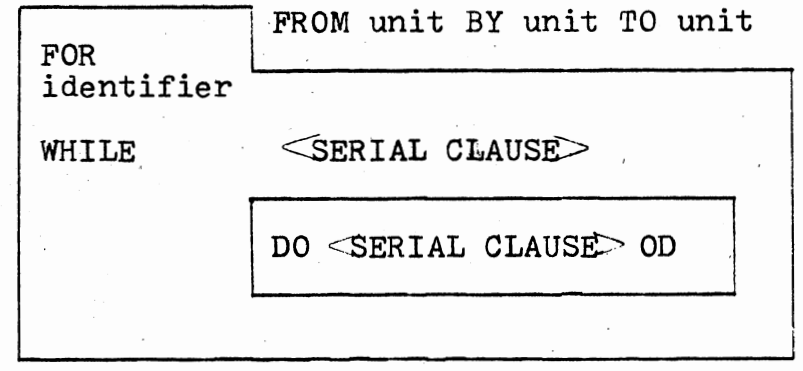

Figure 23. Ranges in the Loop Clause

The identifier defined in the FOR part can be accessed only in the WHILE and DO parts. Any declarations made in the WHILE part may be referenced in the DO part. The syntax accepted by the new version will also allow a loop clause to be the outermost range in the program i.e., the program DO SKIP OD is correct; however, the lexical analyzer will not accept this since it does not treat loop clauses as ranges. Due to time constraints this was not changed.

# Identity Relations and Casts

Identity relations allow the testing of two REF amode variables to see if they refer to the same location (have the same name). There are two identity relation

operators• the IS relator **(a=a)** and the IS NOT relator  $(i \neg = i)$ . Given the declarations

REAL  $x := 3.14$ ,  $y := 3.14$ ;

the identity relation  $x := y$  yields false because the addresses (names) of  $x$  and  $y$  are different even though the values contained in those addresses are the same. It is not possible to use an identity relation between variables of two different modes (after balancing). Figure 24. is a sample program which displays the features of identity relators.

BEGIN

REF INT  $a_1$ , INT  $b_1 = 3$ ,  $c_1 = 3$ ; a  $\mathbf{i} = \mathbf{b}$ ;  $\#^{\bullet} \mathbf{a}^{\bullet}$  now refers to the location of 'b'# a  $:=\bullet$  b; #yields true# a  $\mathbf{i} \rightarrow \mathbf{r}$  b; #yields false# print (a); #prints the value  $3#$ a  $:=: c;$  #yields false# a  $\mathbf{i} = \mathbf{i} \cdot \mathbf{c}$ ; #yields true#  $a = c$  #yields true#

END

Figure 24. Some Examples Using Identity Relators

A cast allows the programmer to change the strength of the position of an enclosed clause. The enclosed clause of

a cast is a strong position; therefore, any legal coercion may be applied to the value yielded by the enclosed clause. A cast is created by a mode indication followed by an enclosed clause such as: REAL  $(1 + 2)$ . The enclosed clause will return an integral result which will then be widened to a real value (regardless of the available syntactic strength).

# CHAPTER V

### PLANNING FOR THE IMPLEMENTATION

# Introduction

The planning for this implementation comprised three steps: 1) overall familiarization with the existing compiler, 2) designing the mode facility to be implemented, and 3) devising the syntactic analysis needed to recognize the program block structure.

Familiarity with the existing compiler was obtained by examining the theses of Jensen  $(1)$ , Berry  $(2)$ , and Eyler  $(3)$ and also by examination of the compiler code.

### Modes

Planning for mode implementation required two major decisions, they were: selecting the subset of modes to be allowed and designing algorithms to perform the required mode manipulations and designing the symbol and mode tables. An objective of this thesis is to introduce an enhancement in the mode handling facilities for the Oklahoma State University ALGOL 68 Oompiler. This was to be. done without requiring a major rewrite of the code generation and interpretive execution phases of the compiler. The existing code relies heavily upon the codes used for the modes (see

Figure 8); therefore, any changes made had to preserve these numbers. This was attained by using the position of the de*fining* mode entry *in* the mode table as the mode symbol and entering the modes listed *in* Figure 8 into the first eight locations *in* the mode table. With this convention a real mode, for example, still is represented by the number-2.

The mode subset was selected to allow REF amode entries as the major enhancement. This feature along with the orthogonalization of modes is a suitable beginning to the task of adding a full mode handling facility to the compiler.

After designing the subset of modes the compiler would accept, algorithms which would perform the functions of: coercion, balancing, and determining modes in assignations were devised. These algorithms were implemented in PL/I, and tested to insure that they were acceptable. The algorithms coded in ALGOL 68 can be found in Appendix B and test results of the PL/I implementation can be found in Appendix C.

The symbol table structure was chosen because this same type of symbol table was implemented for a class project. It is versatile enough to handle the block structuring of ALGOL  $68.$  The symbol table structure also figures heavily into some recommendations for future enhancement of the compiler (see Chapter VII).

# Syntactic Analysis

In order to recognize declarations in a pass prior to code generation, it was necessary to perform enough syntactic analysis to determine the blocking structure of the program. Several attempts where made at devising a grammar for the language, that would also be acceptable to the  $SLR(1)$  table generator developed by Joseph Gray  $(19)$ . After substituting some "terminal symbols" for some syntactic entities which were not in fact terminals (and invoking other parsing algorithms to recognize these "terminal symbols"), it was possible to generate a grammar which would perform the required analysis. The resulting parser was; however, too large to be used practically, given the size restrictions imposed upon the compiler. It would have been possible to have used sparse matrix techniques to reduce the size of the parsing tables from 15,000 words  $(\sim]150$  states by 100 symbols) to about 3400 words but considering the size of the semantic routines, the author felt it was impractical to implement on a computer with 8K words of memory.

The syntactic analysis used is essentially a hand coded push down automaton which is similar to the methods used in the other phases of the compiler.

# CHAPTER -VI

#### IMPLEMENTATION

# General Structure

In this chapter the modifications which have been made to the compiler are discussed. The compiler is a four pass compiler with an interpretive execution phase (Phase  $5$ ). Figures 25-JO are diagrams of the flow of data through the phases of the compiler. The flow of control for the compiler is Phases 1, 2, 3, 3.5, and 4. Execution is accomplished by Phase 5 which may be directly invoked (using actual pseudo machine code) or executed after compilation.

Phase 1 reads the  $i$ JOB card, performs analysis of the options selected by the programmer, prints the compiler options and sets various flag fields to be used by later phases of the compilation.

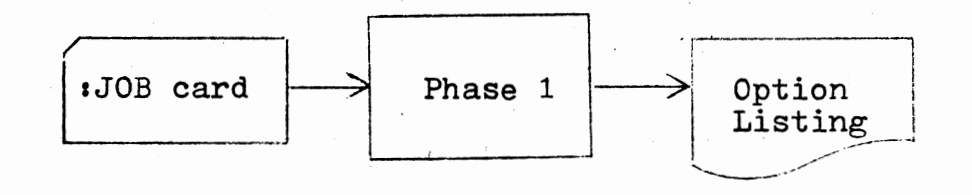

Figure 25. Phase 1-Job Card Analysis

Phase 2 performs a lexical analysis of the ALGOL 68 source program. Output consists of one integer per symbol in the source program. The only key words recognized as reserved symbols at this point are BEGIN, END, IF, FI, CASE, and ESAC. A source program listing is printed if it was requested on the job card. Any denotations encountered during the lexical analysis are converted to internal form and stored into the simulated program memory for Phase *5·*  A table of all symbols which were encountered in the lexical analysis is also passed to Phase 3 in common storage.

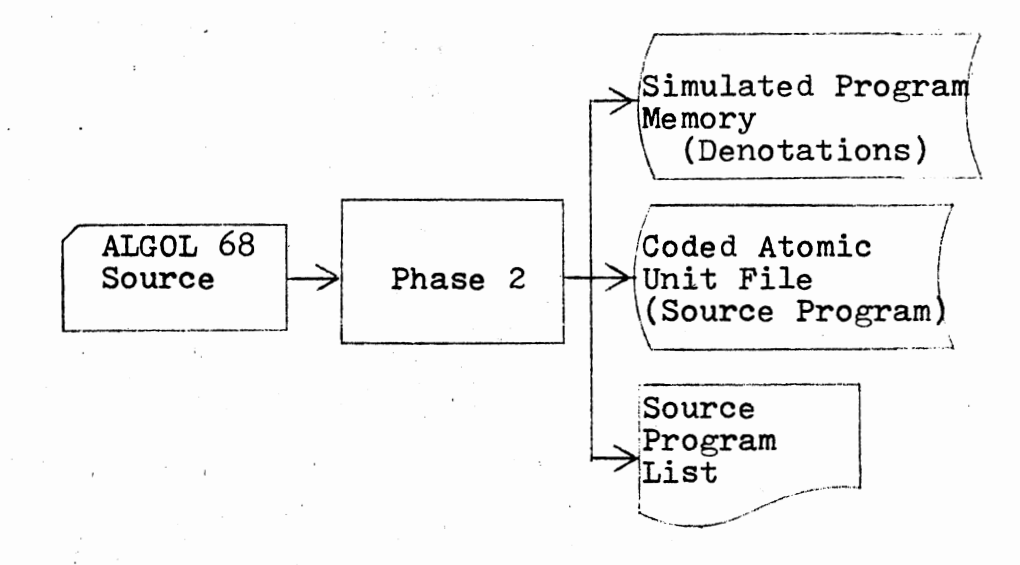

Figure 26. Phase 2-Lexical Analysis

Phase 3 performs two functions: first the table of symbols (received from Phase 2) is examined and all keyword symbols are identified, next a pass is made through the

source code file updating the keyword symbol numbers to reflect their special values (see Jensen  $(1)$ ). The identifier table is also compressed (removing keyword symbols) and the corresponding changes are made to the source code.

The second part of Phase J changes a colon symbol which is preceded by a mode declaration to another code, to indicate that a routine follows. The left parenthesis of a formal parameter pack (if one exists) also is changed to a special symbol at this time. As a final function Phase J writes the variable name symbols to a disk *file* for debug output purposes.

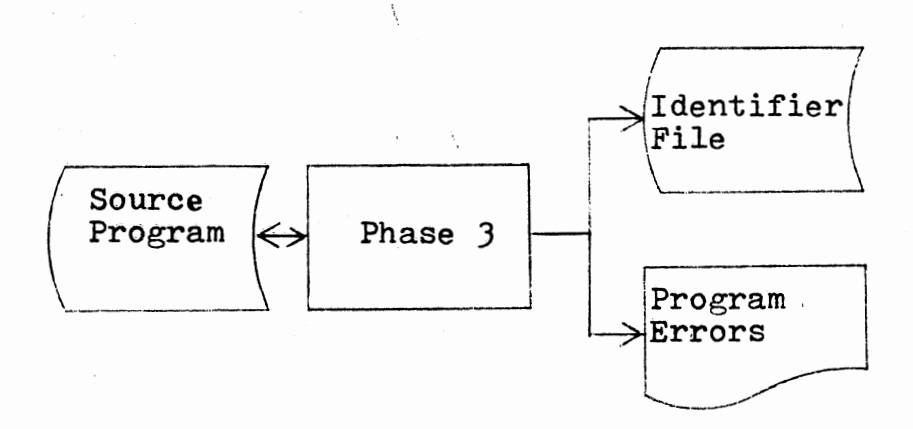

Figure 27. Phase 3-Keyword Recognition

Phase 3•5 *is* an entirely new pass written for this project. It has the primary function of recognizing declarations and building the symbol table entries for these declarations. Phase 3.5 also analyzes the blocking structure of the program in order to build the symbol table tree

structure. The output code file has all declaration symbols deleted. This phase modifies some other symbols in order to make Phase  $4$  parsing easier (such as using separate symbols for each different meaning of the colon symbol). Some object text is included as <sup>a</sup>part of the source text. This object text is never seen by the main section of Phase  $4$ , but instead is placed immediately in simulated·program memory by the Phase  $4$  input routine.

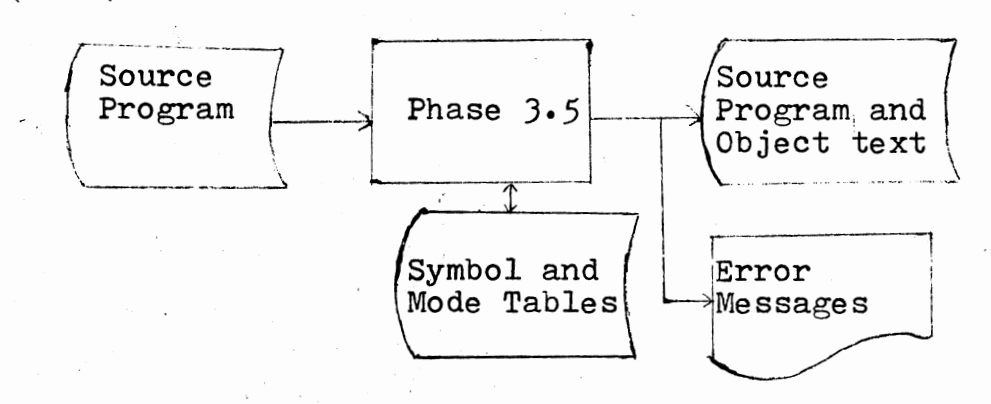

Figure 28. Phase 3·5-Declaration Recognition

Phase 4 is the main syntactic recognition and code generation phase of the compiler. The input consists of the modified source text and symbol table output from Phase 3.5. Output from Phase 4 consists of the generated object code and any applicable error messages.

The code generated by Phases  $3.5$  and  $4$  consists of instructions defined for a pseudo machine. Phase *5* performs the simulation of the generated pseudo machine code.

Phase 5 may also be executed as a stand alone program which executes object code loaded from cards.

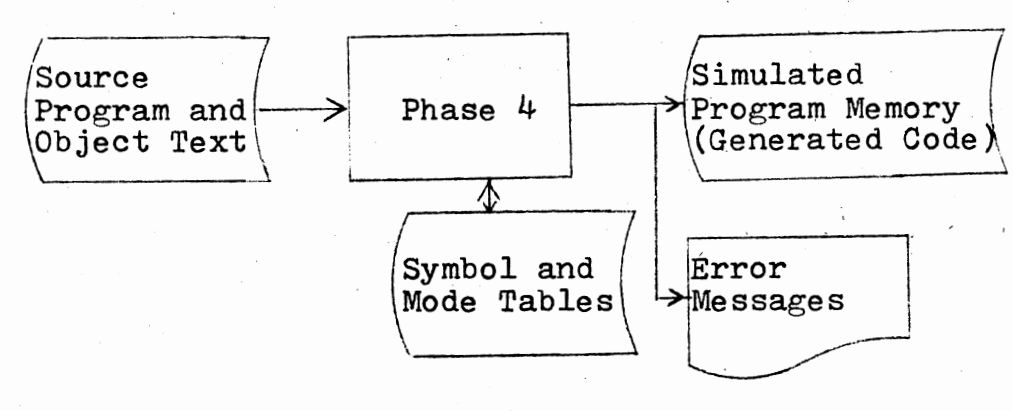

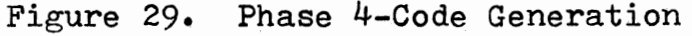

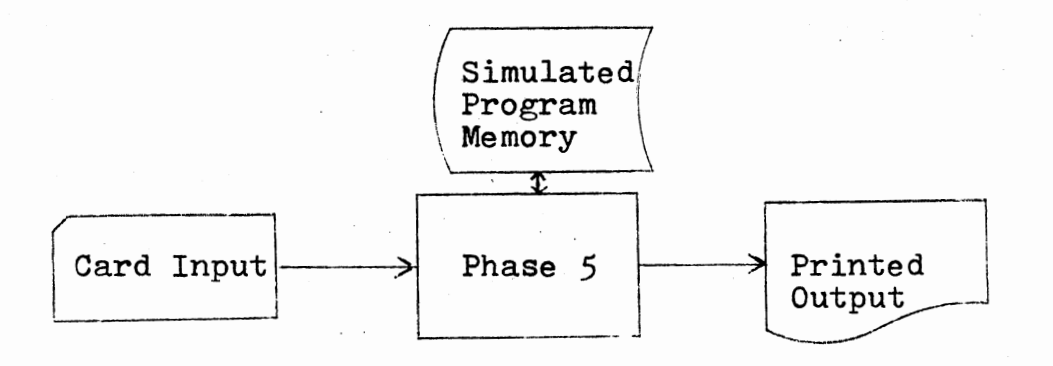

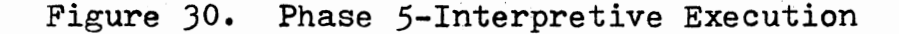

Modifications Made to Phases 2 and J

Phase 2

No modifications were made to Phase 1. Phase 2

modifications were concerned with stropping symbols. The symbols for stropping (' and.) immediately preceeding an identifier symbol cause that symbol to be treated differently from the same identifier symbol which' is not stropped. ".ABC" is not the same as "ABC"; however, ".ABC" is equivalent to "!ABC". Stropped identifiers may be used as mode indicants. Figure 31 is the finite state automaton used to recognize stropped symbols.

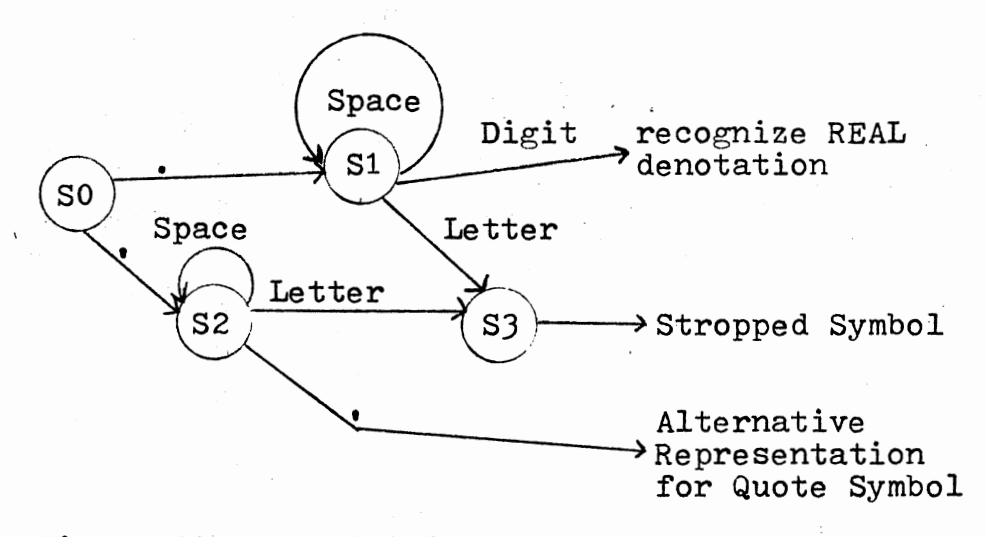

Figure 31. Recognition of Stropped Symbols

When a symbol is determined to be a stropped symbol the Code 617 is placed in the code file preceeding the identifier number for the symbol.

Phase *3* 

Phase 3 modifications consisted of minor modifications

to the keyword identification routine to identify correctly the additional symbols required to implement mode declarations and modifications required by the revised report  $(5)$ . . . The additional symbols and their codes are:

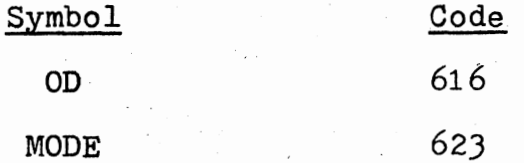

The pass to update the source code after the keywords have been recognized was rewritten completely in order to support five functional modifications:

- 1) The keyword OD is recognized as the symbol which terminates a loop clause.
- 2) The stropping symbol is removed 'from the source text if it precedes a keyword (.IF is equivalent to IF).
- J) If the colon symbol is immediately preceded by a mode indication then the colon symbol is a routine symbol. The source text is then scanned from right to left to find the opening parenthesis of the formal parameters pack (if one exists). After the open symbol has been found it is replaced by a special code (Code=47) so Phase  $3.5$  will be able to immediately recognize a routine denotation. The previous version of the compiler required routine denotations to occur only in PROC constant declarations so this type distinction was not necessary (all routines were preceded by the symbol PROC).

4) Previous versions of the compiler used this pass to identify labels, which were then output on a special label file. Entries in the label file indicated the block number.of each label declared in the program. Phase 4 needs this information at the beginning of a block in order to generate the allocate symbol instruction upon block entry.

The revised version performs label identification in Phase 3·5· Here labels are entered in the symbol table along with other declarations. Phase  $4$  then searches the identifier list associes ated with a block and generates the allocate symbol instructions.

5) Phase 3 was also used to recognize the block structure of the program in order to create the block nesting table. The need for this table has been eliminated with the inclusion of the tree structured symbol table.

# Phase 3·5

This phase consists of four major sections of Code:

#### Determine Nesting Level of the

#### ALGOL 68\_Source Program

A hand coded push down automaton recognizes the nesting level. of the program which is reflected in the tree associated with the symbol table. This section analyzes

special symbols to determine Whether they are loop clause symbols or declaration symbols. If a symbol is in one of these two categories then the appropriate subprogram to parse the construct is called. If the symbol is related to the nesting structure of the program (except for loop clauses) it handles the processing directly.

If the current symbol is a symbol which terminates a unit (such as ; ,  $|$  etc.) then the status of the parse is examined and control returns to the location in the analysis which was interrupted due to the need to recognize a unit. If a symbol does not fall into one of the previous classes it is simply copied onto the output file.

# Symbol and Mode Table Manipulation

Subprograms are included which allow for the manipulation of the symbol table. These subprogram functions comprise a

- 1) increasing the nesting level of the tree structure (build the tree structure),
- 2) decreasing the nesting level of the tree structure,
- 3) inserting an identifier into the symbol table,
- 4) searching the symbol table for the occurance of an identifier, and
- 5). allowing access to the simulated virtual storage which contains the symbol table.

In addition to the subroutines to manipulate the symbol table several routines are included which manipulate the

mode table. Given the number associated with a mode it is possible ·to fetch the mode table entry or given the mode table entry it is possible to obtain the corresponding mode number.

Special processing is required for the insertion of'a' mode entry into the mode table. Not only must 'the mode entry being processed be added to the table, but any modes which can be derived from that mode by the standard coercions or by slicing, also must be added. The insertion routine automatically derives these related modes and inserts them into the mode table. Given the mode REF REF <sup>L</sup>*,J* REF INT, Figure 32 displays all o\_f the related modes which must be inserted into the mode table.

Mode

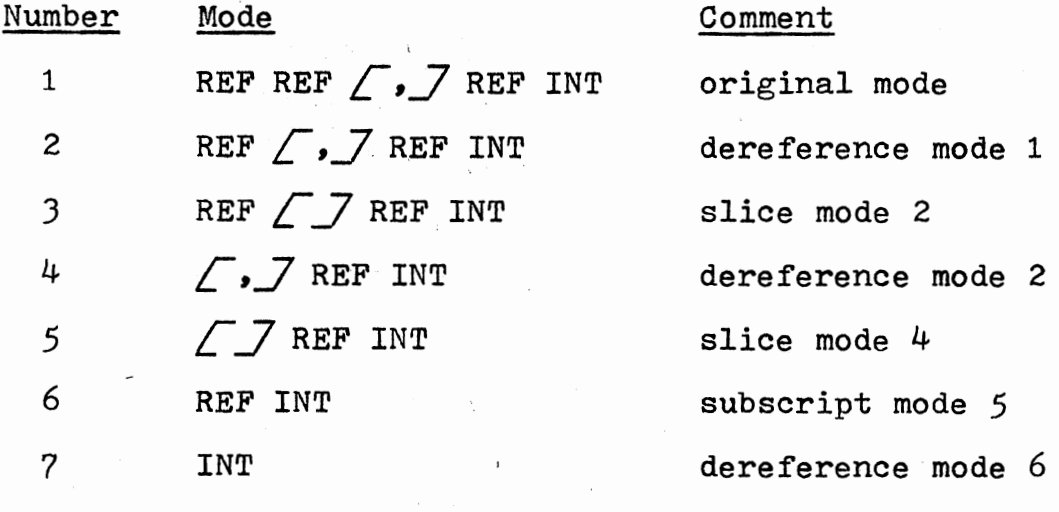

Figure )2. Modes Derived From des Derived From<br>REF REF *( , )* REF INT by Coercion and Slicing

Figure 33 is a flowchart which presents the algorithm required for the insertion of derived modes.

# Loop Clause Processing

This section of code provides all processing necessary to recognize the nesting level associated with loop clauses. The loop clause recognizer also makes the necessary symbol table entries for the index of the FOR loop as well as any labels encountered in the serial clauses of the WHILE and DO ••• OD parts of the loop clause.

# Declaration Processing

Declaration processing accounts for over 50% of the code of Phase 3·5· A large part of the complexity involved in the processing of declarations is a result of the recursive nature of the language. It is possible for declaration processing to be suspended in order to recognize a unitary clause (which may of course contain other declarations), and then be resumed after the unitary clause has been recognized. This facility requires mutually recursive co-routines which tend to obscure the clarity of FORTRAN subprograms. An example of a situation where this occurs isr REF (/ (INT I; READ (I); I) /) INT *J.* Upon encountering the first left parenthesis, recognition of the first declaration (declaration of J) is suspended and partial results saved (in the symbol table area). Flags are set to indicate the state of the parse, then the routine to process

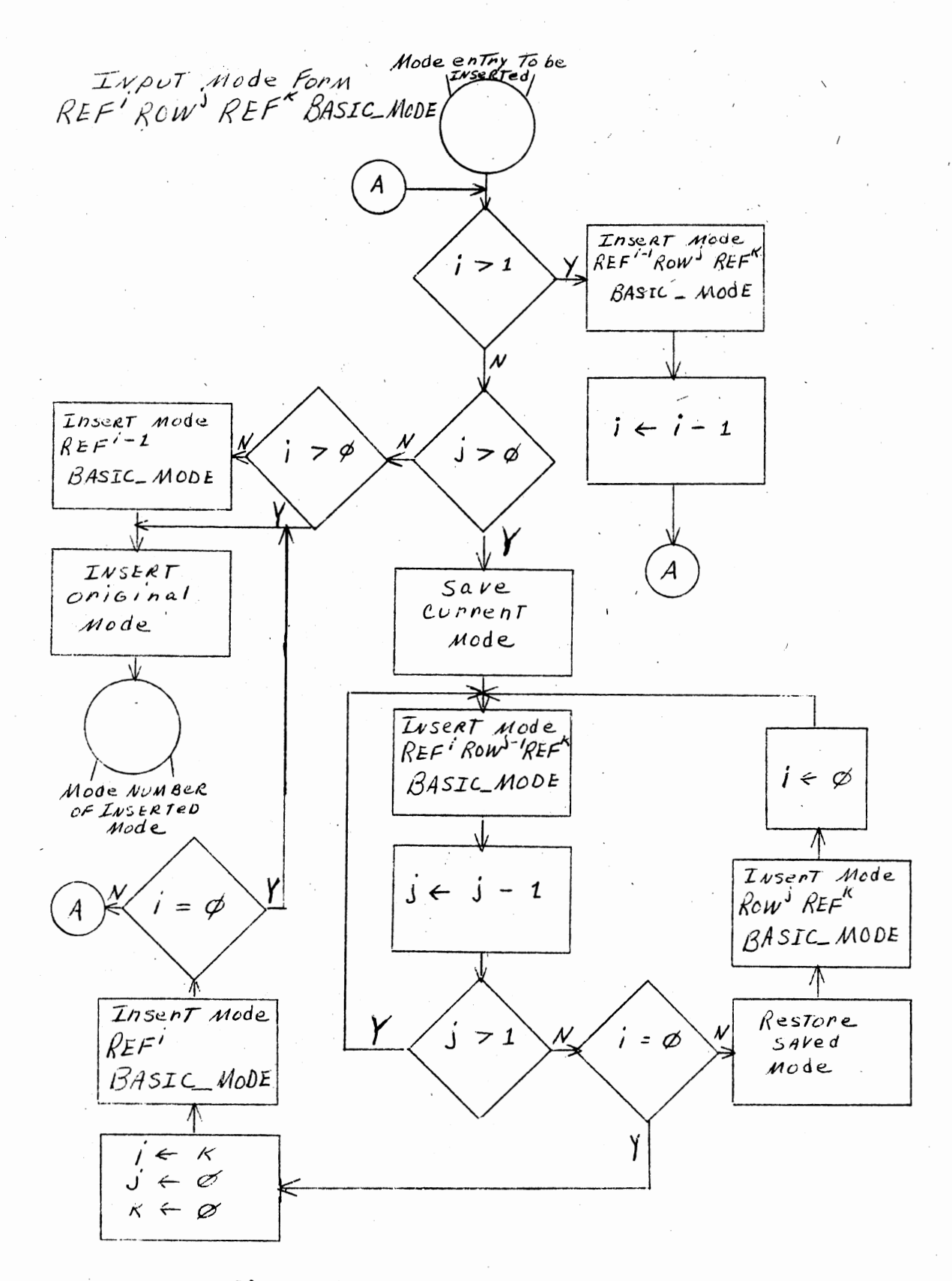

# **Figure** JJ. **Related Mode Algorithm**

program nesting structure is invoked. After the unit within the parenthesis has been recognized control returns to the ' location in the parse which was suspended.

The declaration parsing phase generates the code necessary for the allocation of variables during program execution. Code is also generated to update the statement number of any statements which have been deleted because they contained only declaration symbols.

The added feature of allowing any unit in array bounds declarations has forced modification to the previous methods of handling array allocation. A new source symbol (=49) has been introduced which, when encountered in Phase  $4$  causes the current unit being evaluated to be completed and the mode of the result is coerced meekly to mode INT. The lower and upper bounds of each row are left on the runtime stack. Figure 34 shows an example of the status of the runtime stack for the row declaration

 $\sqrt{u}$ 1: u2, u3: u4, u5 $\sqrt{m}$  INT I.

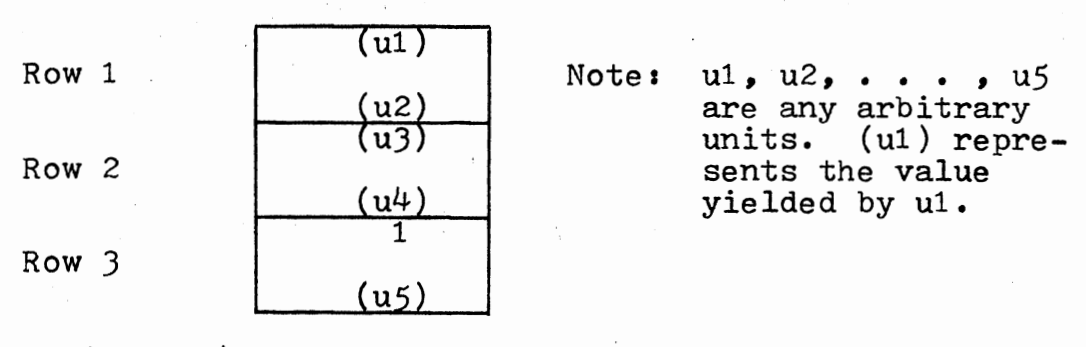

Figure 34. Status of the Runtime Stack During Elaboration of the Declaration  $\sqrt{u1}$ : u2, u3: u4, u5 $\sqrt{v1}$  INT I

The missing lower bound from the third row of the declaration of Figure 34 is assumed to be one. This requires <sup>a</sup> special instruction sequence to be generated whenever <sup>a</sup> comma or bus symbol  $(\bar{Z})$  follows the first unit of a row bounds pair. The special processing generates code to cause a constant of one to be loaded onto the runtime stack followed by a new pseudo machine instruction consisting of an operation code of a  $67$  (with all other fields set to zero). This new instruction will cause the top two integral values on the stack to be exchanged. Figure 35 provides an example of the output text generated from the array declaration given in Figure  $34.$ 

A mode declaration such as:

# MODE  $\cdot x = \sqrt{y}$  INT

poses some special processing problems during Phase 3·5· The units in the row declaration must be elaborated each time the mode indication occurs as a variable declaration. For example, given the above definition of the mode  $\cdot x$ , Figure 36 shows two very different results depending upon the local declaration of y. The implementation of this is accomplished by saving the source code symbols of the mode declaration in a list which may be accessed through the mode table entry for the mode being defined. When the mode indication occurs as an actual variable declarer the reading of source text symbols switches from the source code file to the list associated with the mode entry. The current set of source text being accessed is determined from a stack.

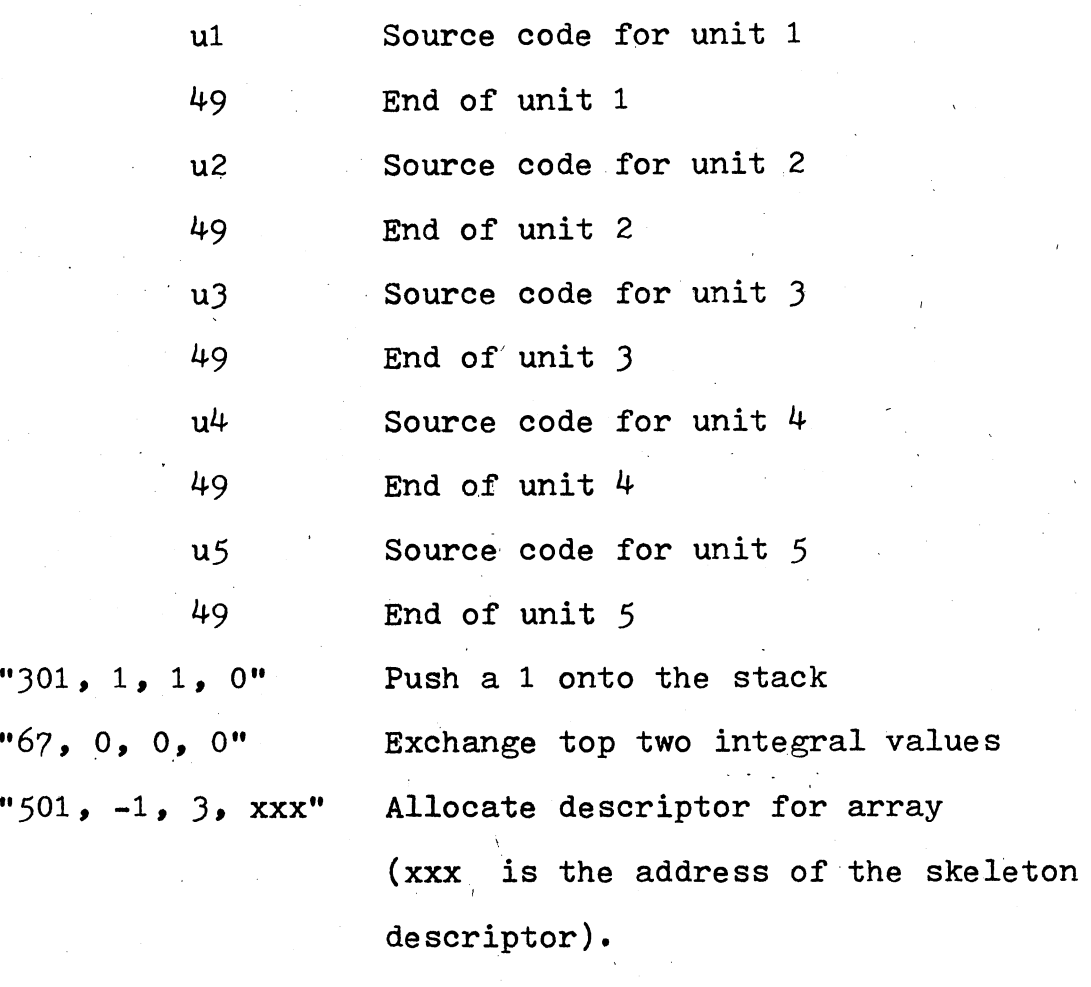

Figure 35· Example of Output Text for the Example Array Declaration  $\sum_{\text{u1}}$  u2, u3<sup>1</sup>, u<sup>4</sup>, u5 7 INT I

When the stack is empty, source code is obtained from the input disk file. If the stack is not empty the stack contains pointers to the list associated with the mode being developed. A null symbol (-999) causes the stack top to be decreased and input resumes from the point at which it was last suspended.

BEGIN

MODE  $\cdot x = \sqrt{y}$  INT;

BEGIN

INT  $y = 3$ ; .x z;  $#z$  is a vector of size  $3#$ .x z1;  $#z1$  is also a vector of size  $3#$ •

END;

END

BEGIN

•

```
INT a:= 2;PROC y = INT: a * := 2;.x z; #this z is a vector of size 4#.x zl; #this zl is a vector of size 8# 
• 
• 
•
```
END

```
Figure 36. Two Different Results Using<br>the Same Mode Definition
```
### Phase 4

There are five major functions of Phase 4 which required significant modifications. Three of the five functions which were modified have been explained earlier in this thesis, they are:

1) Declaration processing was removed from Phase 4.

2) Symbol table access was provided to the new tree
structured symbol table.

-----

J) The mode coercion and balancing algorithms were implemented in FORTRAN.

Mr. Eyler's (3) implementation of procedures, particularity with respect to parameter passing, was restricted due to the fact that no descriptor containing the modes of· formal parameters could be maintained at compile time. A procedure call was executed by placing the actual parameters upon the runtime stack followed by an end of parameter flag. The routine contained retrieve parameter instructions which fetched the actual parameter, performed any required coercions and stored the value either in the symbol table or a local area depending upon the mode of the formal parameter. If the wrong number of parameters was passed or the mode of an actual parameter could not be coerced to the mode of the formal parameter the error was not detected until execution time.

The runtime symbol table uses one word to represent the actual mode of an object. This does not provide sufficient capacity to store all of the information about the expanded modes during execution. It was therefore necessary to modify the parameter passing mechanism to perform coercions upon parameters at the point of invocation. This is possible because the new compile, time symbol table contains a descriptor of the modes of all formal parameters. It is therefore possible to announce at compile time when parameters have modes which do not match formal parameters, or

when the incorrect number of actual parameters is used.

The runtime mode descriptor does not allow for the indication of all of the modes allowed in the new subset. This is especially true for reference-to modes (pointers). The implemented solution has several drawbacks in the area of possible expansion to the runtime system. Reference-to variables are treated as integer modes by the runtime code. There is no confusion in handling the variables since the code generator does know the actual mode of the object and will not dereference a true integral value. The best solution would have been to revise the runtime mode descriptor to contain all of the required information.

## Phase *5*

Modifications to Phase *5* include implementing the code necessary to provide for the coercions which have been modified or added and modification of parameter passing mechanisms. New instructions include code to perform rowing and dereferencing.

When rowing is indicated, an array descriptor which has  $\sqrt{111}$  in all row bounds is created. The address in the descriptor is set to point to the object being rowed. If the object being rowed is a variable, then the result is the address of the descriptor. If the object being rowed is <sup>a</sup> value, the descriptor itself is the result.

There are two different actions which can result from dereferencing. Given a mode of the form REF<sup>1</sup> amode, when i

65

is greater than one, a dereference instruction yields an address of mode REF<sup>i-1</sup> amode. If i is equal to one a dereference instruction yields an amode value.

Modifications in the parameter passing algorithm conform to the changes detailed in the discussion of Phase 4.

## ·cHAPTER VII

## SUMMARY, CONCLUSIONS AND FUTURE WORK

### Summary

An implementation has been completed upon the IBM 360/65 which meets the criteria of limited portability and a significant expansion of the mode processing capabilities of the Oklahoma State University ALGOL 68 Compiler. The improvements made for this implementation include the following:

- 1) allows the use of full unitary clauses in declarations;
- 2) allows mixed unitary clauses and declarations in a range;
- 3) includes mode declarations for a subset of ALGOL 68 modes;
- 4) allows row displays to be used in a restricted context;
- 5) procedure variables have been implemented.

## Conclusions

The mode processing capability of the Oklahoma State University ALGOL 68 Compiler has been enhanced significantly. A considerable amount of work-will be required before

6?

<sup>a</sup>full mode processing facility can be added to the Oklahoma State University ALGOL 68 Compiler.

## Future Work

## Implementation of United Modes

The mode table will handle the addition of united modes as shown in Figure 37·

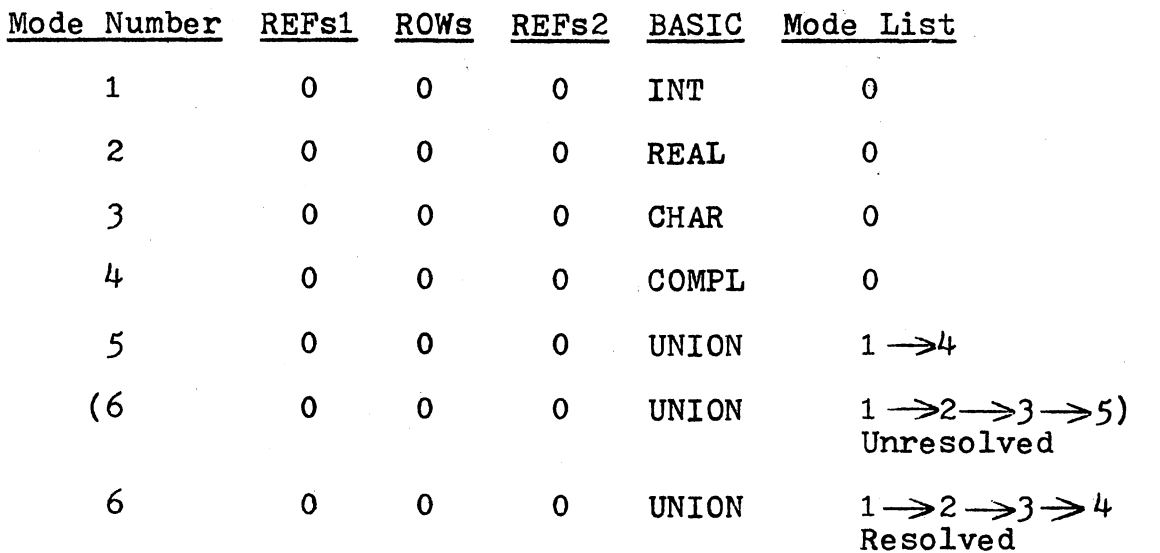

Figure 37· Mode Table Entry for the United Mode UNION (INT, REAL, CHAR, UNION(COMPL, INT))

The mode list would be kept in numerical sequence; so when an attempt is made to add a mode to the list which matches <sup>a</sup>mode that is already on the list, it is not added. If one of the modes of a mode list for a mode table entry is <sup>a</sup> united mode the mode lists should be merged. Problems which must be solved prior to successful implementation of united modes include: adding uniting to the coercion and balancing algorithms, and detection of related modes in a union. Two modes are related if they both can be coerced firmly from a common mode, such as PROC REF INT and REF INT; they both may be derived REF PROC PROC REF INT, for example.

## Implementation of Structured Modes

The mode table representation of a structured mode would be very similar to that of a united mode. Figure 38 . shows -a possible method of managing structured modes.

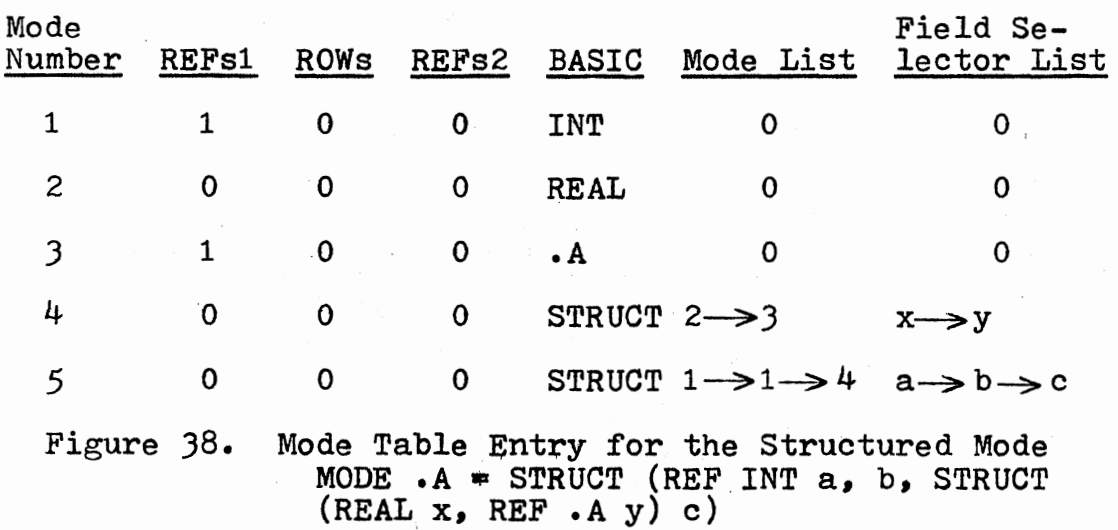

In the case of united modes, when a mode list referred to another united mode, the mode lists are merged; however, the mode lists are not merged for structured modes. The structured mode entry contains a list of the field selector

69

names which correspond to a mode list entry. A potential problem which must be resolved prior to successful structure' implementation is the identification of structure displays (how to distinguish it from a row display).

## Source Program Representation by a

### Syntax Tree

Consider the symbol table tree structure representation for the example program segment given in Figure 39·

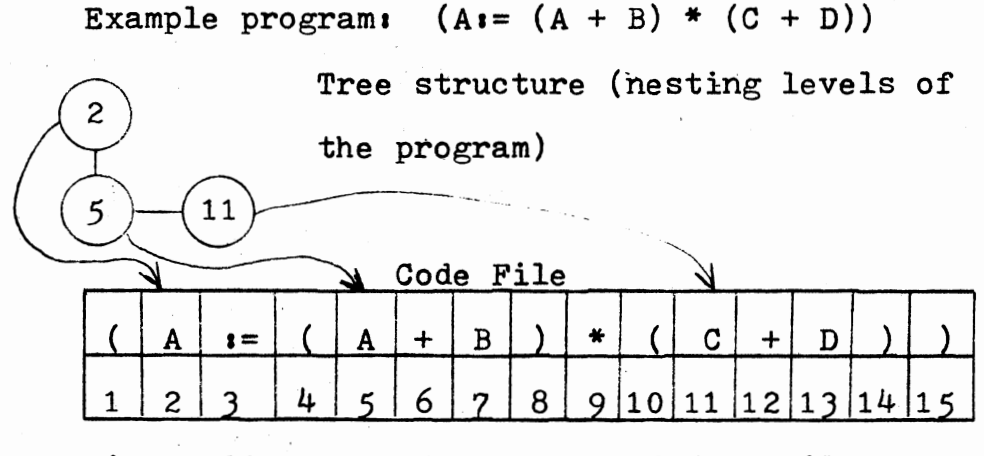

Figure 39· Tree Structure and Code File for the Simplified Example

The numbers within the tree structure nodes point to the position of the code file which contains the first symbol following the symbol which caused the tree structure node to be created. Using a  $\sqrt{ }$  symbol to represent a left parenthesis and a <sup>"</sup> symbol to represent a right parenthesis, we append the code for a particular nesting level to the tree

structure nodes for that level. The results are shown in **Figure 40.** *:...* 

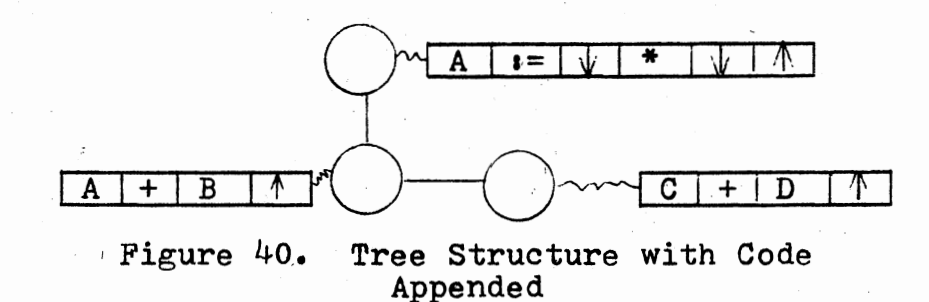

A segment of code appended to a structure node may contain several  $\sqrt{ }$  symbols; however, a segment will contain exactly one  $\uparrow$  symbol (which may be used to signal end of that particular code segment).

Figure 41 shows the tree after each individual code segment has been translated into prefix polish notation (preferable to postfix because it is easier to build a tree from). The  $\sqrt{\ }$  symbols are treated as operands for the purpose of the polish string conversion.

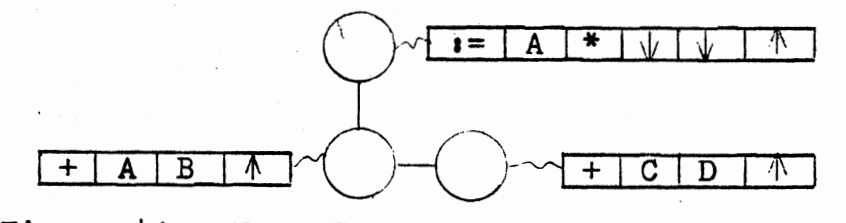

Figure 41. Tree Structure After Conversion of Code Segments to Prefix Polish

Figure 42 shows how the code segments can be translated into trees and interconnected with the tree structure nodes.

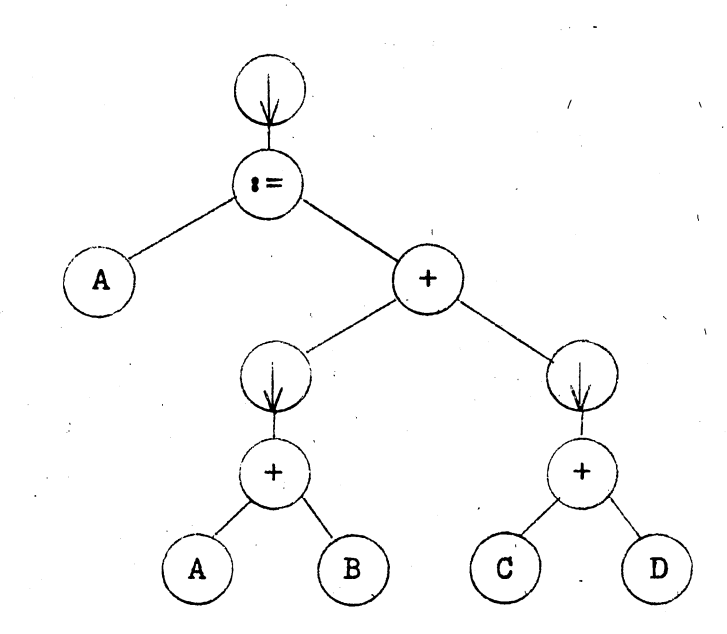

Figure 42. Syntax Tree for Sample Program Segment

After the entire program has been converted into a syntax tree, mode information can be appended to the various nodes (identifiers can be replaced by pointers to the symbol table). This structure would allow for coercion and balancing to be performed prior to actual code generation. Code generation becomes relatively simple after all coercions and balances have been added to the tree.

Implementation of unions and structures could be done in the time required to complete a masters thesis. Conversion of the source program to <sup>a</sup>syntax tree and code generation from that tree should be attempted only by

someone with sufficient time to complete the task.

## String Implementation

The implementation of strings in the Oklahoma State University ALGOL 68 Compiler could be accomplished by several methods. One method would be to allocate a section of program storage for a string space. The method explained by David Gries (20) could then be used to manage strings. The amount of string storage space allocated could be controlled by an option in the sJOB card with an appropriate default value (say 2K words).

Another possible. method of string implementation would be to use string descriptors as shown in Fiugre  $43.$  With this method strings could be allocated on the stack in the same way as any other local variable. This would make possible automatic recovery of unused string space when a block which contains a string is exited. If a string expands beyond its boundary, a new segment of storage would be allocated and linked to the original segments.

New string segments may occur in storage areas reserved for blocks which are newer in scope than the original string segments. If this occurs, special treatment must be given to those segments at the time a block exit occurs from an inner block. These string segments must be moved from their previous location to the end of the storage area for the block which immediately surrounds the block being exited.

73

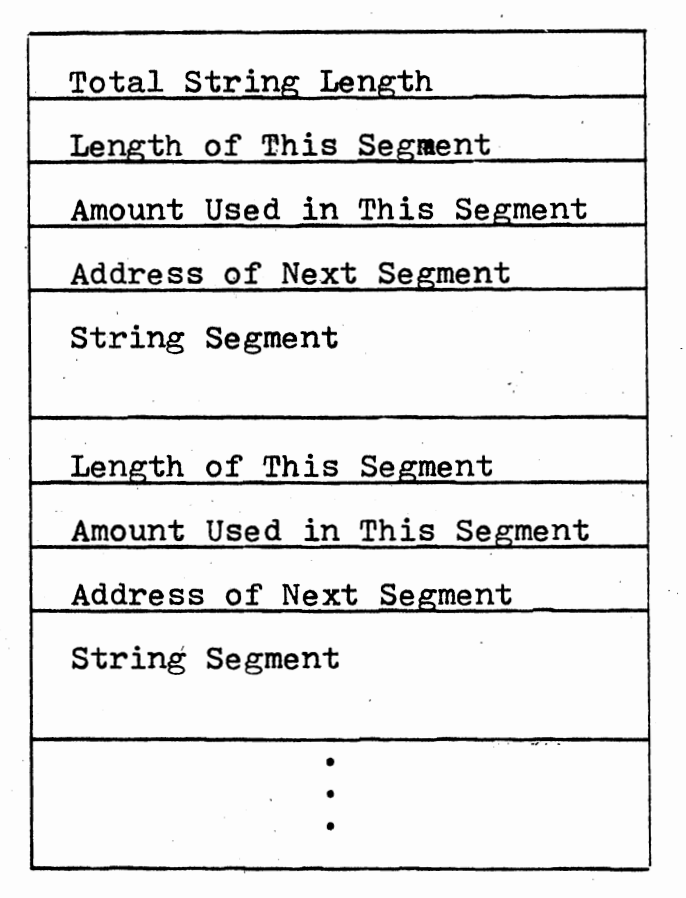

Figure 4J. Possible String Descriptor Format

No matter which method is used for·string implementation, new mode processing for mode STRING will be required. Mode STRING is equivalent to FLEX  $f:l:0$  CHAR. Mode equivalence implies that two objects of equivalent modes will have the same storage structure.  $\sqrt{ }$  J CHAR is currently implemented very different from any·reasonable method of string implementation; therefore, it will be necessary to introduce two new coercions, they are: string and unstring. These coercions would be valid *in* any strong or firm context

•

74

and would convert  $\sqrt{Z}$  CHAR to STRING and STRING to  $\sqrt{Z}$ CHAR respectively.

### REFERENCES

- (1) Jensen, J. c. "Implementation of a Scientific Subset of ALGOL 68." (Unpub. M.s. thesis, Oklahoma University, 1973.)
- ( 2) Berry, R. "A Practical Implementation of Formatted Transput in ALGOL 68." (Unpub. M.s. thesis, Oklahoma State University, 1973.)
- (3) Eyler, A. D. "The Implementation of a Subset of<br>Procedures in an ALGOL 68 Compiler." (Unpub. M.S. thesis, Oklahoma State University, 1975.)
- (4) van Wijngaarden, A. (Editor), B. J. Mailloux, J. E. L. Peck and C. H. A. Koster. "Report on the Algorithmic Language ALGOL 68." Numerische Mathematik, Vol. 14 (1969), pp. 79-218.
- (5) van Wijngaarden, A. (Editor), B. J. Mailloux, J. E. L. Peck, c. H. A. Koster, M. Sintzoff, c. H. Lindsey, L. G. L. T. Meertens and R. G. Fisker.<br>"Revised Report on the Algorithmic Language "Revised Report on the Algorithmic Language<br>ALGOL 68." Supplement to ALGOL Bulletin No. 36. Vancouver: University of British Columbia, 1974.
- (6) Peck, J. E. L. An ALGOL 68 Companion. Vancouver: University of British Columbia, 1971.
- (7) Lindsey, c. H. and s. G. van der Meulen. Informal Introduction to ALGOL 68. Amsterdam: North Holland Publishing Company, 1973.
- (8) Woodward, P. M. and S. G. Bond. ALGOL 68-R Users<br>Guide. London: Her Majesty's Stationery Of London: Her Majesty's Stationery Office, 1974.
- (9) Currie, I. F., S. G. Bond and J. D. Morison. "ALGOL  $68 R$ ." ALGOL  $68$  Implementation. J. E. L. Feck (ed). Amsterdam: North Holland Publishing Co., 1971, pp. 21-34.
- (10) Hedrick, G. E. (Editor). Proceedings of the 1975 International Conference on ALGOL 68. Stillwater: Oklahoma State University, 1975.
- ( 11) Peck, *J.* E· L. "On Storage of Modes and Some Context Conditions." Proceedings Informal Conference on ALGOL 68 Implementation. Vancouver: University<br>of British Columbia, 1969, pp. 70-79.
- $(12)$ Zosel, M. E. "A Formal Grammar for the Representation of Modes and its Application to ALGOL 68." (Unpub. Ph.D. dissertation, University of Washington, 1971.)
- $(13)$ Kral, J. "The Equivalence of Modes and the Equiva-<br>lence of Finite Automata." ALGOL Bulletin No. 35. Manchester: University of Manchester, 1973, PP• 34-35·
- ( 14) Lane, H. J. ••coercion Methods Using Boolean Matrices." Proceedings Informal Conference on ALGOL 68 Implementatioh. San Francisco• University of San Francisco, 1973.
- IBM System/360 Operating System, PL/I (F), Language  $(15)$ Reference Manual (GC28-8201-4).
- (16) IBM OS Full American National Standard COBOL  $(GC28-6396-4)$ .
- (17) Backus, *J.* w. "The Syntax and Semantics of the Proposed International Algebraic Language of the Zurich ACM-GAMM Conference." Proceeding of the International Conference on Information Processing, UNESCO, Paris, 1959. Munich: R. Oldenbourg, 1960.
- IBM System/360 and System/370 FORTRAN IV Language  $(18)$  $(GC28-6515-10)$ .
- (19) Gray, *J.* L. "Implementation of a SLR(1) Parsing Algorithm." (Unpub. M.s. thesis, Oklahoma State University,  $1973.$ )
- (20) Gries, D. Computer Construction for Digital Comput-<br>ers. New York: John Wiley and Sons, Inc., 197 ers. New York: John Wiley and Sons, Inc., 1971,  $180 - 181.$

ì.

APPENDIXES

# APPENDIX A

GLOSSARY OF ALGOL 68 TERMS

Alternative yields - Every clause yields a value. Some

clauses have only one point from which a value can be yielded, others (such as conditional clauses) have two or more points in the code from which the value " can be yielded. Each possible location from which a

value can be yielded is termed an alternative yield. Amode - Symbol used to stand for an arbitrary mode. Assignation - Causing a variable of some mode to possess

a value of the same mode.

- Balancing- Clauses which yield:values from more than one point must be balanced to insure that all of the yields are of a common mode.
- Case clause A simple case clause provides the capability to select a unitary clause to elaborate based upon an integral value. If the integral value is outside of the range of unitary clauses provided (i.e., less than 1 or greater than the number of unitary clauses provided) a serial clause (the OUT part) is elaborated. An extended case clause allows the nesting of case clauses in the OUT part (OUSE).
- Cast A cast allows a unit to be placed in a strong position (see Chapter II) and causes the value yielded by the unit to be coerced to the specified mode.
- Coercee The result after applying a coercion to a coercend is a coercee.
- Coercend The basic building blocks out of which units are constructed such as: assignations, formulas,

denotations and applied identifiers.

- Coercion Modifying the mode of a coercend to that required by its context with a corresponding modification to the value.
- Conditional clause A simple conditional clause provides the facility for making a true or false decision as to which program path will be elaborated (IF THEN ELSE FI). The extended .conditional clause (ELIF) allows the nesting of conditional clauses in the ELSE path of elaboration.
- Denotation A construct strongly resembling a constant in other programming languages.
- Deprocedure This coercion causes a procedure which has no parameters to be invoked.
- Dereference This coercion removes one or more REFs from an object (yielding the value at which the REF amode object was pointing).
- Develop Mode declarations which contain mode indicants in their definitions must be developed by replacing the indicant by its corresponding definition.
- Elaborate The act of carrying out the actions defined by a program in a suitable environment.
- Enclosed clause A clause which is wholly contained between two bracketing symbols. Examples are CONDITIONAL CLAUSES, LOOP CLAUSES, etc.
- Equivalencing There are often many ways of defining the same mode. Mode equivalencing identifies the different

definitions to be the same mode.

Identity relation - An identity relation allows two names to

be tested for equality or inequality.

Mode - Specifies the class to which a value belongs.

Name - The location or address of a value in the compiler.

Object - An object is either a value or a name (address)

which refers to a value.

Orthogonality - The language design principle which requires

that a given language construct should be allowed

everywhere it is logically consistant.

- Possess  $-$  An object is possessed by the symbol in the source program which causes it to exist.
- Primary A primary is a denotation, applied identifier or an enclosed clause.
- Range A range defines a segment of a program which contains local declarations. Any declarations found within a range may be. accessed by other ranges contained within the original range. Objects declared within a range may not be accessed by any references which are contained in code which is external to the range.
- Reference An object of mode REF REF amode performs functions *similar* to the PL/I pointer variable. This object is said to reference the object at which it is pointing.

Routine denotation - The formal parameters, mode of the

yield of the routine and the code comprising a routine. Routine text - The code comprising a routine.

Rowing - This coercion allows a multiple value (or name) to be constructed from a scalar value (or name).

- Serial clause A serial clause is constructed from <UNIT> s and  $\triangle$ DECLARATIONS $>$ . The individual  $\triangle$ UNIT $>$  s and <DECLARATIONS> · can be intermixed and must be separated by go on symbols  $(i)$ .
- Slice A slice is an object which refers to a subset of a multiple value.·

Sort - Same as syntactic position.

- Syntactic position The syntactic position of a coercend refers to the type of language construct in which the coercend appears. The syntactic position of a coercend determines the coercions which may be applied. Trimscript  $-$  A subscript or a slice.
- Virtual parameters The mode of all parameters in a procedured mode must be specified in a declaration. The specification may be indirect by the formal parameter list of the routine denotation used to initialize a procedured constant or variable. In the absence of a routine denotation for procedure initialization the mode of each parameter must be specified by a virtual parameter pack. The virtual parameter pack follows the PROC symbol and consists of a list of the modes of each parameter (in order). The modes are separated by commas.

Voiding - This coercion causes a value yielded from some section of code to be discarded.

Widening - This coercion converts a value of mode INT to

a value of mode REAL, also INT may be widened to COMPL, and REAL may be widened to COMPL.

Yield - The yield of a section of code is the value which that code makes available for further computation.

## APPENDIX B

# MODE PROCESSING ALGORITHMS

### **BEGIN**

SUBJECT: MODE PROCESSING ALGORITHMS FUR THE USU ALGOL 68 SUBSET COMPILER

AUTHOR: WALTER M. SEAY

INSTALLATION: OKLAHOMA STATE UNIVERSITY

DATE: SUMMER SEMESTER 1976

PROJECT ADVISOR: DR. GECRGE HEDRICK

SPECIAL NCTE: THESE ALGORITHMS HAVE BEEN HAND TRANSLATED FROM A PL/I IMPLEMENTATION. THERE IS NO SUITABLE COMPILER AVAILABLE AT OKLAHOMA STATE UNIVERSITY TO TEST THE VALIDITY OF THE TRANSLATION.

### 

THIS PROGRAM ALLOWS FOR THE TESTING OF THREE MODE MANIPULATION ALGORITHMS, THEY ARE:

- 1) CÓERCION
- 2) BALANCING
- 3) ASSIGNATION.

INPUT CONSISTS OF AN ARBITRARY NUMBER OF INPUT SETS. EACH INPUT SET CONSISTS 3F A FUNCTION DEFINITION CARD FOLLOWED BY CARDS CONTAINING VARIABLE DATA DEPENDING UPON THE FUNCTIUN SELECTED.

#### COERCION

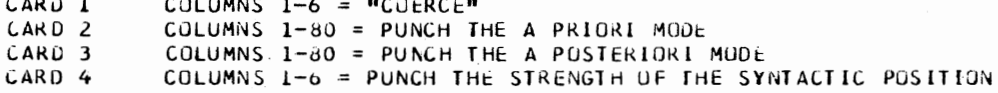

#### BALANCING

CULUMNS  $1-7$  = "BALANCE" CARD<sub>1</sub> CARD 2 COLUMNS 1-6 = PUNCH THE STRENGTH OF THE SYNTACTIC PUSITION CARD 3 TO 2 + (NUMBER OF UNITS TO BE BALANCED) COLUMNS 1-80 = PUNCH THE MODE OF ON UNIT

#### ASSIGNATION

CULUMNS  $1-6 = 1$ ASSIGN" CARD 1 CARD 2 COLUMNS 1-80 = DESTINATION MODE := SOURCE MODE

VALID MODES WHICH MAY BE INPUT ARE DEFINED BY THE FOLLOWING BNF GRAMMAR. UNDERLINED SYMBOLS IN THE GRAMMAR REPRESENTS NON TERMINAL SYMBOLS. EMPIY REPRESENTS THE EMPTY STRING.

VALID MODES : == NON PROC | PROC MODE

NUN PROC : := REES, ROWS, REES, BASIL MODE

and miller and the factor and

PROC MODE ::= REES, ROWS, REES, PROCS, NON PROC

**REES** ::= REF, REES | EMPIY

**BOWS**  $::=$  (/ LOMMAS /) | EMPIY COMMAS : := ",", COMMAS | EMPIY ::= FILE | FORMAT | BYTES | CHAR | STRING | BASIC MODE BITS | BOOL | INT | REAL | COMPL PROCS ::= PROC, PRILS | EMPIY VALID SYNTACTIC POSITION STRENGTHS (STRONGEST LAST) ARE: 1) SOFT 2) WEAK 3) MEEK 4) FIRM 5) STRONG # #

AMODE REPRESENTS THE CODED VERSION OF A MODE

#  $\ddot{\phantom{1}}$  . MODE AMODE = SIRUCI ( INI REFSI,

ROWS, REFS2, SIRING SIMPLEMODE, INI NR\_OF\_PROC\_LEVELS,  $Y_REF51$ Y\_RCWS, Y\_REFS2. SIRING Y\_SIMPLEMODE);

PROC PARSE = ( REE SIRING STRING, REE AMODE MODE) VOID:

THIS PROCEDURE ACCEPTS A STRING WHICH CONTAINS AN EXTERNAL REPRESENTATION OF A MODE AND PERFORMS A CONVERSION (USING AN F-SA) - TO INTERNAL FORM.

 $\boldsymbol{t}$ 

Ħ

**BEGIN** SIRING SYMBOL, INI ACTION, ITEMP, STATE := 1, KEY,  $(7, 7)$  INI TABLE =  $(18, 7, 2, 4, 0, 0, 3)$ ,  $(0,0,0,0,0,0,0,0)$  $(3,7,0,4,0,0,3)$  $(0, 0, 0, 0, 5, 4, 0)$  $(8,7,0,0,0,0,6)$  $(3,7,0,0,0,0,0,6)$  $(0, 0, 0, 0, 0, 0, 0)$  $(8,1,2,10,0,0,9)$ ,  $(0, 7, 0, 10, 0, 0, 9)$  $(0, 0, 0, 0, 11, 10, 0),$  $(0, 7, 0, 0, 0, 0, 12)$ ,  $(0, 7, 0, 0, 0, 0, 12)$ , ATABLE =  $(1,3,3,5,0,0,7)$ ,  $(0, 0, 0, 0, 0, 0, 0)$  $(1,3,0,5,0,0,7)$ ,  $(0, 0, 0, 0, 0, 5, 0)$  $(1,3,0,0,0,0,8)$  $(1,3,0,0,0,0,0,3)$  $(0,0,0,0,0,0,0,0)$  $(2,4,4,6,0,0,9)$  $10, 4, 0, 6, 0, 0, 9$ ,  $(0, 0, 0, 0, 0, 6, 0)$  $(0, 4, 0, 0, 0, 0, 10)$  $(0, 4, 0, 0, 0, 0, 10)$ ; SIMPLEMCDE CE MODE :=  $Y$ \_SIMPLEMOUE QE MODE := ""; REFSI OF MODE := ROWS OF MODE := REFS2 OF MODE := 0; Y\_REFSI UE MODE := Y\_ROWS LE MODE := Y\_REFS2 UE MUDE := 0; NR\_OF\_PROC\_LEVELS OF MODE := 0; WHILE (SYMBOL := SCAN (STRING)) -= ""  $\Omega$ KEY := IE SYMBOL = "PRUC" IHEN 1 ELIE SYMBOL = "VOID" IHEN 3 ELLE SYMBOL = " $($ " THEN 4 ELIE SYMBOL = ")" JHEN 5 ELIE SYMBOL = "," THEN 6 ELLE SYMBOL = "REF" IHEN 7  $LLSE$  2 FI: ITEMP := TABLE (/STATE, KEY/); IE ITEMP =  $0$ IHEN PRINT (INEWLINE, "PARSE EKROR"));

```
STOP
  El;
  ACTIUN := ATABLE (/STATE, KEY/);
  STATE := ITEMP;
  CASE ACTION
    TN
      #1#(SIMPLEMUDE OF MODE := "PROC";
       NR_OF_PROC_LEVELS UE MODE := 1),
      #2#
      NR_OF_PROC_LEFELS OE MODE +:= 1,
      #3#
      SIMPLEMODE OF MODE := SYMBOL,
      #4#
      Y_SIMPLEMODE DE MODE := SYMBOL,
      #5#
      ROWS OF MODE +:= 1,
      #6#
      Y_ROWS DE MODE +:= 1,
      #7#
      REFSI OF MODE +:= 1,
      #8#
      REFS2 OF MODE +:= 1,
      #9#
      Y_REFS1 DE MODE +:= 1,
      #10#
      Y_REFS2 OE MODE +:= 1
    QUI
      IE ACTION -= 0
        IHEN PRINT (INEWLINE, "PARSE ERROR"));
             STOP
        EI
  ESAC
DD:IE \lnot(STATE = 2 OR STATE = 7)
  IHEN PRINT (INEWLINE, "PARSE ERRUR"));
       STOP
EI
```
**END:** 

### PRUC SCAN = ( REE SIRING STRING) SIRING:

THIS PROCEDURE RETURNS THE NEXT COMPLETE SYMBOL (NO IMBEDDED OR LEADING BLANKS) FOUND IN THE SIRING PARAMETER TO THE INVOKING PROCEDURE.

**AFGIV** SIRING SYMBOL := "", S2; IE STRING = "" **IHEN SYMBOL** ELSE WHILE STRING(/1/) = ""  $\overline{00}$ STRING := STRING  $(72: 7)$  $\Omega$   $\Omega$  : SYMBOL := IE STRING  $(111) = m(n)$ IHEN STRING := STRING (/2: /);  $\mathbf{H}$  (  $\mathbf{H}$ ELIE STRING  $(11/1) = 0$ IHEN STRING := STRING  $(72: 7)$ ;  $\mathbf{u}$  )  $\mathbf{u}$ ELIE STRING (/1/) := "," IHEN STRING := STRING (/2: /);  $\mathcal{L}(\mathbf{H})_{\mathbf{p}}(\mathbf{H})$ ELSE INI I = INDEX (STRING, "");  $S2 := STRING (11:17);$ STRING := STRING (/I+1: /);  $S<sub>2</sub>$ 

END;

**EI** 

H

 $#$ 

PROC COERCE = ( REE AMODE FROM, TO, REE SIRING SORT, **REE INI LARGEST. REE BOOL MFLAG) VOID:** 

A

 $#$ 

THIS PROCEDURE COMPUTES THE UNIQUE COERCION PATH FROM MODE "FROM" TO MODE "TO" GIVEN THE STRENGTH OF THE SYNTACTIC POSITION "SORT" PROVIDED A VALID COERCION SEQUENCE EXISTS.

```
BEGIN
 BOOL ERR,
 INI STATE := 1, FIRST := 0,
  (/5/) BOOL POS_VEC,
  (1) J) INI TO_STATE = (4,2,6,3,5);
 MFLAG := EALSE;
 LARGEST := 0:
 \OmegaIE SIMPLEMODE OF FROM = "SKIP" AND SORT = "STRONG"
      IHEN LARGEST := 5;
           FROM := TO;PRINT (INEWLINE, "MODE SKIP COERCED TO "));
           PRINT_MODE (FROM);
           RETURN
      ELIE FRUM = TO
        IHEN PRINT (INEWLINE, "MODES MATCH"));
             RETURN
        ELSE POSS (STATE, SORT, POS_VEC);
             PRINT (INEWLINE, STATE, " ", SORT, " ", POS_VEC));
             SIFT (FROM, TO, POS_VEC, SORT);<br>PRINT (INEWLINE, STATE, " ", SORT, " ", POS_VEC));
             EOR I 10 5
               DΩ
                 IE POS_VEC (/I/)
                   IHEN IE FIRST -= 0
                           IHEN PRINT (INEWLINE,
                                         "MULTIPLE POSSIBILITIES"))
                                LARGEST := -1;
                                RETURN
                           ELSE FIRST := I
                         E.I
               \OmegaIE FIRST = 0IHEN PRINT (INEWLINE, "NO POSSIBLE COERCION"));
                       LARGEST := -1;RETURN
               E1:LARGEST := (FIRST > LARGEST | FIRST | LARGEST);
               CASE FIRST
                 ΠN
                   #1#(DEPROCEDURE (FROM, ERR),
                    PRINT (INEWLINE, "DEPROCEDURE")) ),
                    #2#
                    (DEREFERENCE (FROM, ERR);
                    IE REFSI OF FRUM = 0
                       IHEN MFLAG := IRUE
```
El; PRINT (INEWLINE, "DEREFERENCE")) ), #3# (WIDEN (FROM, ERR); PRINT (INEWLINE, "WIDEN")) }, #4# (ROW (FROM, ERR); PRINT ((NEWLINE, "ROW")) ), #5# (VOID (FROM, ERR);<br>PRINT ((NEWLINE, "VOID")) ) ESAC: PRINT (INEWLINE, "MODE AFTER COERCION")); PRINT\_MODE. (FROM); **JE ERR** IHEN PRINT ((NEWLINE, "COERCION ERROR")); LARGEST  $:= -1;$ **RETURN** ELIE SORT = "SOFT" IHEN STATE  $:= 2$ ; ELLE SORT = "WEAK" UR SURT = "MEEK" OR  $SORT = MFINM$ **IHEN STATE := (FIRST = 1 | 3 | 2)** ELSE STATE := TO\_STATE (/FIRST/)  $f_{\text{L}}$  $\mathcal{L}^{\pm}$ 

```
QD:RETURN: SKIP
FDD:
```
EI

PROC PRINT\_MUDE = ( REE AMODE MODE) VOID:

THIS PROCEDURE PRINTS THE EXTERNAL REPRESENTATION OF A MCDE. BEGIN IO REFSI OF MODE DO PRINT ("REF ") OD: IE ROWS DE MODE -= 0 THEN PRINT ("("); IU ROWS OF MODE - 1 DO PRINT  $(1, 1)$  OD:<br>PRINT  $(1)$  1)  $EL:$ IO REFS2 OF MODE DO PRINT ("REF ") OD;<br>PRINT (SIMPLEMUDE CE MODE);  $\bar{z}$ IE SIMPLEMODE DE MODE = "PROC" THEN IN NR OF PROCLEVELS OF MODE - 1. DO PRINT (" PROC") OD:<br>PRINT (" "); IQ Y\_REFSI OF MODE DQ PRINT ("REF ") QD; IE Y\_ROWS OF MODE ~= 0<br>IHEN PRINT ("("); IQ Y\_ROWS QE MODE - 1 DQ PRINT  $(\cdot, \cdot)$  QD; PRINT  $(")$   $")$ EI; ID Y\_REFS2 OF MODE DO PRINT ("REF ") OD;<br>PRINT (Y\_SIMPLEMODE OF MODE)

**EI** END;

 $\pmb{\#}$ 

 $\pmb{\#}$ 

93

### $\Omega P =$  = (AMODE M1, M2) BOOL:

THIS OPERATOR PERFORMS THE ENUAL COMPARISON FOR TWO OBJECTS OF MODE AMODE.

IE REFSI DE MI -= REFSI DE M2 OR ROWS DE M1 -= ROWS DE M2 OR<br>REFS2 DE M1 -= REFS2 DE M2 OR<br>SIMPLEMODE DE M1 -= SIMPLEMODE DE M2 THEN EALSE ELIE SIMPLEMODE DE M1 SE "PROC" THEN IRDE<br>
ELLE Y\_REFSI DE MI -= Y\_REFSI DE M2 OR<br>
Y\_ROWS DE MI -= Y\_ROWS DE M2 OR<br>
Y\_REFS2 DE MI -= Y\_REFS2 DE M2 OR<br>
Y\_REFS2 DE MI -= Y\_REFS2 DE M2 OR<br>
Y\_REFS2 DE MI -= Y\_REFS2 DE M2 OR NR\_CF\_PROC\_LEVELS OF M1 -= NR\_OF\_PROC\_LEVELS OF M2 OR Y\_SIMPLEMODE OF M1 -= Y\_SIMPLEMODE OF M2 THEN FALSE<br>ELSE IRUE

 $\epsilon_{\rm{1}}$  ,  $\epsilon_{\rm{2}}$ 

 $\tilde{\mathbb{Q}}$ 

EI;

 $\ddot{\mathbf{c}}$ 

#

#

PROG POSS = ( INI STATE, SIRING SORT) (/ /) BOOL:

THIS PROCEDURE RETURNS A VECTOR OF BOOLEAN VALUES WHICH INDICATES WHETHER OR NJT A PARTICULAR COERCIUN IS VALID IN THE GIVEN SYNTACTIC PUSITION.

BEGIN BOOL T = IRUE, F = EALSE;<br>(/5/) <u>BOOL</u> POS\_VEC := (F, F, F, F, F);<br>LE SORI = "SOFI" THEN PUS VEC  $(111) := T$ <br>ELIE SURT = "WEAK" OR  $SORT = MMEEK$ <sup>#</sup> OR  $SORT = MFIRM$ IHEN POS\_VEC (/1:2/) := (T, T) ELIE SORT -= "STRENG" IHEN PRINT (ISURT, " IS INVALIO")); STCP ELSE CASE STATE IN  $#1#$ POS\_VEC :=  $(T, T, T, T, T, T)$ , #2# POS\_VEC :=  $(T, T, T, T, F)$ ,  $#3#$  $POS_VEC$  (/4/) := T,  $#4#$ POS\_VEC :=  $(T, T, T, T, F)$ , #5# SKIP. #6# POS\_VEC  $(73:47) := (T, T)$ ESAC

**EI** END;

 $\boldsymbol{t}$ 

 $\sharp$ 

```
PRUL SIFT = ( REE AMODE IN MODE, OT MODE,
              (/ /) BOOL POS_VEC,
              SIRING SORT) VOID:
```
 $#$ 

#

THIS PROCEDURE EXAMINS THE A PRIURI MODE, THE A POSTERIORI MODE, AND THE POSSIBILITY VECTOR AND SIFTS THE POSSIBILITIES UNTIL AT MOST ONE COERCION EXISTS.

```
BEGIN
  IE POS_VEC (/1/)
    IHEN IE REFSI DE IN MODE -= 0 OR
            ROWS OF IN_MODE -= 0 OR
            REFS2 OE IN_MODE -= 0
           IHEN POS_VEC (/1/) := EALSE
           ELSE IF SIMPLEMODE UF OT_MODE = "PROC" AND
                   NR_OF_PROU_LEVELS OF IN_MODE <=
                      NR_OF_PRUC_LEVELS OF OT_MODE
                  IHEN POS_VEC (/1/) := EALSE
                E1
         £1
 El:
  IE POS_VEC (/2/)
    IHEN IE (SORT = "WEAK" | 1 | 0) >= REFS1 OF IN_MODE
           IHEN POS_VEC (121) := EALSE
         F1
 El;
  IE POS_VEC (/3/)
    IHEN
      IE NOT (SIMPLEMODE DE IN_MODE = "INT" AND
         SIMPLEMODE OF OT_MODE = "REAL") OR
         (SIMPLEMODE DE IN_MODE = "INT" AND
         SIMPLEMODE OF OT_MODE = "COMPL") OR
         (SIMPLEMODE DE IN_MODE = "REAL" AND
         SIMPLEMUDE OF UT_MODE = "COMPL")
        IHEN POS_VEC (1/3) := FALSE
          ELIE ROWS OF OT_MODE = 0
            IHEN POS_VEC (/3/) := EALSE
            ELIE NOT (SIMPLEMODE DE IN_MODE = "BITS" AND
                 SIMPLEMODE <u>OF</u> OT_MODE = "BOOL") OR
                 (SIMPLEMODE OF IN_MODE = "BYTES" AND
                 SIMPLEMODE UE OT_MODE = "CHAR)
              IHEN POS_VEC (737) := FALSE
     EI:IE ROWS OF IN_MODE -= 0 OR
         REFS1 OF IN_MODE -= 0 OR
         REFS2 OF IN MODE \neg= 0
        IHEN OUS VEC (/3/) := EALSE
     El
 El:
 IE POS_VEC (747)
   IHEN IE ROWS OF IN_MODE == 0 AND
            REFSI OF IN_MOCE -= 0 AND
            REFSI OF UT_MUDE \rightarrow= 0
           IHEN POS_VEC (/4/) := EALSE
        EI
        IE ROWS DE IN_MODE = 0 AND
```

```
REFSI OF IN MODE -= REFS2 OF OI MODE<br>IHEN PCS VEC (/4/) := EALSE
        EI;
         IE (SIMPLEMODE OF IN_MODE -=
            SIMPLEMODE DE OT_MODE) OR
           (ROWS <u>OF</u> IN_MODE >= ROWS <u>OF</u> OT_MODE)<br>IHEN PCS_VEC (747) := EALSE
        EI;
        IE SIMPLEMODE DE IN_MODE = "PROC" AND
            (NR_OF_PRCC_LEVELS OF IN_MODE -=
                 NR_OF_PROC_LEVELS OF OT_MODE OR
            Y_REFSI OF IN_MODE += Y_REMODE OR<br>Y_REFS2 OF IN_MODE += Y_REFS2 OE OT_MODE OR
            Y_ROWS OF IN_MGDE -= Y_ROWS OF OT_MODE OR
            Y_SIMPLEMODE LE IN_MODE -= Y_SIMPLEMODE DE OT_MODE)
           IHEN POS_VEL (/4/) := EALSE
        £1
EI;
IE POS_VEC(757) AND SIMPLEMODE DE OT_MGDE ~= "VOID"
  IHEN POS_VEC (/5/) := EALSE
ĖЛ
```
END:

PRUC DEPROCEDURE = ( REE AMODE MODE, REE BOOL ERROR) YOLD:

THIS PROCEDURE UPDATES THE GIVEN MODE TO REFLECT IT"S STATUS AFTER THE DEPROCEDUREING COERCION HAS BEEN APPLIED.

 $\pmb{\#}$ 

#

**BEGIN** ERROR := IE REFS1 OE MODE +  $\ddotsc$ REFS2 OF MODE +<br>ROWS OF MODE -= 0 **IHEN IBUE** ELIE SIMPLEMODE DE MODE -= "PROC" THEN IRUE<br>ELIE NR\_OF\_PROC\_LEVELS OE MODE -:= 1 = 0 THEN (REFSI OF MODE := Y\_REFSI OF MODE) := 0; REFS2 <u>OE</u> MUDE := Y\_REFS2 <u>OE</u> MODE) := 0;<br>(ROWS <u>OE</u> MODE := Y\_ROWS DE MODE) := 0; (SIMPLEMODE QE MODE := Y\_SIMPLEMODE QE MODE) := ""; EALSE **E1** 

END:

 $\overline{a}$ 

 $\mathfrak{a}$ 

PRUG DEREFERENCE = ( REE AMODE MODE, REE BOOL ERROR: VOID:

THIS PROCEDURE UPDATES THE GIVEN MODE TO REFLECT IT"S STATUS AFTER THE DEREFERENCING COERCION HAS BEEN APPLIED.

ERROR := IE REFS1 DE MODE < 1 THEN IRUE<br>THEN IRUE<br>ELSE REFSI DE MODE -:= 1<br>ELSE REFSI DE MODE -:= 1

¥

 $\#$
PROC WIDEN = ( REE AMODE MODE, REE BOOL ERROR) VOID:

 $\mathcal{S}$ 

 $\pmb{\mu}$ 

 $\pmb{\mu}$ 

THIS PROCEDURE UPDATES THE GIVEN MUDE TO REFLECT IT"S STATUS AFTER IT HAS BEEN WIDENED.

ERROR := IE REFS1 OF MODE + REFS2 CE MODE + ROWS DE MODE =  $0$ THEN SIRING S = SIMPLEMODE OF MODE; SIMPLEMODE OF MODE := STAPLEMODE DE THEN "COMPL" ELIE  $S = \sqrt{\text{B11}}S$ IHEN ROWS OF MODE := 1; "BOCL" ELIE  $S = M^3YTES^M$ IHEN ROWS OF MODE := 1; "CHAR" EI; EALSE ELSE EALSE EI:

PROC ROW = ( REE AMODE MODE, REE BUGL ERROR) VOID:  $\sharp$ THIS PROCEDURE UPDATES THE GIVEN MODE TO REFLECT IT"S STATUS AFTER THE MODE HAS BEEN ROWED. Ħ ERROR := IE ROWS OF MODE = 0<br>IHEN IE REFSI OF MODE ¬= 0<br>IHEN REFS2 OF MODE := REFSI OF MUDE; REFSI OF MODE := 0; ROWS OF MODE := 1<br>ELSE ROWS OF MODE := 1  $EI$ **EALSE** ELIE REFSI DE MODE = 0 IHEN RUWS CE MODE +:= 1; EALSE ELSE IBUE E1;

 $\bar{z}$ 

PRUC VOID = ( REE AMODE MODE, REE BOOL ERROR) VOID:  $\boldsymbol{u}$ THIS PROCEDURE UPDATES THE GIVEN MODE TO REFLECT IT"S STATUS AFTER THE MODE HAS BEEN VOIDED.  $\boldsymbol{\mu}$ BEGIN IE SIMPLEMODE OF MODE = "PROC" IHEN AMODE NEW := (Y\_REFS1 OF MODE, Y\_ROWS OF MODE, Y\_REFS2 QE MODE, SIMPLEMODE QE MODE,  $0, 0, 0, 0, 1$ COERCE (MODE, NEW, "STRUNG", LOC INI, LOC INI)  $FI:$ MODE :=  $(0, 0, 0, 0, 20010^2, 0, 0, 0, 0, 0, 01)$ END: PRUC BALANCE = ( (/ /) AMODE UNITS, AMODE MODE, INI NOR\_OF\_MUDES, SIRING SORT) VOID:  $#$ THIS PROCEDURE WILL COMPUTE.THE BALANCE MODE OF THE UNITS IN THE VECTOR CLAUSE. # **BEGIN** BOOL MFLAG, ERROR, SIRING SORT, REQUIRED\_SORT, (/ /) SIRING SORT\_REQUIRED = ("EMPTY", "SOFT", "WEAK", "STRONG", "STRONG", "STRUNG") a 0, STRENGTH = ("SOFT", "WEAK", "MEEK", "FIRM", "STRONG"),  $(7 7)$  INI STR\_VAL =  $(1, 2, 2, 2, 5)$ , INI LARGE, MINCONV; CALC\_TARGET (UNITS, MODE, NBR\_OF\_MODES); RETRY: PRINT (INEWLINE, "TARGET MUDE")); PRINT\_MODE (MODE); PRINT (INEWLINE, NEWLINE, NEWLINE, "ATTEMPT BALANCE TO TARGET MUDE"));  $MINCONV := 9;$ EQR I TO NBR\_CF\_MGDES DO PRINT ((NEWLINE, NEWLINE, "UNIT-", I)); COERCE (UNITS (/1/), MODE, "STRONG", LARGE, MFLAG); IE LARGE < 0 IHEN FAILED EI; MINCONV := ( MCNCCNV < LARGE | MINCONV | LARGE)  $QD:$ PRINT ((NEWLINE, NEWLINE, NEWLINE)); PRINI\_MODE (MODE); PRINT (" IS THE MODE OF THE BALANCE"); REQUIRED\_SORT := SGRT\_REQUIRED (/MINCONV/); IE MFLAG AND REQUIRED\_SORT = "SOFT" IHEN REQUIRED\_SORT := "WEAK" EI; PRINT (INEWLINE, SORT\_REQUIRED, " WAS THE REQUIRED STRENGTH", NEWLINE, SORT, " WAS THE AVAILABLE STRENGTH")); EGR I IQ UPB STRENGTH **DO** 

IE SORT = STRENGTH (/1/) **THEN** IE STR\_VAL (/1/) < MINCONV WAR **IHEN FAILED** ELSE PRINT ((NEWLINE, "BALANCE VALID")); **RETURN:** E1  $E1$  $\overline{\mathbf{u}}$ PRINT (INEWLINE, "INVALID SORT")); RETURN;  $\sim$  1  $^{\circ}$ **FAILED:** IE REFSI OF MODE > 0 IHEN DEREFERENCE (MODE, ERROR)  $\mathcal{C}^{\star}$ ELIE SIMPLEMODE DE MODE = "PROC" IHEN DEPROCEDURE (MOCE, ERROR) ELSE PRINT (INEWLINE, "TARGET MODE CANNUT BE COERCED"));<br>RETURN  $E1:$ **IE ERRCR** IHEN PRINT (INEWLINE, "TARGET MODE CANNOT BE COERCED));  $\mathbf{I}$ RETURN EI; RETRY;  $\mathbb{R}^2$ **RETURN: SKIP** END;

 $\sim$ 

```
PROG CALC_TARGET = ( (/ /) AMODE CLAUSE,
                        AMODE MODE,
                        INI NBR_CF_MUDES) VOID:
#
  THIS PROCEDURE WILL CALCULATE A POSSIBLE BALANCE MODE GIVEN
  A VECTUR OF MODES TO BE BALANCED.
#BEGIN
      (/ /) SIRING SIMPLE_PRIOR = ("SKIP", "PROC", "FILE, "FORMAT",
                                       "BYTES", "CHAR", "STRING", "BITS",<br>"BOOL", "INT", "REAL", "CUMPL") a 0,
      IMI PRIOR_VAL, PRIOR_VAL2, I, J,
      BOOL PROC.SW := EALSE.
      PRCC LOCK_UP = ( SIRING SIMPLEMODE) INI:
        BEGIN
           III.1 := 0, J;WHILE SIMPLE_PRIOR (/ I /) += SIMPLEMODE
             \angle DC 1 +:= 1;
                IE I > UPB SIMPLE_PRIOR
                  IHEN J := 0;
                        RETLRN
                E1
              \omega:J := IRETURN:
         J
        END;
      PROG MAX = ( ( / ) 1NI SET) INI:
#
  THIS PRUCEDURE CUMPUTES THE LARGEST INTEGER IN A VECTOR.
\boldsymbol{t}BEGIN
           INI MVAL := SET (/LWB SET/);
           EDR I EROM LWB SET + 1 ID UPB SET
             ΩQ
               IE SET (/I/) > MVAL
                 IHEN MVAL := SET (/I/)
               ĖΙ
             \Omega\Omega :
           MVAL
        END;
      PROC MIN = ( ( / ) INI SET; INI:
Ä
  THIS PROCEDURE COMPUTES THE SMALLEST INTEGER IN A VECTOR.
\boldsymbol{\mu}BEGIN
          INI MVAL := SET (/LWB SET/);
          EOR I EROM LWB SET + 1 IQ UPB SET
            DO
              IE SET (/I/) < MVAL
```
IHEN MVAL  $:=$  SET (/I/) **EI**  $QD:$ MVAL END;  $J := I$ ; WHILE SIMPLEMODE OF CLAUSE (/J/) = "SKIP" DΩ  $J + := 1$ ; IE J > NBR\_OF\_MODES THEN MODE := OLAUSE (/1/); **RETURN** £I; MODE := CLAUSE  $(7J/);$ IE SIMPLEMODE OF MODE = "PRUC" IHEN PROC\_SW := TRUE EI; PRIOR\_VAL := LOCK\_UP (SINPLEMODE OF MODE); PRIOR\_VAL2 := LOOK\_UP {Y\_SIMPLEMODE OF MODE}; EQR I ERUM J + 1 IC NBR\_CF\_MODES  $\Omega$ IE SIMPLEMODE OF CLAUSE (/I/) -= "SKIP" IHEN IE SIMPLEMODE DE MODE = "PROC" IHEN PROC\_SW := IBUE EI; REFSI OF MODE := MIN (IREFSI OF MODE, REFSI QE CLAUSE (/I/))); REFS2 OF MODE := MIN ((REFS2 OF MODE,<br>REFS2 OF CLAUSE (/I/))); ROWS OF MODE := MAX LIROWS OF MODE, ROWS DE CLAUSE (II/))); Y\_REFSI OF MODE := MIN (IY\_REFSI OF MODE, Y\_REFSI QE CLAUSE (/1/))); Y\_REFS1 OF MUDE := MIN (IY\_REFS2 OF MODE, Y\_REFS2 QE CLAUSE (/I/))); Y\_ROWS DE MODE := MAX ((Y\_ROWS DE MODE, Y ROWS OF CLAUSE (/I/))); NBR\_OF\_PROC\_LEVELS OF MODE := MIN ({ NBR\_OF\_PROC\_LEVELS OF MODE, NBR\_OF\_PROC\_LEVELS OF CLAUSE (/I/))); PRIOR\_VAL := MAX ((PRIOR\_VAL, LOOK\_UP (SIMPLEMODE <u>OF</u> CLAUSE (/1/)))); PRIOR\_VAL2 := MAX ((PRIOR\_VAL2, LOOK\_UP (Y\_SIMPLEMODE QE CLU LOOK\_UP (Y\_SIMPLEMODE OE CLAUSE (/I/)))) **EI**  $00:$ SIMPLEMODE OF MODE := SIMPLE\_PRIOR (/PRIOR\_VAL/); JE PRIOR\_VAL ¬= 0 THEN Y\_SIMPLEMODE OF MUDE := SIMPLE\_PRIOR (/PRIOR\_VAL2/);  $EI:$ IE PROC\_SW AND SIMPLEMODE DE PROC -= "PROC" THEN ROWS OF MODE := MAX ((ROWS OF MODE, Y\_ROWS OF MODE)); REFSI OF MODE := MIN ((REFSI OF MODE, Y\_REFSI OF MODE));<br>REFS2 CE MCDE := MIN ((REFS2 OF MODE, Y\_REFS2 OF MODE)); PRIOR\_VAL := MAX ((PRIOR\_VAL, PRIOR\_VAL2)); SIMPLEMODE CE MCDE := SIMPLE\_PRIOR (/PRIOR\_VAL/); Y\_SIMPLEMODE OE MODE := ""; Y\_RUWS OF MODE := 0 EI; **RETURN:** SKIP END:

```
PRUC ASSIGN = ( REE AMODE M1, M2) VOID:
\boldsymbol{H}THIS PROCEDURE WILL PERFORM THE COERCIONS NECESSARY TO PERFORM
  ASSIGNMENTS.
\boldsymbol{\mu}BEGIN
       INT L:
       WHILE REFSI OF M1 + REFS2 OF M1 + ROWS OF M1 = 0 AND
              SIMPLEMODE OF M1 = "PROC"
         DO DEPROCEDURE (M1, LOC BOOL);<br>PRINT ((NEWLINE, "LHS DEPROCEDURED TO"));<br>PRINT_MODE (M1)
         CD:REFS1 UE M2 +:= 1;
       COERCE (M1, M2, "STRONG", L, LOC BOOL);
       PRINT (INEWLINE, (L = -1 | "ASSIGNMENT FAILED" | "ASSIGNMENT MADE")
    END:THIS IS THE MAIN PROGRAM WHICH READS ALL INPUT VALUES, INVOKES
  PARSE WHICH CONVERTS MODE REPRESENTATIONS TO INTERNAL FORM,
  AND INVOKES THE PROCEDURE INDICATED BY INPUT PARAMETER
AMUDE MODE_1, MODE_2,
(7107) AMODE CLAUSE,<br>SIRING SYMBOL, STRING, SORT,
INI NBR_CF_MODES;
DΩ
  READ ((NEWLINE, STRING));
  IE STRING = "COERCE"
    IHEN READ (INEWLINE, STRING));
           PRINT ((NEWLINE, NEWLINE, NEWLINE<br>"APRIORI MODE ", STRING));
           PARSE (STRING, MCDE_1);
           READ (INEWLINE, STRING)):
           PRINT (INEWLINE, "APOSTERIORI MODE ", STRING));
           PARSE (STRING, MODE_2);<br>READ ((NEWLINE, SORT));<br>PRINT ((NEWLINE, "SORT ",SORT));
    ELLE STRING = "BALANCE"<br>ELLE STRING = "BALANCE"
      IHEN READ (INEWLINE, SORT));
             READ (NBR_OF_MUDES);
             NEWPAGE (STANDOUT);
             EUR I IQ NBR_OF_MODES
               DΩ
                  READ (INEWLINE, STRING));
                  PRINT (INEWLINE, "UNIT NUMBER-", I, STRING));
                  PARSE (CLAUSE(/I/), STRING)
                0D:BALANCE (CLAUSE, LOC AMODE, NBR_OF MODES, SURT)
      ELIE STRING = "ASSIGN"
        IHEN READ (INEWLINE, STRING));
                PRINT (INEWLINE, "ASSIGNMENT TO BE PERFORMED ",
```
STRING));<br>
INT I := INDEX (STRING, ":=");<br>
PARSE (STRING(/1,I-1/) + " ",MODE\_1);<br>
PARSE (STRING(/1+2, /1, MODE\_2);<br>
ASSIGN (MODE\_1, MODE\_2)<br>
ELSE PRINT ((NEWLINE, "INVALID COMMAND"));<br>
STOP **STOP** 

 $\begin{array}{c}\n\phantom{\big(}\phantom{\big)}\phantom{\big)}\phantom{\big)}\phantom{\big(}\phantom{\big)}\phantom{\big)}\phantom{\big)}\phantom{\big(}\phantom{\big)}\phantom{\big)}\phantom{\big)}\phantom{\big(}\phantom{\big)}\phantom{\big)}\phantom{\big(}\phantom{\big)}\phantom{\big)}\phantom{\big)}\phantom{\big(}\phantom{\big)}\phantom{\big)}\phantom{\big)}\phantom{\big(}\phantom{\big)}\phantom{\big)}\phantom{\big)}\phantom{\big(}\phantom{\big)}\phantom{\big)}\phantom{\big)}\phantom{\big)}\phantom{\big(}\phantom{\big)}\phantom{\big)}\phant$  $\overline{\phantom{a}}$ 

 $\bar{z}$ 

 $\frac{1}{\sqrt{2}}$ 

107

 $\overline{\phantom{a}}$ 

 $\ddot{\cdot}$ 

# APPENDIX C

SAMPLE OUTPUT OF THE MODE PROCESSING ALGORITHMS

ASSIGNMENT TO BE PERFORMED--->REF REAL := REAL MODES MATCH ASSIGNMENT MADE

ASSIGNMENT TO BE PERFORMED --- >REF REAL := REF REAL **DEREFERENCE** MODE AFTER COERCION REAL MODES MATCH ASSIGNMENT MADE

ASSIGNMENT TO BE PERFORMED---- >REF REF REAL := REF REAL MODES MATCH  $\sim 10^{-1}$ ASSIGNMENT MADE

ASSIGNMENT TO BE PERFORMED--->REAL := REF REAL **DEREFERENCE** MODE AFTER COERCION REAL NU PUSSIBLE COERCION ASSIGNMENT FAILED

ASSIGNMENT TO BE PERFORMED--->REAL := REAL NO PUSSIBLE COERCION ASSIGNMENT FAILED

ASSIGNMENT TO BE PERFORMED--->REF REAL := PROC REF INT **DEPROCEDURE** MCDE AFTER COERCION REF INT DEREFERENCE MODE AFTER COEKCION INT WIDEN MODE AFTER COERCIEN REAL MODES MATCH ASSIGNMENT MADE

ASSIGNMENT TO BE PERFORMED--->PRCC REF REF REAL := PROC REF REAL LHS DEPROCEDURED TO REF REF REAL DEPROCEDURE MODE AFTER COERCION REF REAL MCDES MATCH ASSIGNMENT MADE

ASSIGNMENT TO BE PERFORMED--->REF REF CHAR := CHAR NO PUSSIBLE CCERCIUN ASSIGNMENT FAILED

UNIT NUMBER- 1 REAL UNIT NUMBER- 2 INT UNIT NUMBER- 3 COMPL TARGET MODE COMPL

ATTEMPT BALANCE TO TARGET MODE UNIT-  $1$ WIDEN MODE AFTER COERCION CUMPL MODES MATCH

 $UNIT-2$ WIDEN MODE AFTER COERCION REAL WIDEN MODE AFTER COERCION COMPL MODES MATCH

UNIT- 3<br>MODES MATCH

COMPL IS THE MODE OF THE BALANCE<br>EMPTY WAS THE REQUIRED STRENGTH STRONG WAS THE AVAILABLE STRENGTH BALANCE VALID

UNIT NUMBER- 1 REF (,) INT UNIT NUMBER- 2 PROC () REF REAL UNIT NUMBER- 3 REF REF () REF REF COMPL<br>TARGET MUDE (,) COMPL

 $\sim 10$ 

ATTEMPT BALANCE TC TARGET MODE

UNIT- 1<br>DEREFERENCE MODE AFTER COERCION (,) INT NO POSSIBLE COERCION TARGET MUDE CANNOT BE COERCED UNIT NUMBER- 1 REF REAL UNIT NUMBER- 2 REF. INT UNIT NUMBER- 3 REF COMPL TARGET MODE REF COMPL

#### ATTEMPT BALANCE TC TARGET MCDE

 $UNIT-1$ DEREFERENCE MODE AFTER COERCION REAL WIDEN MODE AFTER COERCION COMPL NO PUSSIBLE COERCION TARGET MUDE COMPL

ATTEMPT BALANCE TC TARGET MODE

UNIT-  $1$ DEREFERENCE MODE AFTER COERCION REAL **WIDEN** MODE AFTER COERCION COMPL MODES MATCH

 $UNIT - 2$ DEREFERENCE MODE AFTER COERCION INT WIDEN MODE AFTER COERCIUN REAL WIDEN MODE AFTER COERCION COMPL MODES MATCH

 $UNIT-3$ DEREFERENCE MODE AFTER COERCION COMPL MODES MATCH

IS THE MODE OF THE BALANCE COMPL WAS THE REQUIRED STRENGTH MEEK WAS THE AVAILABLE STRENGTH **WEAK** TARGET MUDE CANNOT BE CUERCED

```
UNIT NUMBER- 1 REF PROC REF REAL
UNIT NUMBER- 2 () COMPL
UNIT NUMBER- 3 PROC PROC INT
TARGET MUDE ( ) CUMPL
```
#### ATTEMPT BALANCE TC TARGET MODE

 $\mathcal{L}$ UNIT- $1$ *DEREFERENCE* MODE AFTER COERCION PROC. REF REAL *UEPROCEDURE* MUDE AFTER CUERCION REF REAL DEREFERENCE MODE AFTER COERCION REAL WIDEN MODE AFTER COERCION COMPL **ROW** MODE AFTER COERCION () COMPL MODES MATCH

UNIT- $2$ MUDES MATCH

 $UNIT - 3$ **DEPROCEDURE** MUDE AFTER CUERCION PROC INT DEPROCEDURE MODE AFTER COERCION INT **WIDEN** MODE AFTER COERCION REAL WIDEN MUDE AFTER CUERCION COMPL **KOW** MODE AFTER COERCION () COMPL MODES MATCH

() COMPL IS THE MODE OF THE BALANCE EMPTY WAS THE REQUIRED STRENGTH STRONG WAS THE AVAILABLE STRENGTH BALANCE VALID

UNIT NUMBER- 1 REF INT UNIT NUMBER- 2 REF REAL UNIT NUMBER- 3 PROC () REAL UNIT NUMBER- 4 PROC () INT TARGET MUDE REAL

ATTEMPT BALANCE TO TARGET MODE

UNIT-  $1$ DEREFERENCE MODE AFTER COERCION INT WIDEN MODE AFTER COERCION REAL MODES MATCH

UNIT- $2$ **DEREFERENCE** MODE AFTER COERCION REAL MODES MATCH

UNIT- $3$ DEPROCEDURE MODE AFTER COERCION () REAL NO PUSSIBLE COERCIUN TARGET MODE CANNOT BE COERCED

 $\sim$   $\mu$ 

UNIT NUMBER- 1 REF BOOL UNIT NUMBER- 2 SKIP TARGET MODE REF BUOL

#### ATTEMPT BALANCE TC TARGET MODE

 $UNIT-1$ MUDES MATCH

UNIT- $2$ MODE SKIP CUERCED TO REF BOGL

REF BOOL - IS THE MODE OF THE BALANCE<br>EMPTY - WAS THE REQUIRED STRENGTH<br>FIRM - WAS THE AVAILABLE STRENGTH BALANCE VALID

A PRIORI MODE PROC PROC REF REAL APOSTERIORI MODE VOID SORT STRONG **DEPROCEDURE DEPROCEDURE VOID** MODE AFTER COERCION VOID MODES MATCH

A PRIORI MODE PROC REAL APGSTERIORI MODE REAL SORT WEAK **DEPROCEDURE** MODE AFTER COERCION REAL MODES MATCH

A PRIORI MUDE PROC PROC REAL APGSTERIJRI MODE PROC REAL SORT WEAK **DEPROCEDURE** MODE AFTER CUERCION PROC REAL MODES MATCH

A PRIURI MODE PROC PROC REAL APUSTERIORI MODE REAL SORT WEAK **DEPROCEDURE** MUDE AFTER COERCION PROC REAL **DEPROCEDURE** MODE AFTER COERCION REAL MODES MATCH

A PRIURI MUDE REF PROC REAL APOSTERIORI MODE PROC REAL SORT WEAK NO POSSIBLE COERCION

A PRIORI MUDE REF REF REAL APUSTERIURI MODE REF REAL SURT SCFT DEREFERENCE MODE AFTER COERCION REF REAL MODES MATCH

A PRIORI MODE REF REAL APOSTERIORI MODE REAL SORT SOFT NO PUSSIBLE COERCION

A PRIORI MODE PROC REF REF REAL APCSTERIORI MODE REF REAL SCRT SCFT **DEPROCEDURE** MODE AFTER COERCION REF REF REAL DEREFERENCE MODE AFTER COERCION REF REAL MODES MATCH

that the company

A PRIORI MODE REF REF REF REAL APOSTERIORI MODE REF REAL SORT SOFT DEREFERENCE MODE AFTER COERCION REF REF REAL DEREFERENCE MUDE AFTER COERCIEN REF REAL MODES MATCH

A PRIORI MODE PRCC PROC REAL APUSTERIORI MODE REAL SORT SOFT DEPROCEDURE MUDE AFTER COERCION PRCC REAL DEPROCEDURE MODE AFTER COERCION REAL MODES MATCH

A PRIORI MODE REF REF REAL APUSTERIORI MODE REAL SORT SOFT

 $\mathcal{F}(\mathcal{F})$  and  $\mathcal{F}(\mathcal{F})$  . The contribution of

*UEREFERENCE* MODE AFTER COERCION REF REAL NO POSSIBLE COERCION

A PRIORI MODE REF REAL APOSTERIORI MODE REAL SORT SCFT NO POSSIBLE COERCION

A PRIORI MODE REF REF REAL APOSTERIORI MODE REF REAL SORT MEEK DEREFERENCE MODE AFTER COERCION REF REAL MUDES MATCH

A PRIORI MODE REF REAL APOSTERIORI MODE REAL SORT MEEK **UEREFERENCE** MODE AFTER COERCION REAL MODES MATCH

A PRIORI MODE PROC REF REF REAL APOSTERIORI MODE REF REAL SORT MEEK DEPROCEDURE MODE AFTER COERCION REF REF REAL **DEREFERENCE** MODE AFTER COERCION REF REAL MODES MATCH

A PRIORI MODE REF REF REF REAL APOSTERIORI MODE REF REAL SURT MEEK DEREFERENCE MUDE AFTER COERCION REF REF REAL DEREFERENCE MODE AFTER COERCION REF REAL MODES MATCH

A PRIORI MODE PROC PROC REAL APOSTERIORI MODE REAL SORT. MEEK DEPROCEDURE MODE AFTER COERCION PROC REAL **ULPROCEDURE** MODE AFTER CUERCION REAL

÷

MODES MATCH

A PRIORI MODE REF REF REAL APOSTERIORI MCDE REAL SORT MEEK DEREFERENCE MODE AFTER COERCION REF REAL **UEREFERENCE** MUDE AFTER COERCION REAL MUDES MATCH

A PRIORI MODE REF REAL APOSTERIORI MODE REAL SORT MEEK *UEREFERENCE* MODE AFTER COERCION REAL MGDES MATCH

A PRIGRI MODE REF PROC REF INT APOSTERIURI MODE (,) COMPL SORT STRONG DEREFERENCE MODE AFTER COERCION PROC REF INT **DEPRUCEDURE** MODE AFTER COERCION REF INT DEREFERENCE MODE AFTER COERCION INT **WIDEN** MODE AFTER COERCION REAL WIDEN MODE AFTER COERCION COMPL **ROW** MODE AFTER COERCION () COMPL **ROW** MODE AFTER COERCION (.) COMPL MODES MATCH

PROGRAM IS STOPPED.

 $\alpha$  .

# APPENDIX D

A GRAMMAR FOR THE LANGUAGE ACCEPTED BY THE OKLAHOMA STATE UNIVERSITY ALGOL 68 COMPILER

The following is a modified Backus-Naur Form of a grammar which generates the language which is accepted by the Oklahoma State\_ University ALGOL 68 Compiler after the features described in this thesis have been implemented. The grammar is expressed by rules of the form:

#### $\langle \text{META SYMBOL} \rangle$  : := def

this rule is read " $\leq$ META SYMBOL $\geq$  is defined to be ( $i \cdot \equiv$ ) def." If there are several definitions of the same meta symbol they may be combined into one rule by the " $|$ " symbol read "or is a" such as:

> $\langle \text{META}$  SYMBOL $\rangle$ ::= def 1  $\langle \text{META}$  SYMBOL $\rangle$ : = def 2

> > becomes

 $\triangle$ META SYMBOL $>$   $\cdots$  def 1 def 2.

} j.<br>I I *!* 

The definition of a meta symbol may contain any sequence of meta symbols or terminal symbols (symbols without brackets). The special symbol ".EMPTY" means that the meta symbol may be replaoed by the empty string. The goal rule for the grammar is  $\Diamond$ PROGRAM $\supset$ . If the symbols  $\blacksquare$ <sup>1</sup>",  $\blacksquare$   $\leq$  " $\geq$ " are required as terminal symbols they will be enclosed within quotation marks.

 $\langle PROGKAM\rangle$ : = **KENCLUSED CLAUSE>** BEGIN <SERIAL CLAUSE> END| <ENCLUSED CLAUSE>: := BEGIN <COLLATERAL CLAUSE> END| <CCNDITIONAL CLAUSE>1 <CASE CLAUSE>1 <LUOP CLAUSE> <SERIAL CLAUSE>: := KUNIT DEC LISTI>KL UNIT LISTI> KUNIT>;<UNIT DEC LIST2>1 <UNIT DEC LIST1>::= <DECLARATIONS>;<UNIT DEC LIST2>| **.EMPTY** <UNIT DEC LIST2>::= <UNIT>;<UNIT DEC LIST2>| -<DECLARATIONS>;<UNIT DEC LIST2>1 **CUNIT>I** <DECLARATIONS> <L UNIT LIST1>::= <L UNIT><L UNIT LIST2>| <L UNIT> <L UNIT LIST2>::= ; <L UNIT><L UNIT LIST2>1 EXIT<ID>:<UNIT><L\_UNIT\_LIST2>|  $|15L$  UNIT>  $EXI1 < I0$ >: $<$ UNIT>  $CL UNID::=$ <ID>:<L UNIT>| <UNIT> <COLLATERAL CLAUSE>: := **KUNIT>, KUNIT COMMA LIST>** <UNIT CUMMA LIST>: := <UNIT>,<UNIT CUMMA LIST>| <UNIT> IF <SERIAL CLAUSE> THEN <SERIAL CLAUSE><CUND END> <CONDITIONAL CLAUSE>::=  $\langle$ CUND END>::= KELIF PART LIST>KELSE PART> FI ELIF <SERIAL CLAUSE> THEN <SERIAL CLAUSE> <ELIF PART LIST>::= **KELIF PART LIST>1 .EMPTY** <ELSE PART>::= ELSE <SERIAL CLAUSE>| **.EMPTY** CASE <SERIAL CLAUSE> IN <COLLATERAL CLAUSE><CASE END> <CASE CLAUSE>::=  $\angle$ CASE END>::= <GUSE PART LIST><OUT PART> ESAC <QUSE PART LIST> := CUSE <SERIAL CLAUSE> IN <COLLATERAL CLAUSE> **COUSE PART LIST>1 SEMPTY**  $COUT$  PARI>::= **CUT <SERIAL CLAUSE>1 .EMPTY** <FOR PART><FROM PART><oY PART><TO PART><WHILE PART> <LOUP CLAUSE>::= DO <SERIAL CLAUSE> OD

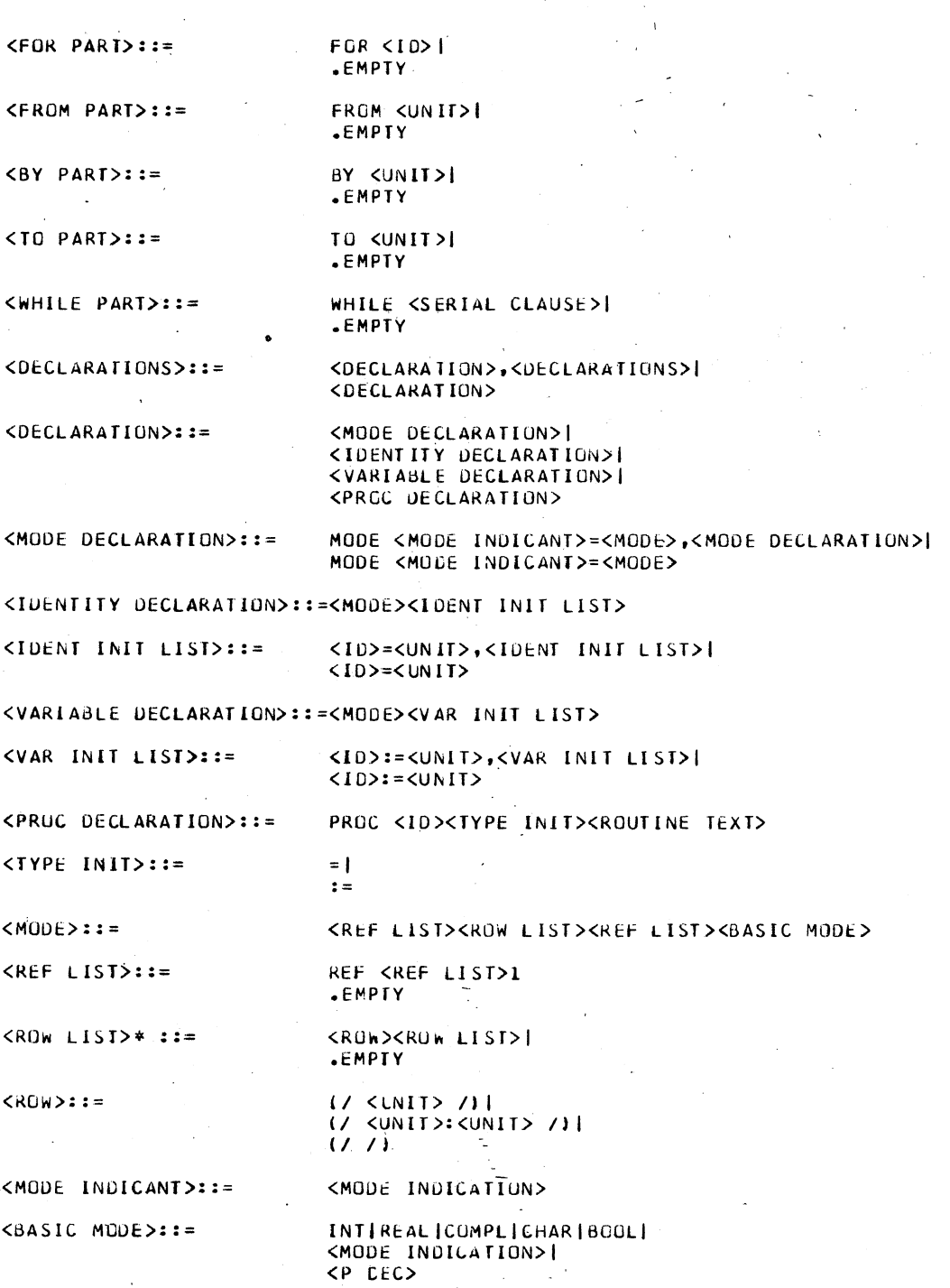

![](_page_131_Picture_4.jpeg)

![](_page_132_Picture_26.jpeg)

 $\overline{\phantom{a}}$ 

\*SUCCESSIVE RUW ENTITIES MAY BE COMBINED INTO UNE SET OF 12 AND 2) SYMBOLS<br>BY SEPARATING THE INNER PARTS BY COMMAS.<br>EXAMPLES: (/X/) (/O:2X/) MAY BE WRITTEN AS (/X,O:2X/) OR (/ /) (/ /) MAY BE<br>WRITTEN AS (/,/).

 $\bar{\lambda}$ 

 $\overline{\phantom{a}}$ 

 $\overline{1}$ 

 $\sim$ 

 $\overline{\phantom{a}}$ 

# APPENDIX E

USER'S GUIDE

# Control Cards

A description of the •JOB CARD options and format can be found on page 37 of the thesis by Jensen (1). At this time the revised version of the compiler is operational only on the IBM *360/65* running under OS/MVT. The job control language required to execute the revised version is shown in I Figure 44.

## Restrictions

Beginning on page 38 Jensen (1) lists ten restrictions upon the ALGOL 68 subset which he implemented. The following set of restrictions includes those restrictions of  $Mr$ . Jensen which are still applicable and also all restrictions upon the newly implemented facilities.

- 1) All ALGOL 68 keywords are reserved;
- 2) Keywords must be separated from identifiers, denotations and other keywords by at least one blank;
- 3) Keywords, multiple symbol operators and denotations may not contain embedded blanks (except of course  $/$  7 CHAR denotations);
- 4) All identifiers of non-procedured modes must be declared before they are referenced in order to produce predictable results;
- 5) Identifiers may not contain embedded blanks, but the break character () may be used to improve readability.

```
//JOBNAME JOB (xxxxx,xxx-xx-xxxx,x),CLASS=B
```
/\*SETUP DISK=1

/\*PASSWORD XXXX

//STEPNAME EXEC PGM=ALGOL,REGION=140K

//STEPLIB DD DSN=COMSC.PART.SEAY.LOAD,UNIT=2314,

II VOL=SER=DISK28,DISP=SHR

//FT03F001 DD DSN=COMSC.SEAY.ERROR.A68,

II VOL=SER=DISK28,UNIT=2J14,DISP=SHR

//FT06F001 DD SYSOUT=A

```
//FT05F001 DD
```
• • •

• •

• •

• •

<sup>a</sup>*JOB* 

ALGOL 68 SOURCE PROGRAM

<sup>a</sup>ENTRY

```
STANDIN DATA (IF ANY)
```
• tiBSYS

 $\prime\prime$ 

Figure 44. Job Control Language for IBM *360/65* Execution

- 6) Row displays are limited to one row only, such as,  $(1, 2, 3)$ ;
- 7) Balancing is not performed for row displays; therefore, the mode of the balance is assumed

to be of the same mode as its first unit (the mode of the first unit may of course always be modified by way of a cast);

- 8) Objects of mode  $ROW^{\hat{1}}$  REF<sup>J</sup> amode may not be used in transput operations;
- 9) Any mode indications used in the program must be defined before use;
- 10) Rowing may only be used to create REF  $\sqrt{ }$  amode values from amode values or REF amode values;
- 11) A program may not contain more than 25 different ROW displays.

#### New Features

### Procedure Variables

There are two methods of declaring procedure variables and constants. They may be declared as outlined by Eyler (3) in his thesis on procedure implementation, or as an alternative the programmer may write the following type declaration:

PROC VIRTUAL PARAMETERS PACK YIELDING MOID ID INIT LIST. This declares each of the identifiers contained in the identifier list to be a procedure variable of the mode indicated by the virtual parameters pack and yielding mode field. These variables may be assigned routines (of a suitable mode) dynamically during the elaboration of the program. The ID\_LNIT\_LIST also allows procedure variables to be initialized by units yielding the proper mode within the

declaration. Figure 45 shows some examples of the types of procedure declarations currently allowed.

Procedure constant:

PROC a =  $(REAL x, y) REAL: (x - y)/(x + y) * 100.0;$ Procedure variable initialized by a routine: PROC b:= (REAL  $x, y$ ) REAL:  $(x - y)/(x + y)$  \* 100.0; Procedure variable assigned a routine at <sup>a</sup> later time: PROC (REAL, REAL) REAL c; • •  $c := (REAL x, y) REAL: (x - y)/(x + y) * 100.0;$ Procedure variable initialized by a unit: PROC (REAL, REAL) REAL d:= IF p THEN (REAL  $x, y$ ) REAL:  $(x - y)/(x + y)$  \* 100.0 ELSE (REAL  $x, y$ ) REAL:  $(y - x)/(x + y) * 100.0$ FI;

Figure 45. Sample Procedure Declarations

## REF Amode Variables (pointers)

The compiler does not currently support structures or list processing. Pointer variables have only a limited usefullness under these restrictions. Two valid uses of pointer variables  $are:$ 

1) to achieve the effect of CALL BY REFERENCE

parameters (all ALGOL 68 parameters are CALL\_BY\_ VALUE) and  $\mathcal{O}(\mathcal{O})$ 

2) if it is known that a particular element of an array is to be referenced more than once,

pointer variables may save much processing time. Figure  $46$  provides an example of the definition of pointer variables to decrease execution time. It also provides an example of mode declarations.

BEGIN

MODE . TREE NODE =  $\sqrt{3}$  7 INT; REF .TREE\_NODE CUR\_NODE;  $\sqrt{100}$ . TREE\_NODE TREE; INT ROOT $:= 0;$ PROC SEARCH =  $(INT ARGUMENT) REF . TREE NODE:$ BEGIN

REF . TREE NODE  $X := NIL;$ 

INT SRCH $:=$  ROOT;

WHILE SRCH:  $=$  NIL

DO

CUR\_NODE:= TREE  $\sqrt{\text{SRCH}}$ , 7;

REF INT LLINK:= CUR\_NODE  $\sqrt{1}$ ,  $\sqrt{7}$ ;

KEY:= CUR\_NODE  $\sqrt{2}$ , 7;

RLINK $:=$  CUR\_NODE  $\sqrt{3}$  7;

IF ARGUMENT KEY THEN SRCH: = LLINK

ELIF ARGUMENT = KEY

THEN  $X := CUR_NODE;$ 

OUT\_OF\_PROC

 $ELSE$  SRCH  $:=$  RLINK

FI

OD;

OUT\_OF\_PROC: SKIP

END

END

Figure 46. Example Program Illustrating Possible Uses of REF Amode Variables

# APPENDIX F

SYSTEM PROGRAMMER'S GUIDE

#### Symbol Table Modification

# Moving the Symbol Table From Memory

## to Disk

. .

The current version of the compiler does not actually perform any disk input/output for intermediate files. A new version of subprogram ALGIO which saves each 80 word record of output ingan array was written. When an input request is made, tables built during output operations are searched to locate the desired record. After the record has been located it is moved into the output parameter area and the subroutine is exited.

In order to allow the input/output. files to actually be written onto disk it is necessary to provide the necessary JOB CONTROL LANGUAGE for each file. It is also necessary to replace the current version of ALGIO by the original version.

#### Modifying the Symbol Table Size

If it is found desirable to modify the symbol table size; it is necessary to change the data statement found in subprogram ALGZA to

## DATA TBSZ/N/

where the N is replaced by the size (in words) desired for the symbol table (N should be an integral multiple of 80).

If the symbol table is on disk the only other changes required are the DEFINE FILE statement for file number 11

and of course changing the JOB CONTROL LANGUAGE specification for the file. If the symbol table file is located in memory, then it will be necessary to make the following changes to ALGIO.

- 1) The dimension statement for the variable DISK must be increased to reflect the total number of words expected for all intermediate files (DISK should be an integral multiple of 80);
- 2) The dimension statement for LOG must be-changed to DIMENSION LOC (i,3)

where  $i = DISK/80$ ;

3) The data statement for NRPGS must be changed to the value DISK/80.

#### Operator Declarations

The subprogram ALGZO has been included with the modifications made to the compiler. ALGZO is not currently called by any existing routine. It has the function of inserting operator declarations into the symbol table. Figure 47 is <sup>a</sup> diagram which shows how the operator declarations would be placed in the symbol table by ALGZO. Figure 48 is a list of the formal parameters of subprogram ALGZO along with the meaning of each parameter. Operator declarations could be processed by treating it as a procedure declaration. The declaration OP + = (INT A, B) INT:  $\sim$  could conceptually be parsed as

```
PROC TEMP_ID = (INT A, B) INT:
```
A symbol table entry would be made in the normal manner for the procedured mode identified by TEMP\_ID, followed by <sup>a</sup> call to ALGZO to enter the routine definition into the operator routine list.

#### IDENTIFIER LIST

![](_page_143_Figure_2.jpeg)

Figure 4?. Operator Declaration Structure

Table I gives the functions of the subprograms that have been added to the compiler.
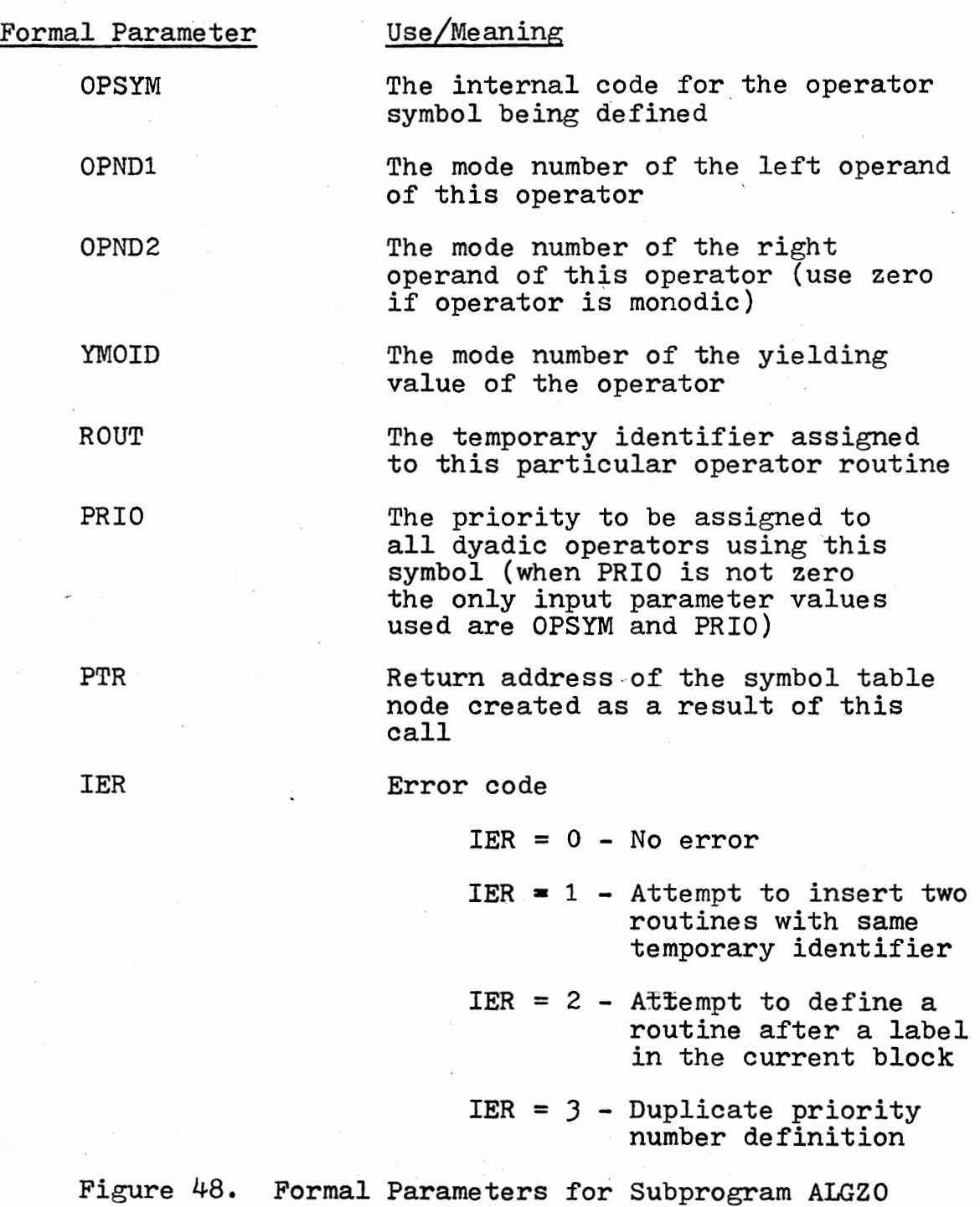

136

## TABLE I

FUNCTIONS OF ADDED SUBPROGRAMS

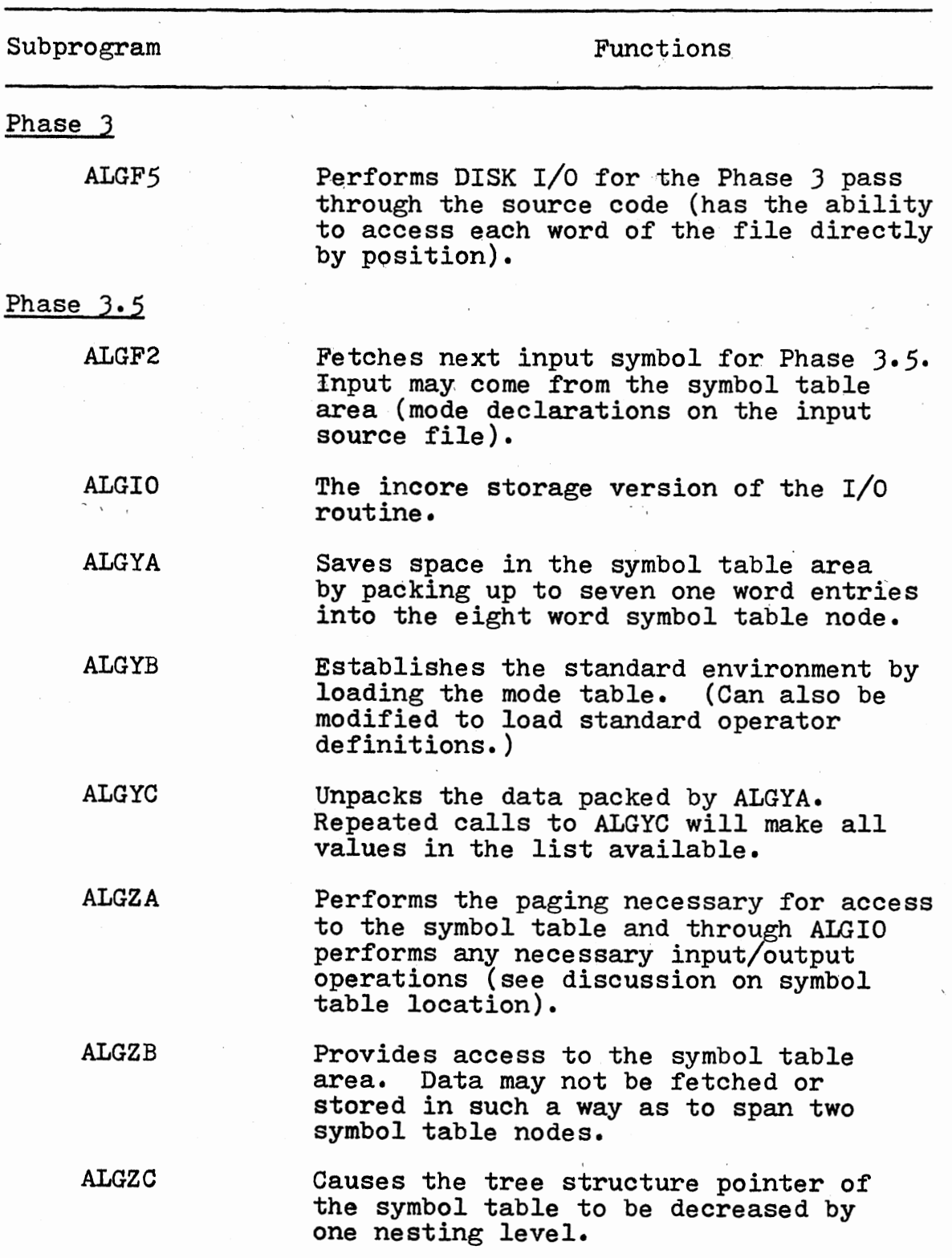

TABLE I (Continued)

 $\overline{a}$ 

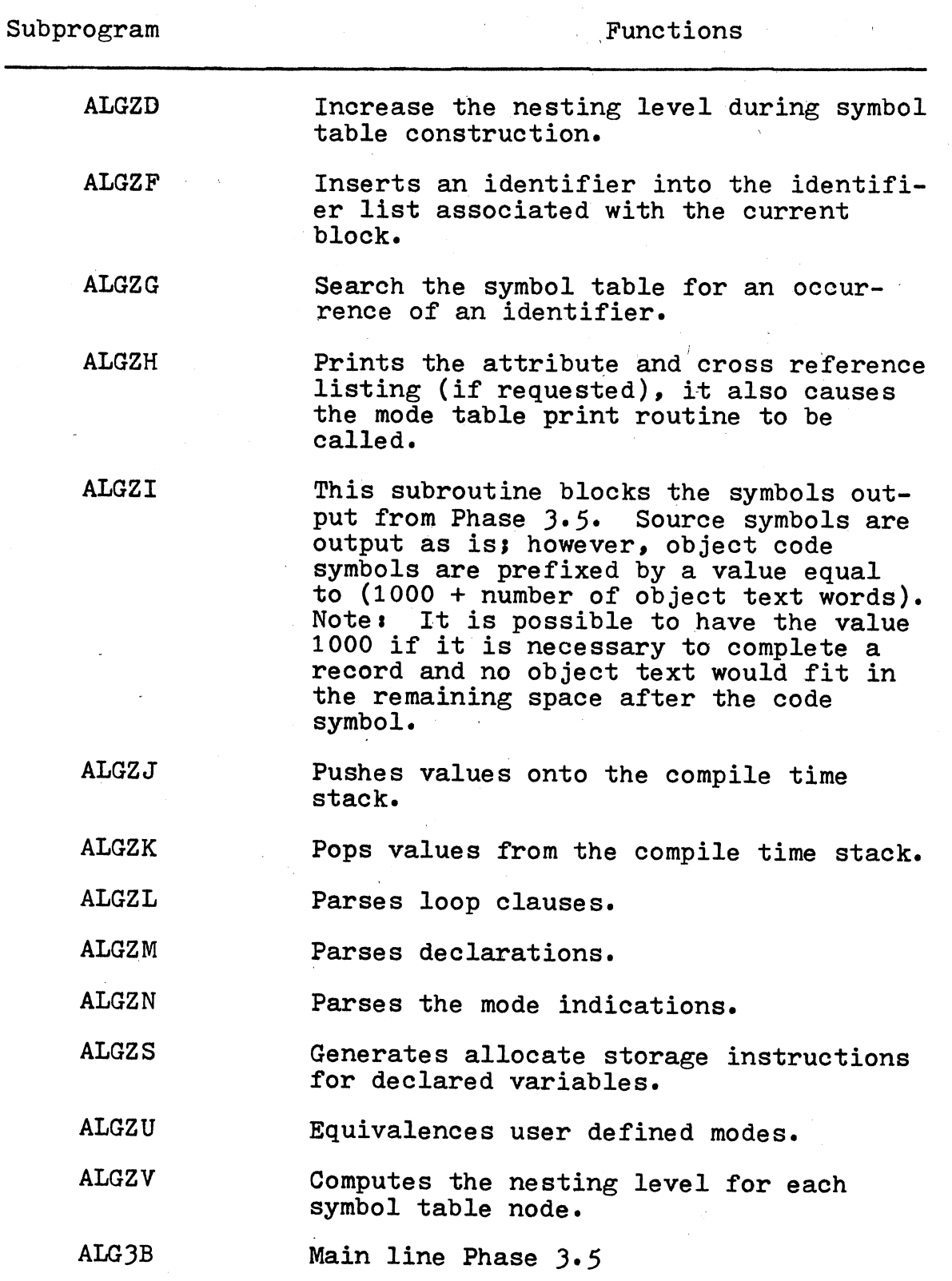

# TABLE I (Continued)

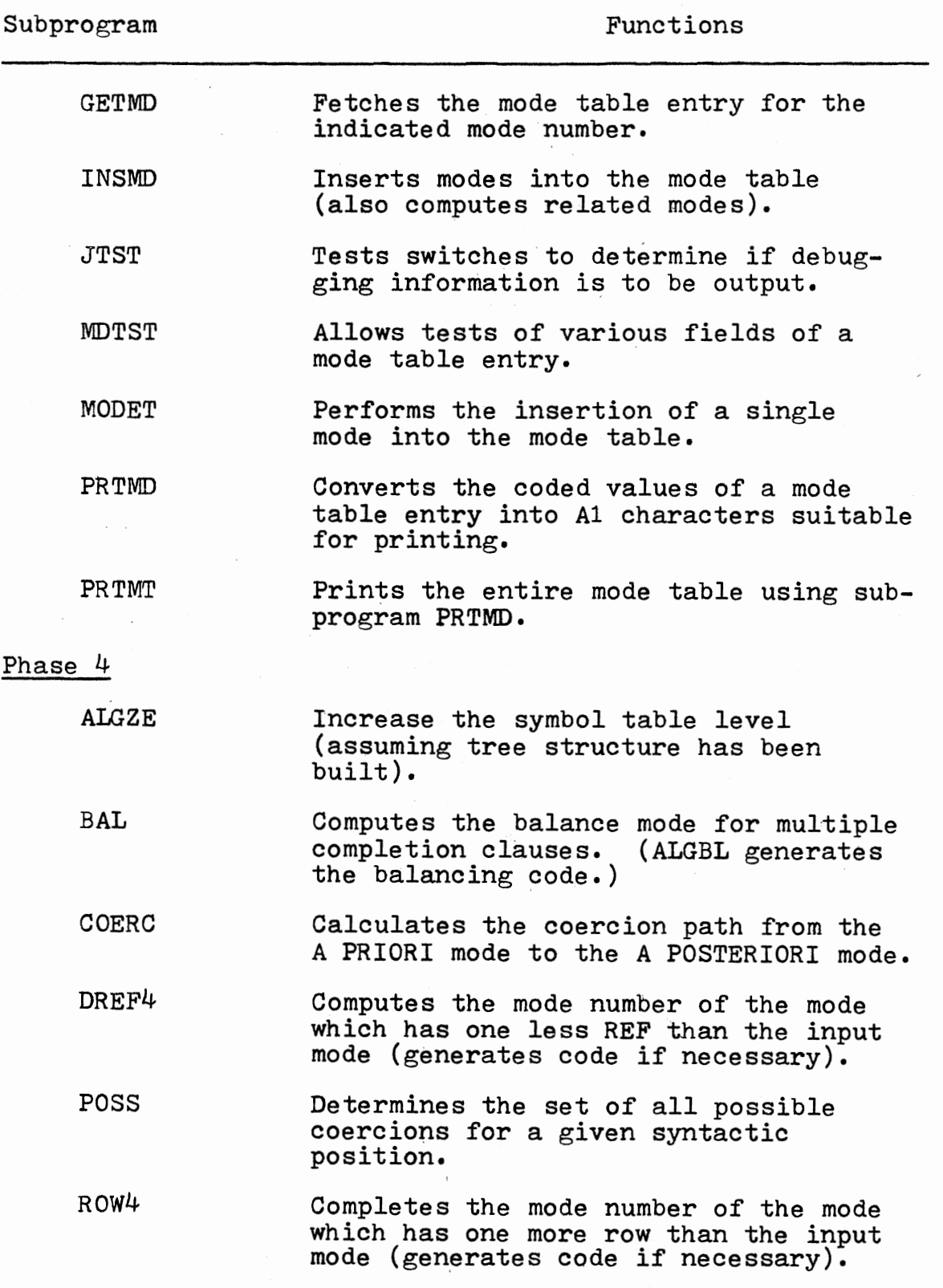

## TABLE I (Continued)

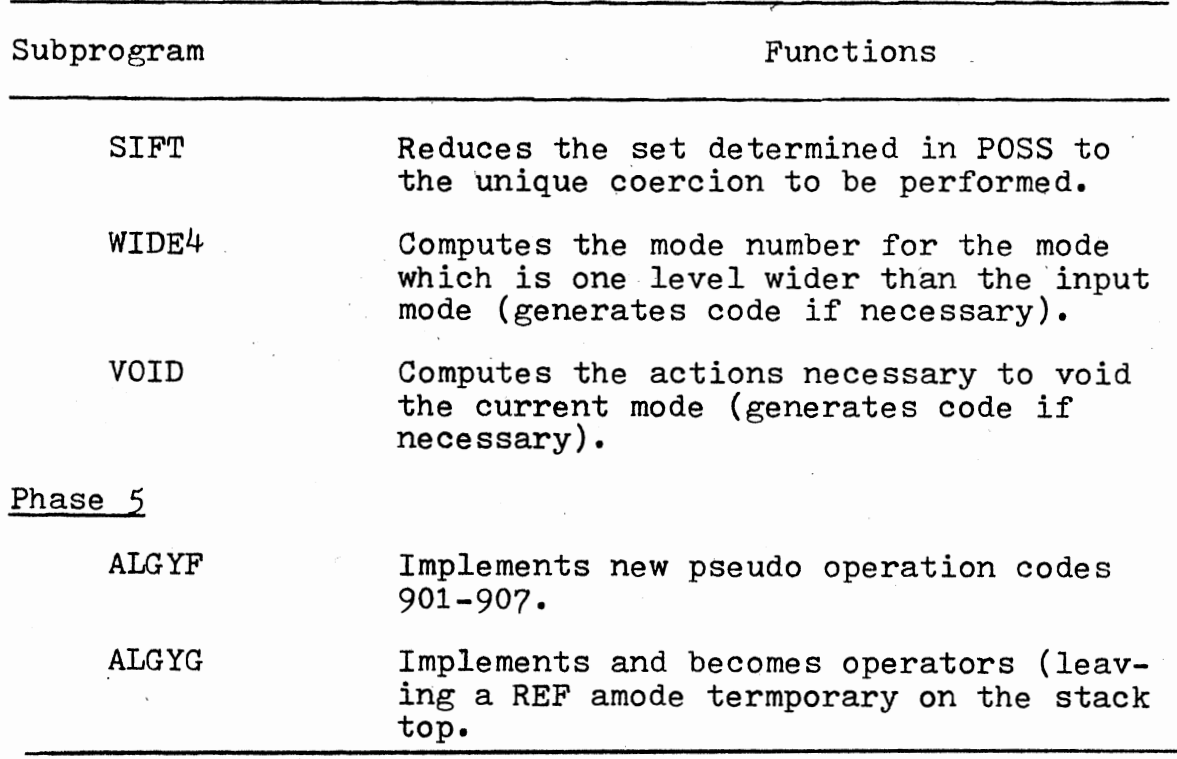

### **VITA**

### Walter Michael Seay

#### Candidate for the Degree of

#### Master of Science

#### Thesis• IMPLEMENTATION OF A SUBSET OF MODES IN AN ALGOL 68 COMPILER

Major Field: Computing and Information Sciences

#### $Biographical:$

- Personal Data: Born in San Diego, California, June 24, 1946, the son of Mr. and Mrs. Sidney E. Seay.
- Education• Graduated from James Madison High School, San Diego, California, in June, 1964; attended San Diego Junior College, 1963-64; attended San Antonio College, 1965-66; received Bachelor of Science degree in Mathematics from Troy State University in 1974; completed requirements for the Master of Science at Oklahoma State University in July, 1976.
- Professional Experience: Programming Supervisor and computer programmer, United States Air Force,<br>1964-73; part-time computer operator, Troy State<br>University, 1973-74; graduate assistant, Computing and Information Sciences Department, Oklahoma State University, 1974-76; member of the Association for Computing Machinery.